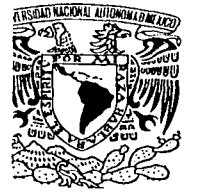

# UNIVERSIDAD NACIONAL AUTÓNOMA **DE MÉXICO**

**ESCUELA NACIONAL DE ESTUDIOS PROFESIONALES.** 

**CAMPUS ARAGÓN** 

"SISTEMA DE INFORMACIÓN PARA EL CONTROL DE **VIATICOS DENTRO DEL GOBIERNO FEDERAL"** 

# TESIS

QUE PARA OBTENER EL TÍTULO DE INGENIERO EN COMPUTACIÓN P R E S E  $\mathbf N$  $T A$ : GONZÁLEZ ORTIZ JOSÉ GONZALO

> ASESOR: ING. FUENTES CHAVEZ GLADIS E.

MÉXICO

TESIS CON FALLA DE ORIGEN 2002

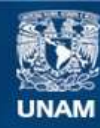

Universidad Nacional Autónoma de México

**UNAM – Dirección General de Bibliotecas Tesis Digitales Restricciones de uso**

# **DERECHOS RESERVADOS © PROHIBIDA SU REPRODUCCIÓN TOTAL O PARCIAL**

Todo el material contenido en esta tesis esta protegido por la Ley Federal del Derecho de Autor (LFDA) de los Estados Unidos Mexicanos (México).

**Biblioteca Central** 

Dirección General de Bibliotecas de la UNAM

El uso de imágenes, fragmentos de videos, y demás material que sea objeto de protección de los derechos de autor, será exclusivamente para fines educativos e informativos y deberá citar la fuente donde la obtuvo mencionando el autor o autores. Cualquier uso distinto como el lucro, reproducción, edición o modificación, será perseguido y sancionado por el respectivo titular de los Derechos de Autor.

#### A MI MADRE

porque sin tu apoyo, cariño y consejos no hubiera llegado a cumplir uno de mis objetivos más importantes: mi tesis.

#### A MI PADRE

con tu ejemplo *y*  compresi6n me enseñaste el camino a seguir para llegar a mi meta.

#### A MIS HERMANOS

por su tolerancia, apoyo *y* comprensi6n~brindados en todo momento.

Gonzalo.

# A MI ASESORA:

A quien agradezco su paciencia, ayuda y apoyo para la realización de este trabajo.

> Y a todos mis amigos que siempre han estado conmigo y una vez más me han apoyado con su sincera amistad.

#### Conzalo.

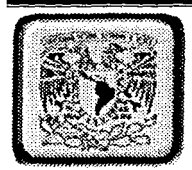

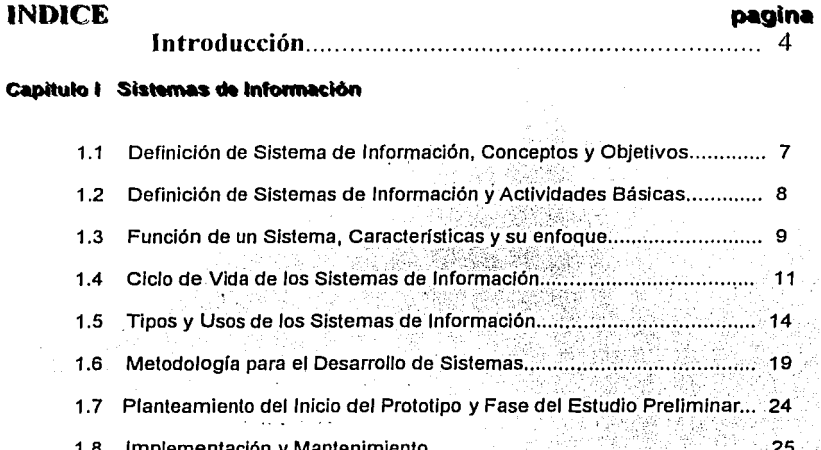

#### Capitulo II Plataforma de Software

ang Palan<br>Palang

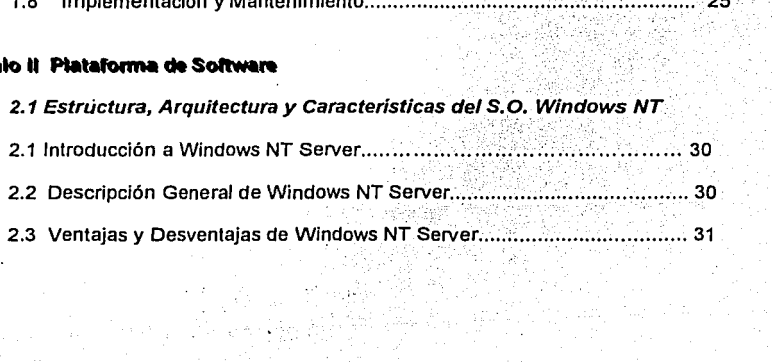

- 1 -

a Safara<br>San Tana

e Sandara ().<br>September 1989

**Contact Construction Construction of the Contact Contact Contact Contact Contact Contact Contact Contact Contact** 

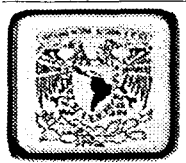

# Lenguaje de Programación Visual Basic 6.0

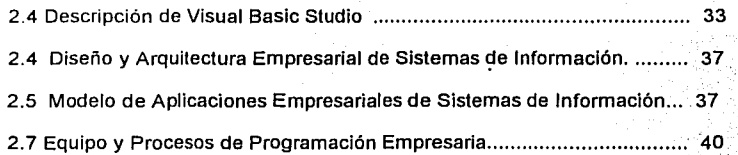

# Capitulo III Acceso a datos y Estrategias de Seguridad

# Lenguaje de Consulta Estructurado ( SQL)

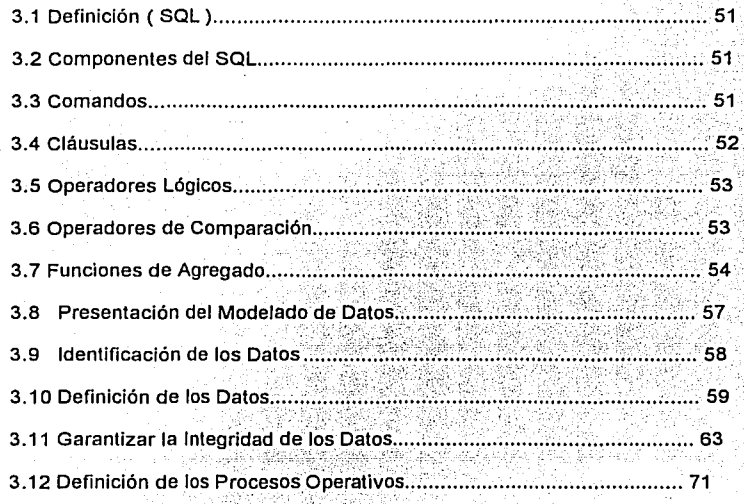

- 2 -

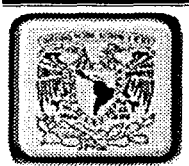

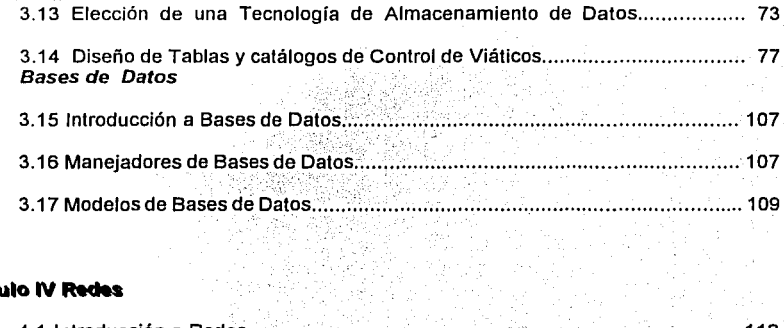

## **Capitulo IV Redes**

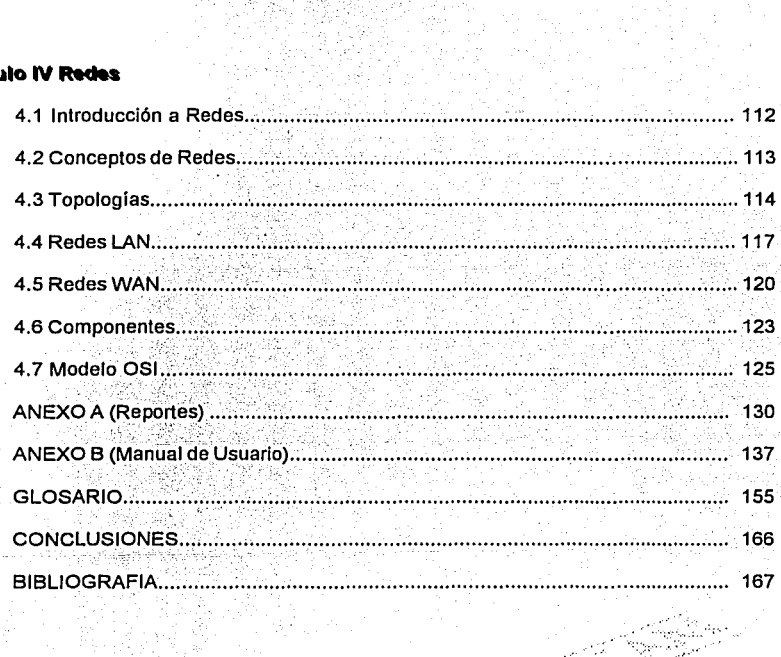

 $\frac{1}{\sqrt{2}}\sum_{i=1}^{n-1}\frac{1}{\sqrt{2}}\sum_{i=1}^{n-1}\frac{1}{\sqrt{2}}\sum_{i=1}^{n-1}\frac{1}{\sqrt{2}}\sum_{i=1}^{n-1}\frac{1}{\sqrt{2}}\sum_{i=1}^{n-1}\frac{1}{\sqrt{2}}\sum_{i=1}^{n-1}\frac{1}{\sqrt{2}}\sum_{i=1}^{n-1}\frac{1}{\sqrt{2}}\sum_{i=1}^{n-1}\frac{1}{\sqrt{2}}\sum_{i=1}^{n-1}\frac{1}{\sqrt{2}}\sum_{i=1}^{n-1}\frac{1}{\sqrt{2}}$  $-3-$ 

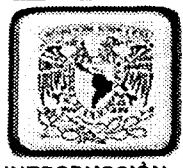

#### **INTRODUCCIÓN**

La importancia de los sistemas de información en la actualidad juega un papel muy importante, donde y quien posea sistemas diseñados a la medida de sus necesidades habrá dado un gran paso hacia la forma de mejorar la productividad en sus ámbitos laborales, económicos, administrativos y sociales.

La Procuraduría General de la Republica, a través de la Dirección General de Administración, ante la demanda y necesidad de Contar con un Sistema de Información, capaz de controlar las deficiencias presentadas en la Viatlcación de personal a territorio nacional o internacional y en coordinación con la Dirección General de Informática y Telecomunicaciones, se toma la decisión de diseñar, desarrollar y liberar un sistema para el Control de Viáticos.

Es muy Importante el poder contar con los recursos humanos, financieros, y materiales adecuados para obtener los objetivos propuestos, además de tener una ,adecuada planeación y metodología que nos lleven a obtener un buen análisis, diseño, desarrollo y mantenimiento del Sistema de Información. ,

El desarrollo del sistema de información, pretende partir de los elementos estructurales de los procesos que conforman todo el ciclo de viaticación. ,

-4-

- Estructura de los Reportes ,
- Envió de oficios donde se da el aviso de comisión
- Equipo de computo con el que se cuenta  $\overline{a}$
- Estructura de la red

.·--:~··-;·· \_\_ '

- Sistema Operativo con el que se cuenta
- Bases de datos a utilizar
- Estructura integral de la información
- Herramientas de Programación
- Manejadores de Bases de Datos

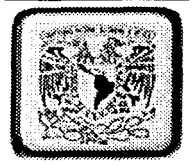

El desarrollo de la aplicación será programada en Visual Basic 6.0, la cual es una herramienta de programación muy completa para cubrir las necesidades del usuario final, además como manejador de bases de datos se desarrollara con SQL Server 7.0 el cual posee gran poder de manipulación de tablas, vistas, procedimientos almacenados y diagramas de ejecución de tareas, sin descuidar la seguridad de la red y de la aplicación donde hoy en día se esta obligado en tomarla en cuenta.

La estructura de la red será enfocada a los requerimientos de comunicación y atención de procesos en linea, donde cada una de las diferentes estaciones de trabajo que se localice en cada área autorizada para la elaboración de Viáticos, así mismo se tomara en cuenta la topología de la red actual y sistemas operativos actuales, cabe señalar que el sistema operativo que será usado en los servidores de red es Windows NT Server.

#### OBJETIVO

¡

~.~~';::!\_\_;\_.,.-·~----·-·-------

Diseñar, desarrollar e implantar un sistema de información el cual satisfaga íntegramente las necesidades del personal encargado de Viaticar, con la simple finalidad de evitar errores y malos entendidos de tarifas, fraudes, gastos extras etc.

#### OBJETIVOS ESPECIFICOS

Analizar la estructura de la red actual la cual deberá de poseer ciertas características necesarias para la correcta ejecución de los sistemas así como el servidor donde habrá de residir el sistema y sus bases de datos.

Estructurar una base de datos adecuada y sobrada a las necesidades del propio sistema dejando llaves· de acceso para futuras necesidades y migraciones, la herramienta que cubre las necesidades de operación y seguridad del sistema es Microsoft SQL Server 7.0

El Desarrollo de viáticos actualmente es realizado por medio de oficios sin que exista alguna forma de automatizar los procesos a efectuar.

Se pretende a futuro la automatización de procesos por medio del sistema a desarrollar y así optimizar el área de administración financiera que ofrece un control de actualización de tarifas nacionales (< 24 horas,> 24 horas) e Internacionales en donde el objetivo primordial es el de obtener los reportes de forma automática.

- 5 -

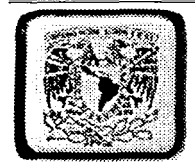

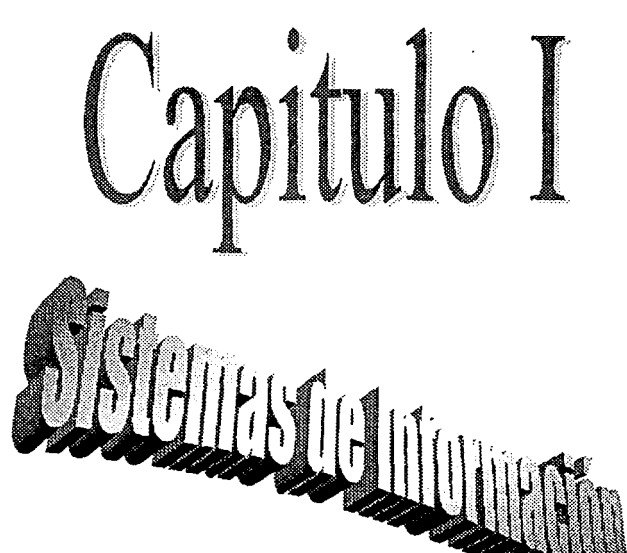

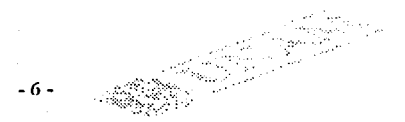

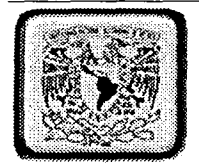

# **SISTEMAS DE INFORMACION**

#### Introducción

En este capitulo se pretende explicar lo que es un sistema de información, así como cada una de las partes que lo integran, tipos y usos, características y enfoque, además de proponer una metodología para el desarrollo del sistema según sea el caso del análisis y preferencias de programación.

#### **1.1 DeFtNICtON De SISTEMA, CONCEPTO Y OBJETIVOS De UN SISTEMA..**

**SISTEMA** Si definimos al sistema como un conjunto de elementos íntimamente interrelacionados, podemos agregar que los sistemas artificiales casi siempre han sido creados para alcanzar propósitos u objetivos y son, por tanto, sistemas orientados y, como tales, de naturaleza teleológica por lo tanto un sistema es un plan diseño o método de organización cuya finalidad es lograr algún propósito.

Otras dos características fundamentales de los sistemas son los siguientes:

- a) **Sinergia,** es simplemente que el sistema tomado globalmente posee propiedades que no tienen sus partes, tomadas individualmente. Esto es que el sistema tiene una capacidad de actuación mayor o menor que la de la suma de sus pártes.
- **b)** Equifinalidad, es decir, la posibilidad de utilizar diferentes caminos o medios para llegará un mismo fin, lo cual le permite una gran variedad de comportamientos.

#### **OBJETIVOS DE UN SISTEMA DE INFORMACION**

Puede decirse que un sistema tiene dos tipos de objetivos: los intrínsecos y los asignados.

Los objetivos intrínsecos son :los propósitos que el sistema adquiere con su propia conformación y que constituye parte de su naturaleza. Generalmente se trata de propósitos muy básicos, derivados de la forma de interacción de sus partes.

Los objetivos asignados son los que se imponen al sistema o una modificación al mismo, para que realice las funciones necesarias a fin de lograr un objetivo.

'~··-·-,'-.\_.-.-. -·~---~.,....-\_~-:--::-:o-=\_::c.:c-="'··""· =·· "'~"'-·~"'-·"'"==,--==========----------

-7-

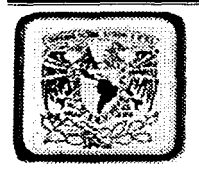

#### CONCEPTO DE SISTEMA

Un Sistema es un conjunto de partes que están integradas con el propósito de lograr un objetivo.

1. Un conjunto de partes.

Un sistema tiene mas de un elemento.

#### 2.Parles integradas.

Debe existir una relación lógica entre las partes de un sistema.

3. El propósito de lograr algún objetivo en común.

El sistema se diseña para alcanzar uno o más objetivos. Todos los elementos del sistema deben estar ligados *y* controlados de manera que se logre el objetivo del sistema.

#### **1.2 DEFINICIÓN DE SISTEMA DE INFORMACIÓN Y ACTIVIDADES BASICAS.**

Un sistema de información es un conjunto de elementos que interactúan entre sí con el fin de apoyar las actividades de una empresa o negocio.

Un Sistema de Información es el Conjunto total de procedimientos, operaciones, funciones y difusión de datos o información en una organización.

Las tres partes fundamentales de un sistema de procesamiento electrónico de datos son el sistema de computación, el sistema de numeración y el sistema Operativo.

- 8 -

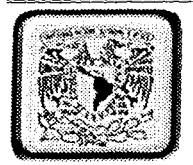

Estos elementos son de naturaleza diversa y normalmente Incluyen:

El equipo computacional, es decir, el hardware es necesario para que el sistema de información pueda operar. Lo constituyen las computadoras y el. equipo periférico. que puede conectarse a ellas.

 $E$ l recurso humano que interactúa con el Sistema de Información, el cual está formado $\overline{C}$ por las personas que utilizan el sistema, alimentándolo con datos o utilizando los resultados que genere.  $: \mathbb{R}^n \times \mathbb{R}^n \rightarrow \mathbb{R}^n \times \mathbb{R}^n$ 

Los datos o información fuente que son introducidos en el sistema; son todas las entradas que necesita el sistema de información para generar como resultado la información que se desea.  $\cdot$  .  $\cdot$  .  $\cdot$  .

Los programas que son procesados y producen diferentes tipos de resultados. Los programas son la parte del software del sistema de información que hará que.los datos de entrada que se introduzcan sean procesados correctamente y generen los resultados que se esperan.

#### **1.3 Función de un Sistema, Características y su enfoque**

Un Sistema de Información realiza cuatro actividades básicas:

- Entrada de información
- Almacenamiento
- Procesamiento
- Salida de información

A continuación se definirán cada una de estas actividades.

Entrada de Información. La entrada es el proceso mediante el cual el Sistema de Información toma los datos que requiere para procesar la información. Las entradas pueden ser manuales o automáticas. Las manuales son aquellas que se proporcionan en forma directa por el usuario, mientras que las automáticas son datos o información que provienen o son tomados de otros sistemas o módulos. Esto último se denomina interfases automáticas. Así, el Sistema de Control de viáticos podrá tener una interfase automática de entrada con el Sistema de Contabilidad, ya que toma las facturas que genera o elabora el Sistema de Contabilidad como entrada al Sistema de Control de Viáticos.

-9-

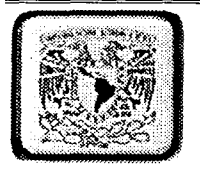

The China Age of Art

Las unidades típicas de entrada de datos a las computadoras son las terminales, las cintas magnéticas, las unidades de diskette, los códigos de barras, los escáners, la voz, Jos monitores sensibles al tacto, el teclado y el ratón, entre otras.

Almacenamiento de información. El almacenamiento es una de las actividades o capacidades más importantes que tiene una computadora, ya que a través de esta propiedad el sistema puede recordar Ja información guardada en la sesión o proceso anterior. Esta información suele ser almacenada en estructuras de información denominadas archivos. La unidad típica de almacenamiento son los discos magnéticos o discos duros, los discos flexibles o diskettes y los discos compactos (CD-ROM). Sin embargo, existen otras formas de almacenamiento.

Procesamiento de Información. Es la capacidad del Sistema de Información para efectuar cálculos de acuerdo con una secuencia de operaciones preestablecida. Estos cálculos pueden efectuarse con datos introducidos recientemente en el sistema o bien con datos que están almacenados. Esta característica de los sistemas permite la transformación de datos fuente en información que puede ser utilizada para la toma de decisiones, lo que hace posible, entre otras cosas, que una toma de decisiones genere una proyección financiera a partir de los datos que contiene un estado de resultados o un balance general de un año base.

Salida de Información. La salida es la capacidad de un Sistema de Información para sacar la información procesada o bien datos de entrada al exterior. Las unidades típicas de salida son las impresoras, terminales, diskettes, cintas magnéticas, la voz, los graficadores y los plotters, entre otros. Es importante aclarar que la salida de un Sistema de 1 nformación puede constituir la entrada a otro Sistema de Información o módulo. En este caso, también existe una interfase automática de salida. Por ejemplo, el Sistema de Control de Viáticos tiene una interfase automática de salida con el Sistema de Contabilidad, ya que genera las pólizas contables de los movimientos procesados de los servidores públicos que hayan sido comisionados.

En la Figura 1.0 se muestran las diferentes actividades que puede realizar un Sistema de Información de Control de Viáticos:

 $-10.$ 

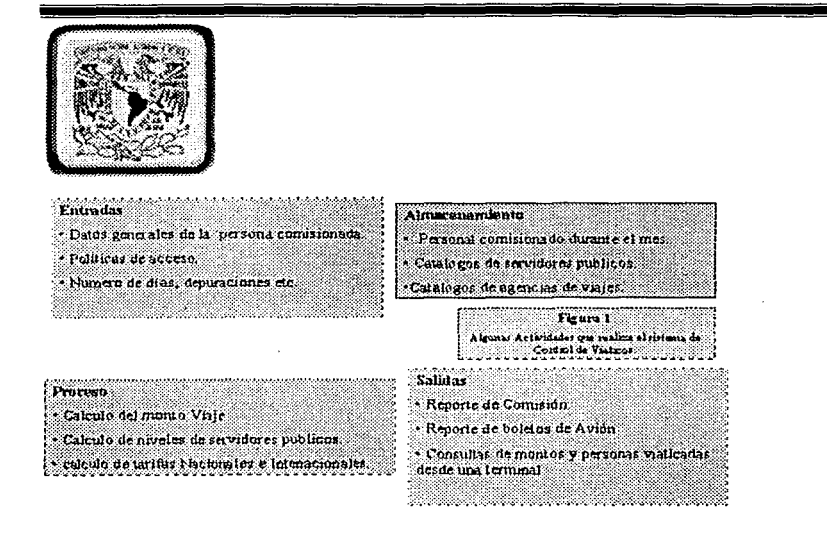

Las diferentes actividades que realiza un Sistema de Información se pueden observar en el diseño conceptual ilustrado en la figura. Figura 1.0

#### **1.4 CICLO DE VIDA DE LOS SISTEMAS DE INFORMACIÓN.**

#### Concepto

El concepto de ciclo de vida de un sistema de información es medular en las investigaciones de sistemas. Durante su desarrollo, cada sistema se mueve a través de varias fases de un ciclo de vida, después del cual sólo funciona por varios años con un minimo mantenimiento. El sistema se deteriora gradualmente hasta el punto en que deja de funcionar por completo y se comienza un nuevo ciclo de vida con el desarrollo de un nuevo sistema.

La figura 2.0 muestra el ciclo de vida de un sistema. La figura muestra cinco fases. Éstas son las fases de estudio preliminar: la fase de análisis de sistemas, Ja fase de diseño de sistemas, la fase de implantación, la cual incluye una actividad separada llamada "auditoria posterior".

- 11 -

\_\_\_\_\_\_ ,.,\_. .. \_\_ ... \_\_\_\_ ----- -

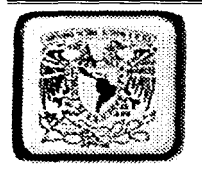

Los ciclos de vida de sistemas varían en gran manera en términos de longitud, pero por lo regular el ciclo de vida de un sistema de información está en el rango de 3 a B años. Las primeras cuatro fases de este ciclo de vida pueden llamar5e las "fases de investigación de sistemas".

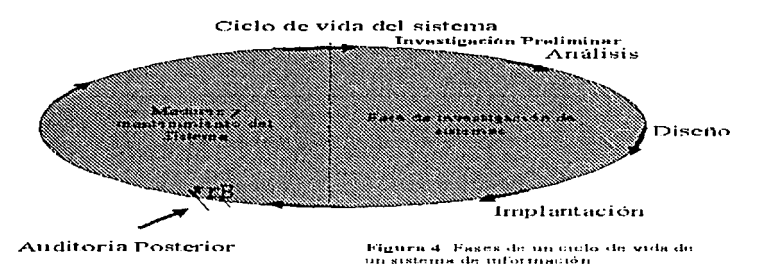

#### Figura 2.0

El concepto de ciclo de vida está relacionado con otro concepto importante, el de grupos profesionales de desarrollo de sistemas de información. Las organizaciones grandes y medianas por lo general tienen especialistas de investigación de sistemas de tiempo completo, incluyendo programadores y analistas. Por lo regular, para todas, excepto para las investigaciones de sistemas menores, se formará un equipo al momento de iniciar la fase de estudio preliminar. Es probable que el equipo crezca al entrar en la fase del análisis y que su composición se modifique de alguna forma para entrar en la fase del diseño de sistemas. Después el equipo, quizá modificado de nuevo en su composición, implanta el sistema diseñado.

En cuanto a cada miembro del equipo termina las responsabilidades que le fueron asignadas, se le asignan otras responsabilidades del proyecto o se le asigna a otra investigación de sistemas. Por tanto, los equipos de proyectos son dinámicos: se forman y reforman de continuo para participar en diferentes aspectos de la investigación de sistemas o en otras investigaciones de sistemas. Existe un reciclamiento continuo del personal profesional de sistemas a través de una serie de investigaciones de sistemas.

- 12 -

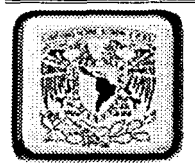

Es útil mencionar brevemente cada una de tas fases de la investigación de sistemas:

#### 1. Fase de estudio preliminar.

Durante esta fase, con un sistema de información existente se descubre un problema o una oportunidad de desarrollar útilmente un nuevo sistema, y se lleva a cabo una cantidad limitada de investigación preliminar para ver si un proyecto de sistemas está garantizado.

#### 2. Fase de análisis de sistemas

Durante la fase de análisis, se identifica un problema u oportunidad asociada con el sistema, se examinan los puntos débiles y fuertes del sistema antiguo, y se determina para qué serviría un nuevo sistema.

3. Fase de diseño de sistemas.

Durante esta fase se diseña un nuevo sistema o una aplicación computarizada para satisfacer las necesidades que se han determinado durante la fase de análisis. Asimismo se completaran, tanto los estudios de hardware, como el diseño del software.

#### 4. Fase de implantación.

Esta fase involucra la programación, instalación de equipo, y otras actividades relacionadas cpn la Implantación de un sistema diseñado.

#### 5. Fase de madurez y mantenimiento de sistemas.

Esta fase incluye la operación continua del sistema después de su Instalación. Por lo general, el sistema alcanza su más alto desempeño, y después la efectividad de su costo declina gradualmente al cambiar su ambiente, al cambiar sus costos de operación, o al gastarse o convertirse en obsoleto su equipo. Cerca del final de esta fase, reconoce que el sistema no está funcionando satisfactoriamente y se reemplaza.

Una breve auditoria posterior es parte de la fase de madurez y mantenimiento de sistemas. Para determinar si la investigación se realizó con eficacia y para establecer hasta qué punto la empresa ha recibido los beneficios esperados, un equipo de auditoria posterior revisa los procesos de investigación de sistemas, así como el funcionamiento del nuevo sistema.

 $-13 -$ 

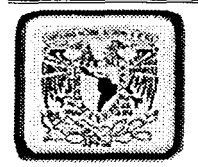

Debido a que las actividades de varias fases se sobreponen, puede ser difícil distinguirlas entre sí durante una investigación de sistemas. Por ejemplo, el adiestramiento de personal es una parte de la fase de implantación, pero el tiempo en el que el personal acepta y usa ciertos tipos de sistemas es muy largo; además, esta actividad con frecuencia comienza mucho antes de terminar el diseño del sistema. A pesar de esta sobreposición de fases, es útil distinguir entre ellas, ya que las distinciones facilitan un mejor entendimiento de los procesos de investigación de sistemas. Además, la mayoría de las actividades de planeación y control de proyectos de sistemas está asociada formalmente con fases, y, por tanto, es necesario entenderlas para poder participar de modo provechoso en la planeación y control de investigaciones de sistemas.

Los principios generales de investigaciones de sistemas son semejantes para todos los tipos y tamaños de proyectos de sistemas, aunque su aplicación puede requerir diferentes procedimientos, análisis y otros métodos para proyectos diferentes. Las actividades de investigación de sistemas disminuyen considerablemente para proyectos pequeños, para los cuales el proceso puede ser bastante informal.

Para simplificar el estudio, se da el supuesto de que la investigación de sistemas incluye el desarrollo de un nuevo sistema y no la revisión de uno actual, aunque los principios generales son aplicables por igual en ambas situaciones.

#### **1.S TIPOS Y USOS DE LOS SISTEMAS DE INFORMActON.**

Durante los próximos años, Jos Sistemas de Información cumplirán tres objetivos básicos dentro de las organizaciones:

- 1. Automatización de procesos operativos.
- 2. Proporcionar información que sirva de apoyo al proceso de toma de decisiones.
- 3. Lograr ventajas competitivas a través de su implantación y uso.

Los Sistemas de Información que logran automatización de procesos operativos dentro de una organización, son llamados frecuentemente Sistemas Transaccionales, ya que su función primordial consiste en procesar transacciones tales como pagos, cobros, pólizas, entradas, salidas, etcétera.

- 14 -

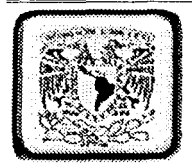

' ., .. ). -#;~:''.

Por otra parte, los Sistemas de Información que apoyan el proceso de toma de decisiones son los Sistemas de Soporte a la Toma de Decisiones (DSS), Sistemas para la Toma de Decisiones de Grupo (GDSS), Sistemas Expertos de Soporte a la Toma de Decisiones (EDSS) y Sistemas de Información para Ejecutivos (EIS). **El** tercer tipo de sistemas, de acuerdo con su uso u objetivos que cumplen, es el de los Sistemas Estratégicos, los cuales se desarrollan en las organizaciones con el fin de lograr ventajas competitivas, a través del uso de la tecnología de información.

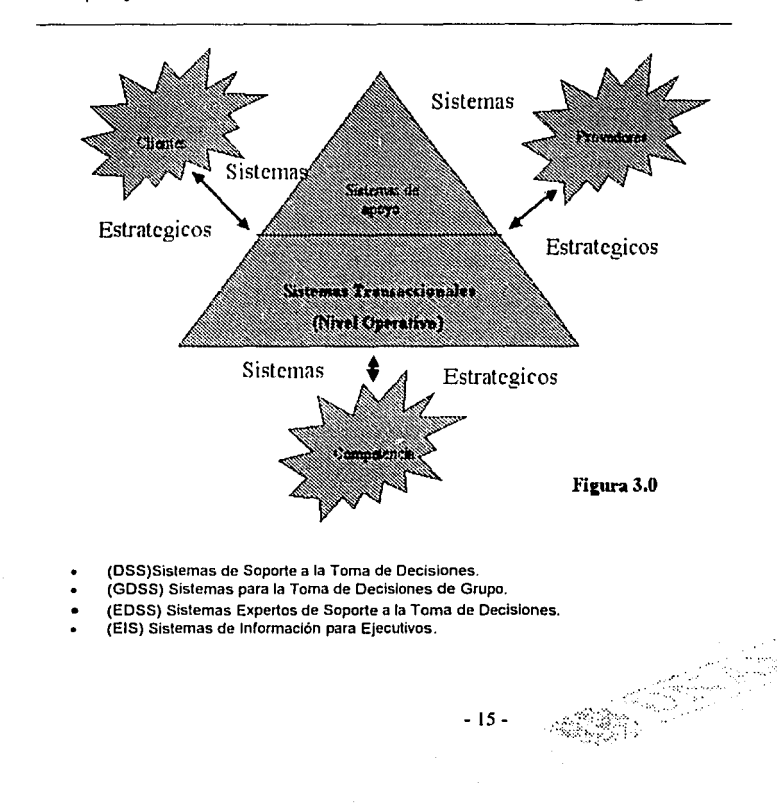

Los tipos y usos de sistemas de información se muestran en la **Figura 3.0** 

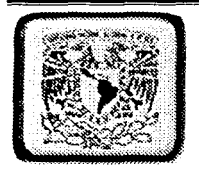

A continuación se mencionan las principales características de estos tipos de Sistemas de Información.

Sistemas transaccionales. Sus principales características son:

A través de éstos suelen lograrse ahorros significativos de mano de obra, debido a que automatizan tareas operativas de la organización.

Con frecuencia son el primer tipo de Sistemas de Información que se Implanta en las organizaciones. Se empieza apoyando las tareas a nivel operativo de la organización para continuar con los mandos intermedios y posteriormente con . la alta administración conforme evolucionan.

Son intensivos en entrada y salida de información; sus cálculos y procesos suelen ser simples y poco sofisticados. Estos sistemas requieren mucho manejo de datos para poder realizar sus operaciones y como resultado generan también grandes volúmenes de información.

Tienen la propiedad de ser recolectores de información, es decir, a través de estos sistemas se cargan las grandes bases de información para su explotación posterior. Estos sistemas son los encargados de integrar gran cantidad de la información que se maneja en la organización, la cual será utilizada posteriormente para apoyar a los mandos intermedios y altos.

Son fáciles de justificar ante la dirección general, ya que sus beneficios son visibles y palpables. El proceso de justificación puede realizarse enfrentando ingresos y costos. Esto se debe a que en el corto plazo se pueden evaluar los resultados y las ventajas que se derivan del uso de este tipo de sistemas. Entre las ventajas que pueden medirse se encuentra el ahorro de trabajo manual.

Son fácilmente adaptables a paquetes de aplicación que se encuentran en el mercado, ya que automatizan los procesos básicos que por lo general son similares o iguales en otras organizaciones. Ejemplos de este tipo de sistemas son la facturación, nóminas, cuentas por cobrar, cuentas por pagar, contabilidad general, conciliaciones bancarias, inventarios, etcétera.

- 16 -

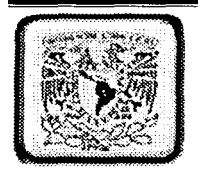

Sistemas de Apoyo a las Decisiones. Las principales caracteristicas de estos sistemas son las siguientes:

Suelen introducirse después de haber implantado los Sistemas Transaccionales más relevantes de la empresa, ya que estos últimos constituyen su plataforma de Información.

La información que generan sirve de apoyo a los mandos intermedios y a la alta administración en el proceso de toma de decisiones.

Suelen ser intensivos en cálculos y escasos en entradas y salidas de Información. Asl, por ejemplo, un modelo de planeación financiera requiere poca información de entrada, genera poca información como resultado, pero puede realizar muchos cálculos durante su proceso.

No suelen ahorrar mano de obra. Debido a ello, la justificación económica para el desarrollo de los sistemas es difícil, ya que no se conocen los ingresos del proyecto de inversión.

Suelen ser Sistemas de Información interactivos y amigables, con altos estándares de diseño gráfico y visual, ya que están dirigidos al usuario final.

Apoyan la toma de decisiones que, por su misma naturaleza son repetitivas y de decisiones no estructuradas que no suelen repetirse. Por ejemplo, un Sistema de Compra de Materiales que indique cuándo debe hacerse un pedido al proveedor o un Sistema de Simulación de Negocios que apoye la decisión de introducir un nuevo producto al mercado.

Estos sistemas pueden ser desarrollados directamente por el usuario final sin la participación operativa de los analistas y programadores del área de Informática.

Este tipo de sistemas puede incluir la programación de la producción, compra de materiales, flujo de fondos, proyecciones financieras, modelos de simulación de negocios, modelos de inventarios, etcétera.

- 17 -

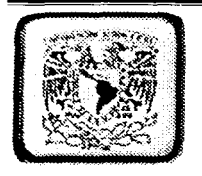

sistemas Estratégicos. Sus principales características son:

Su función primordial no es apoyar la automatización de procesos operativos ni proporcionar información para apoyar la toma de decisiones. Sin embargo, este tipo de sistemas puede llevar a cabo dichas funciones.

Suelen desarrollarse in house, es decir, dentro de la organización, por lo tanto no pueden adaptarse fácilmente a paquetes disponibles en el mercado.

Típicamente su forma de desarrollo es con base a incrementos y a través de su evolución dentro de la organización. Se inicia con un proceso o función en particular y a partir de ahl se van agregando nuevas funciones o procesos.

Su función es lograr ventajas que los, competidores no posean, tales como ventajas en costos y servicios diferenciados con clientes y proveedores. En este contexto, los Sistemas Estratégicos son creadores de barreras de entrada al negocio. Por ejemplo, el uso de cajeros automáticos en los bancos es un Sistema Estratégico, ya que brinda ventaja sobre un banco que no posee tal servicio. Si un banco nuevo decide abrir sus puertas al público, tendrá que dar este servicio para tener un nivel similar al de sus competidores.

Apoyan el proceso de innovación de productos y procesos dentro de la empresa, debido a que buscan ventajas respecto a los competidores y una forma de hacerlo es innovando o creando productos y procesos.

Un ejemplo de estos Sistemas de Información dentro de la empresa puede ser un sistema MRP (Manufacturing Resource Planning) enfocado a reducir sustancialmente el desperdicio en el proceso productivo, o bien, un Centro de Información que proporcione todo tipo de información; como situación de créditos, embarques, tiempos de entrega, etcétera. En este contexto los ejemplos anteriores constituyen un Sistema de información Estratégico si. y sólo si, apoyan o dan forma a la estructura competitiva de la empresa.

Por último, es importante aclarar que algunos autores consideran un cuarto tipo de Sistemas de Información denominado Sistemas Personales de Información, el cual está enfocado a incrementar la productividad de sus usuarios. Dentro de esta clasificación se encuentran las hojas de cálculo, los sistemas de procesamiento de palabras, utilización de agendas, calendarios, etcétera. Para efectos de esta tesis, los Sistemas Personales de información serán considerados como herramientas de trabajo que apoyan la productividad de los usuarios.

MRP .• (Manufacturing Resource Planning)

 $-18 -$ 

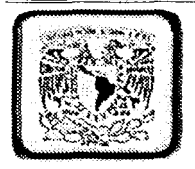

#### **1.6 METODOLOGIA PARA EL DESARROLLO DE SISTEMAS**

La metodología del desarrollo de sistemas es el camino que siguen los analistas de sistemas al realizar su trabajo. Se emplea él termino genérico de analista de sistemas para describir a la persona que tiene la responsabilidad principal de conjuntar los componentes estructurales, dándoles forma y sustancia en conformidad con las fuerzas del diseño para construir sistemas de información exitosos.

En una compariia pequeña, el analista quizás no solo diseñara el sistema de información, sino que también hará la programación y operara la computadora. En una compañia grande el analista de sistemas puede preparar las especificaciones del diseño que se dan a los técnicos, como los programadores, ergonomistas, diseñadores de formas y especialistas en comunicaciones. El analista de sistemas coordinara las tareas de todos los especialistas para la implementación final del sistema completa.

#### Fases principales de la metodología del desarrollo de sistemas.

Sus fases principales son:

·\ 1 i  $\left\lceil \frac{1}{2} \right\rceil$ 

!

● 中国の中国の中国の中国

- El análisis de sistemas
- El diseño general de sistemas
- La evaluación de sistemas
- El diseño detallado de sistemas
- La implementación de sistemas

Dentro de cada fase se incluven las principales actividades o tareas.

Las primeras cuatro fases están dirigidas a proporcionar valores específicos para los componentes estructurales. La ultima fase se ocupa de que los componentes estructurales sean operacionales. Independientemente del numero o nombres de las fases o etapas, la metodología del desarrollo de sistemas racionaliza y asigna una rutina al proceso de construcción de sistemas de información. Su sello distintivo lo forman sus fases discretas. La meta principal de la metodología del desarrollo de sistemas es reducir los inicios falsos, reciclamiento indebido, retrabajos y callejones sin salida.

- 19 -

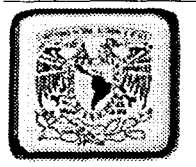

Además, aumenta la probabilidad de que el sistema que se construya e instale finalmente sea el que los usuarios desean y necesitan. Pero de ninguna manera la metodología del desarrollo de sistemas deberá ahogar la creatividad o la innovación. Proporciona un faro guía para el recorrido a lo largo de un sistema de información. El que tan excitante, productivo y creativo desee el analista de sistemas que sea este recorrido depende, en gran medida, del propio analista.

#### CICLO DE VIDA DE LOS SISTEMAS DE INFORMACION

El método del ciclo de vida para desarrollo de sistemas es el conjunto de actividades que los analistas, diseñadores y usuarios realizan para desarrollar e Implantar un sistema de información. Este método consta de las siguientes actividades: ·

- 1. Investigación preliminar
- 2. Determinación de los requerimientos del sistema
- 3. Diseño del sistema
- 4. Desarrollo de software
- S. Prueba de los sistemas.
- 6. Implementación, integración y evaluación de sistemas.

#### Investigación preliminar

 $\ddot{\phantom{a}}$ 

La solicitud para recibir ayuda de un sistema de información puede originarse por varias razones; sin importar cuales sean estas, el proceso se lrilcla siempre con la petición de una persona (administrador, empleado o especialista en sistemas). La investigación preliminar se divide en tres partes:

- Aclaración de la solicitud.
- Estudio de factibilidad
- Aprobación de la solicitud.

Aclaración a fa sollcitud.- Antes de considerar cualquier investigación de sistemas, la solicitud de proyecto debe examinarse para determinar con precisión lo que el solicitante desea, ya que el solicitante a veces esta confundido y no sabe lo que desea en realidad.

- 20 -

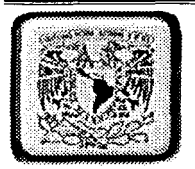

Estudio de factibilidad.- Existen tres tipos y son:

1. Factibilidad técnica.- Es hacer un estudio tecnológico el: cual determinara la tecnología existente en el mercado sobre los requerimientos del sistema.

2. Factibilidad económica.- Es el estudio que nos permite conocer el costo del proyecto y determinar si lo podemos finalizar o no.

3. Factibilidad operacional.- Consiste en conocer si hay recursos humanos, calificados, (sí el sistema instalado va a trabajar en perfectas condiciones).

Aprobación de la solicitud.- Después de aprobar la solicitud de un proyecto se estima su costo, el tiempo necesario para terminarlo y las necesidades de personal; con esta información se determina donde ubicarlo dentro de la lista existente de provectos.

#### Determinación de los requerimientos del sistema.

En este paso es importante comprender todas las facetas importantes de la parte de la empresa que se encuentra bajo estudio. (Es por esta razón que el proceso de adquirir información se denomina, con frecuencia, investígación detallada.) Los analistas al trabajar con los empleados y administradores, deben estudiar los procesos de. una empresa para dar respuesta a las siguientes preguntas:

1.¿Qué es lo qµe se hace?

- 2. ¿Cómo se hace?
- 3. ¿Con qué frecuencia se presenta?
- 4. ¿Qué tan grande es el volumen de transacciones o decisiones?
- 5. ¿Cuál es el grado de eficiencia con el que se efectúan las tareas?
- 6. ¿Existe algún problema?
- 7. Si existe un problema, ¿qué tan serio es?
- 8. Si existe un problema, ¿cuál es la causa que lo origina?

Para contestar estas preguntas, el analista conversa con varias personas para reunir detalles relacionados con los procesos de la empresa, sus opiniones sobre por que ocurren las cosas, las soluciones que proponen y sus ideas para cambiar el proceso.

 $-21 -$ 

---· - -·--•"''""'=-=· =-==~===------~--

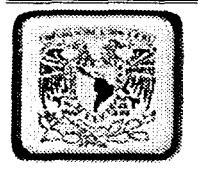

#### Diseño del sistema

Los analistas de sistemas comienzan el proceso de diseño Identificando los reportes y demás salidas que debe producir el sistema. Hecho lo anterior se determinan con toda precisión los datos especificas para cada reporte y salida. Es común que los diseñadores hagan un bosquejo del formato o pantalla que esperan que aparezca cuando el sistema este terminado.

Lo anterior se efectúa en papel o en la pantalla de una terminal utilizando para ello algunas de las herramientas automatizadas disponibles para el desarrollo de sistemas. El diseño de un sistema también indica los datos de entrada, aquellos que serán calculados y los que deben ser almacenados. Así mismo, se escriben con todo detalle los procedimientos de calculo y los datos individuales. Los diseñadores seleccionan las estructuras de archivo y los dispositivos de almacenamiento, tales como discos y cintas magnéticas o incluso archivos de papel. Los procedimientos que se escriben indican como procesar los datos y producir las salidas. Los documentos que contienen las especificaciones de diseño representan a éste de muchas maneras (diagramas, tablas y símbolos especiales).

La información detallada del diseño se proporciona al equipo de programación para comenzar la fase del desarrollo del software. Los diseñadores son los responsables de dar a los programadores las especificaciones de software completas y claramente delineadas. Una vez comenzada la fase de programación, los diseñadores contestan preguntas, aclaran dudas y manejan los problemas que enfrentan los programadores cuando utilizan las especificaciones de diseño.

#### Desarrollo de software.

Los encargados de desarrollar software pueden instalar (o modificar y después instalar) software comprado a terceros o escribir programas diseñados a la medida del solicitante. La elección depende del costo de cada alternativa, el tiempo disponible para escribir el software y de la disponibilidad de los programadores.

Por regla general, los programadores (o analistas programadores) que trabajan en las grandes organizaciones pertenecen a un grupo permanente de profesionales. Los programadores también son responsables de la documentación de los programas y de proporcionar una explicación de como y por que ciertos procedimientos se codifican en determinada forma. La documentación es esencial para probar el programa y llevar a cabo el mantenimiento una vez que la aplicación se encuentra instalada. d Hell

 $-22 -$ 

المنفكد

sen

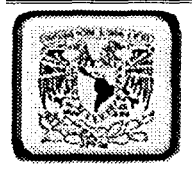

#### IMPLANTACION DE SISTEMAS.

La implantación es el proceso de verificar e instalar nuevo equipo, entrenar a los usuarios, instalar la aplicación y construir todos los archivos de datos necesarios para utilizarla.

Dependiendo del tamaño de la organización que empleara la aplicación y el riesgo asociado con su uso, puede elegirse comenzar la operación del sistema solo en un área de la empresa (prueba piloto), por ejemplo en un departamento o con una o dos personas. Algunas veces se deja que los dos sistemas, el viejo y el nuevo, trabajen forma paralela con la finalidad de comparar los resultados.

En otras circunstancias, el viejo sistema deja de utilizarse determinado día para comenzar a emplear el nuevo al día siguiente. Cada estrategia de implantación tiene sus méritos de acuerdo con la situación que se considere dentro de la empresa. Sin importar cual sea la estrategia utilizada, los encargados de desarrollar el sistema procuran que eí uso inicial del sistema se encuentre libre de problemas.

#### JNTEGRACION DE SISTEMAS.

La integración de los sistemas de información tendrán que diseñarse con un acoplamiento mas estrecho entre la oficina y la planta. A decir verdad, el sistema de información llegara a ser tan importante en la planta de Ja fabrica como en la oficina. Además, la conectividad y las comunicaciones deben ser mejores dentro de la oficina y Ja fabrica.

La tecnología informática estará inserta en las organizaciones y enlazada para una sincronización completa y una coordinación de las operaciones. El sistema ya no estará separado funcional y espacialmente del lugar de trabajo. Este diseño dará por resultado una malla de información para la organización. La mano derecha sabrá lo que esta haciendo la izquierda y viceversa.

#### EVALUACION DE SISTEMAS.

. .

La evaluación de un sistema se lleva a cabo para identificar puntos débiles y fuertes. La evaluación ocurre a lo largo de cualquiera de las siguientes dimensiones: · ·

· Evaluación operacional.- Valoración de la forma en que funciona el sistema, Incluyendo su facilidad de uso, tiempo de respuesta, lo adecuado de los formatos de información, confiabilidad global y nivel de utilización.

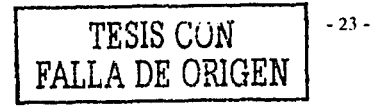

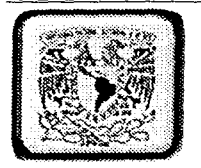

· Impacto organizacional.- Identificación y medición de Jos beneficios para Ja organización en áreas tales como finanzas (costos, ingresos y ganancias), eficiencia operacional e impacto competitivo. También se incluye el impacto sobre el flujo de información interno y externo.

· Opinión de los administradores.- Evaluación de las actitudes de Jos directivos y administradores dentro de la organización así como de los usuarios finales.

· Desempeño del desarrollo.- La evaluación del proceso de desarrollo de acuerdo con criterios tales como tiempo y esfuerzo de desarrollo, concuerdan con presupuestos y estándares, y otros criterios de administración de proyectos. También se incluye Ja valoración de los métodos y herramientas utilizados en el desarrollo.

Desgraciadamente la evaluación de sistemas no siempre recibe la atención que merece. Sin embargo, cuando se conduce en forma adecuada proporciona mucha información que puede ayudar a mejorar la efectividad de los esfuerzos de desarrollo de aplicaciones subsecuentes.

#### **t.1 PLANTEAMIENTO DEL INICIO DEL PROTOTIPO Y FASE DEL ESTUDto PRELIMINAR.**

A continuación se dará inicio del sistema de control de viáticos presentando la estructura de tiempos estimados para la elaboración del sistema.

Desarrollo del sistema: Se tiene estimado que la programación del sistema tenga una duración total de 11 semanas.

Pruebas del sistema: Las pruebas se efectuaran en una semana según el calendario dentro. del área de informática, para posteriormente efectuar pruebas con datos provenientes de la migración y con el usuario.

Migración de datos: La migración de datos esta considerada para una duración de 4 semanas considerando que habrá que capturarse la mayor parte de los campos.

Capacitación del personal: La capacitación del usuario se dará en dos semanas; orientado principalmente a familiarizarse con el sistema en uso, propiedades y recursos.

 $-24 -$ 

 $\cdots$ 

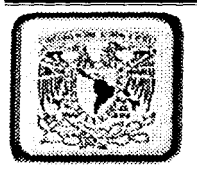

Operación del sistema: La instalación del sistema se efectuara en una semana, una vez que se haya cubierto la totalidad de los puntos anteriores.

#### Figura 4.0

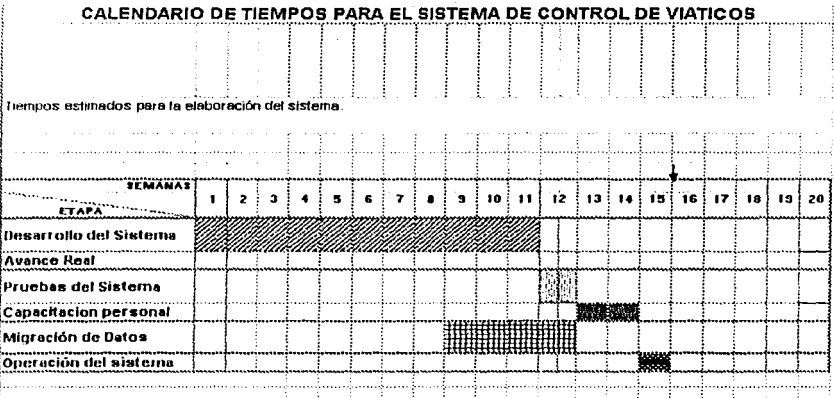

# 1.8 IMPLEMENTACIÓN Y MANTENIMIENTO.

#### **Pruebas parciales**

i.<br>Geografia

En esta fase se realizan pruebas donde se generan datos para los diferentes módulos del Sistema de control de viáticos, para observar si realmente el sistema opera de acuerdo a los parámetros o especificaciones que los usuarios esperan que ejecute. El sistema estuvo en experimentación alimentándolo primeramente con datos ficticios para posteriormente alimentario con datos reales, los resultados obtenidos se analizaron para verificar si el sistema cumplía con lo requerido.

 $-25 -$ 

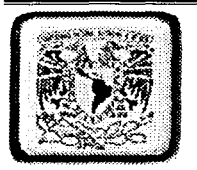

Luego de haberse hecho pruebas por cada modulo en particular se continua con la unificación de todos los módulos probándose en conjunto todos ellos. Al ejecutar las pruebas de forma global se presentaron algunos errores de referencia a controles donde sé detectaron los errores de forma rápida quedando solucionado el problema.

Por ultimo las rutinas encargadas para la impresión presentan errores al enviar Imprimir los reportes ya que la configuración del reporte al ser creado en cristal reports 7.0 se había utilizado un ODBC de SQL no soportado por visual Baslc, después de resolverse los problemas en dichas rutinas el sistema permitió Ja impresión de reportes.

Al concluirse todas las pruebas en todos Jos módulos del sistema, Jos resultados fueron satisfactorios, sin descartar que llegue a presentarse un error cuando el sistema se ponga en marcha debido a otras variables no contempladas. Por ultimo concluimos que estamos listos para la Implantación del sistema en la red.

Las secciones de código que se desarrollaron en visual Baslc del sistema de control de viáticos han sido basadas en los procedimientos y normas de programación para el ahorro de código.

#### Pruebas en paralelo

En esta fase, los casos de prueba fueron determinados conjuntamente con la programación del sistema, se llevo acabo la generación de datos de prueba y a la realización de pruebas para la aprobación.

La estrategia a seguir para desarrollar las pruebas en forma paralela consiste en la observación del sistema desde sus cimientos hasta su punto final, con la finalidad de facilitar que los módulos fueran probados Individualmente. Posteriormente se conjuntaron dichos módulos en subsistemas para comprobar los resultados obtenidos.

Finalmente se utilizó el sistema durante un periodo de quince días junto con el procedimiento anterior, para que en caso de ser necesario, se Indicaran las modificaciones que debían de hacer al sistema.

- 26 -

ODBC .• Open Database Connectivity

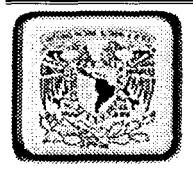

#### **Resultados obtenidos**

El periodo de pruebas del sistema de control de viáticos cumplió con todas las exigencias del usuario y del área de administración lográndose los resultados esperados. El sistema ahora forma parte del área de Administración financiera de la procuraduría General de la Republica donde se ha puesto en funcionamiento.

#### Capacitación del usuario

La capacitación se lleva acabo en dos sesiones donde en la primera consistió en explicar el funcionamiento del sistema de control de viáticos, el cual comprende.

- Consultas, obtención de tarifas y resultados de acuerdo a los datos insertados.
- Altas, balas, Modificaciones de personal comisionado.  $\bullet$
- Obtención de reportes con información para ser autorizados.
- Barra de herramientas y uso de cada botón.

La segunda fase se realizó con el entrenamiento del personal (usuarios) con base al manual del usuario (Ver anexo B).

#### Liberación del sistema

Después de haberse concluido la capacitación de los usuarios y de que el personal responsable estuvo de acuerdo con el funcionamiento del sistema, se llevo acabo la liberación del sistema de control de viáticos.

Se entrega el disco de instalación y la documentación para el usuario (manual de operación), y el análisis del mismo para su mantenimiento.

#### Mantenimiento

Generalmente la actividad de mantenimiento es bastante imprevista, ya que se necesita de un periodo de observación del comportamiento del sistema en operación real, para determinar si se requiere corregir algún error, optimizar algunos procesos, incluir alguna función no prevista por el usuario, o bien prevenir algunas futuras cargas mayores de trabaio.

 $-27 -$ 

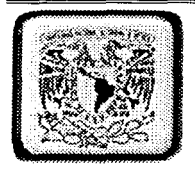

(Cabe señalar que las modificaciones que se hagan después de liberado el sistema, este será manejado por él numero de versión por ejemplo V 1.0.0 habiendo un cambio quedaría V 1.0.1)

Con el fin de realizar de la manera mas adecuada las actividades de mantenimiento del sistema de cualquiera de sus variedades (correctivo y preventivo) se considera como una tarea fundamental e indispensable, mantener actualizadadas las especificaciones conforme ocurran las modificaciones en el sistema a cualquier nivel, es decir, si la modificación implica cambios en el análisis, estos deben ser efectuados reflejándose también en sus niveles de mayor detalle.

Frecuentemente la urgencia de realizar alguna modificación en los sistemas provoca que estas actividades queden relegadas, sin embargo es importante mantener actualizadas las especificaciones, ya que además de ser la base documental de soporte para comprender el funcionamiento y la anatomía del sistema, sirven incluso como base para modificaciones posteriores.

Lo aportado por este capitulo es primordial para el desarrollo de los sistemas de información por lo que se requiere que se haya entendido lo básico para comprender los capítulos posteriores.

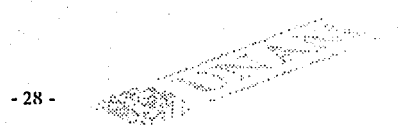

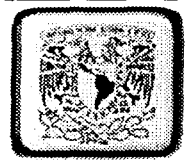

# Capitulo II

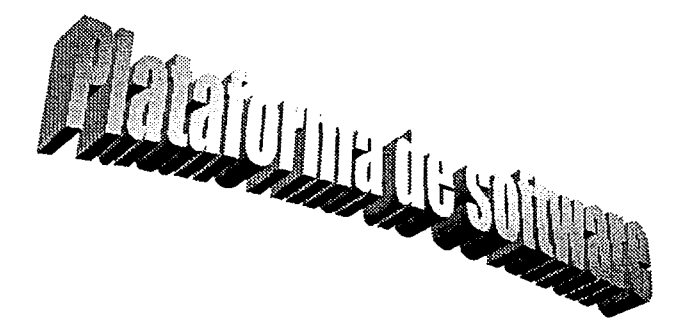

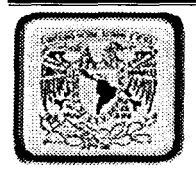

#### **PLATAFORMA DE SOFTWARE PARA LA IMPLATACtON DEL SISTEMA DE INFORMACtON**

## **2..1 Introducción a Windows NT SeNer como Sistema Operativo.**

Como y porque se eligió NT Server como sistema Operativo para la implantación del sistema de información.

Windows NT es un sistema operativo que ayuda a organizar la forma de trabajar a diario con la PC. Las letras NT significan Nueva Tecnología. Fue diseñado para uso de compañías grandes, por lo tanto realiza muy bien algunas tareas tales como la protección por contraseñas. Windows actúa como su ejecutivo personal, personal de archivo, mensajeros, guardias de seguridad, asistentes administrativos y mantenimiento de tiempo completo. Lo que Windows NT no hace bien son los juegos y la multimedia, ya que no ha sido creado para tales usos.

Microsoft Windows NT Server es un sistema operativo diseñado para su uso en servidores de red de área local (LAN). Ofrece la potencia, la manejabilídad y la capacidad de ampliación de Windows NT en una plataforma de servidor e incluye características, como Ja administración centralizada de Ja seguridad y tolerancia a fallos más avanzada, que hacen de él un sistema operativo idóneo para servidores de red.

Windows NT Server es a la vez un sistema operativo para computadoras (ordenadores) personales y un sistema operativo para red. Puesto que incorpora funciones de red, las redes de Windows NT Server se integran de forma óptima con el sistema operativo básico, facilitando el uso y la administración de las funciones.

#### **1.2 Descripción general de Windows NT Server.**

 $\mathbb{R}^+$  :

',-·~·:-,··--:.\_ \_\_\_\_ .

Windows NT Server es un sistema operativo para servidores, ampliable e independiente de Ja plataforma. Puede ejecutarse en sistemas basados en procesadores Jntel x86, RISC y DEC Alpha, ofreciendo al usuario mayor libertad a la hora de elegir sus sistemas informáticos. Es ampliable a sistemas de multiproceso simétrico, lo que permite incorporar procesadores adicionales cuando se desee aumentar el rendimiento.

- 30 -

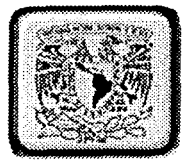

Internamente posee una arquitectura de 32 bits. Su modelo de memoria lineal de 32 bits elimina los segmentos de memoria de 64 KB y la barrera de 640 KB de MS-DOS.

Posee múltiples threads (subprocesos) de ejecución, lo que permite utilizar aplicaciones más potentes. La protección de la memoria garantiza la estabilidad mediante la asignación de áreas de memoria independientes para el sistema operativo y para las aplicaciones, con el fin de impedir la alteración de los datos.

La capacidad de multitarea de asignación prioritaria permite al sistema operativo asignar tiempo de proceso a cada aplicación de forma eficaz. Windows NT Server incluye, asimismo, diversas funciones de red, que se describen brevemente en las siguientes secciones y con más detalle en capítulos posteriores de este manual.

#### 2.3 Ventaias de Windows NT.

- La instalación es muy sencilla y no requiere de mucha experiencia.
- Es multitarea y multiusuario.  $\bullet$
- Apoya el uso de múltiples procesadores.
- Soporta diferentes arquitecturas.
- Permite el uso de servidores no dedicados.
- Soporta acceso remoto, ofreciendo la detección de intrusos, y mucha seguridad en estas sesiones remotas.

 $-31 -$ 

- Apoyo para archivos de DOS y MAC en el servidor.
- El sistema está protegido del acceso ilegal a las aplicaciones en las diferentes configuraciones.
- Permite cambiar periódicamente las contraseñas.
- Soporta múltiples protocolos.
- Carga automáticamente manejadores en las estaciones de trabajo.
- Trabaja con impresoras de estaciones remotas.

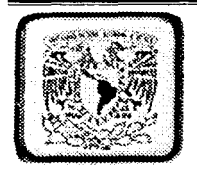

- Soporta múltiples impresoras y asigna prioridades a las colas de impresión.
- Muestra estadísticas de Errores del sistema, Caché, Información del disco duro, información de Manejadores, Nº de archivos abiertos, Porcentaje de uso del CPU, información general del servidor *y* de las estaciones de trabajo, etc.
- Brinda la posibilidad de asignar diferentes permisos a los diferentes tipos de usuarios.
- Permite realizar diferentes tipos de auditorias, tales como del acceso a archivos, conexión y desconexión, encendido y apagado del sistema, errores del sistema, información de archivos y directorios, etc.
- No permite criptografía de llave pública ni privada.
- No permite realizar algunas tareas en sesiones remotas, como instalación *y* actualización.

#### Desventajas de Windows NT.

- Tiene ciertas limitaciones por RAM, como: Nº Máximo de archivos abiertos y almacenamiento de disco total.
- Requiere como mínimo 16 Mb en RAM y un procesador Pentium de 133 MHz o uno superior.

-32 -

1429 Martin

- El usuario no puede limitar la cantidad de espacio en el disco duro.
- No soporta archivos de NFS.
- No ofrece el bloqueo de intrusos.

t la cintata d

No soporta la ejecución de algunas aplicaciones para DOS.
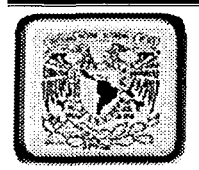

#### Fallas

Aparte de los problemas con los manejadores de hilos y otras aplicaciones, encontramos que es particularmente frustrante la falta de una documentación adecuada que pueda prevenir totalmente una falla.

Podríamos hacer una conexión y utilizar el IP bajo un modo nivelado con utilidades «Ping» al igual que «FTP», pero cualquier intento por ver archivos compartidos e impresores fallaron. Encontramos documentación para muchos nuevos rasgos en particular, para la asignación «Buiil-ln» que es para la asignación de ruta del multiprotocolo y la garantía de IP está completamente inadecuada.

Los cambios que presenta la versión revisada de Windows NT son significativos en cuanto a las diferencias que presentan con las versiones anteriores. Las combinaciones de Windows NT nos proporcionan mejoras en cuanto a la ejecución, proporcionan rasgos nuevos y los usuarios cuentan con la versión revisada de Windows NT 3.x.

## **2.4 LENGUAJE DE PROGRAMACIÓN VISUAL BASIC 6.0**

## ···\ ¿PORQUE SE ELIGIÓ VISUAL BASIC PARA EL DESARROLLO DEL SISTEMA?

El lenguaje de programación con el que se eligió desarrollar el sistema de información de Control de Viáticos fue Debido a las numerosas ventajas que los lenguajes orientados a eventos como en el caso de Microsoft Visual Basic ofrece para el desarrollo de las aplicaciones.

Además de contar con la experiencia técnica, humana y financiera para el desarrollo del Sistema con este lenguaje de programación.

#### Definición de Visual Basic

La palabra Basic hace referencia al lenguaje de programación BASIC (Beginners allpurpose Symboiic lntruclion Code), la palabra "Visual" hace referencia al procedimiento que se utiliza para crear la inteñaz grafica de usuario (GUI). En vez de escribir numerosas líneas de código para describir la apariencia y la ubicación de los elementos de la interfaz, simplemente se arrastran y colocan objetos prefabricados dentro de la región de trabajo (Ventana) de la pantalla. A partir de Basic, Visual Basic ha evolucionado. y contiene

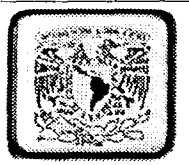

múltiples instrucciones, funciones y palabras clave, dentro de las cuales están relacionadas directamente con la interfaz grafica de Windows.

Visual Basic es uno de los lenguajes de programación más populares debido a la sencillez y facilidad con la que se pueden desarrollar aplicaciones muy elementales hasta con un grado de complejidad muy elevado, en muy corto tiempo en comparación con otros lenquaies de programación.

#### Estructura de un proyecto de Visual Basic

#### **FORMULARIOS**

Un formulario es una ventana de Windows de cualquier aplicación. Puede crearse tantas ventanas como se quiera en un proyecto, pero deben tener un nombre distinto. Los módulos de formularios contienen en su nombre de archivo la extensión (frm), estos pueden tener descripciones en forma de texto del formulario y sus controles, incluyendo los valores de sus propiedades. También pueden contener declaraciones a través del formulario de constantes, variables y procedimientos externos, procedimientos de evento y procedimientos generales.

#### MODULOS DE CLASE

Los módulos de clase contienen en su nombre de archivo la extensión (.cls) son similares a los módulos de formularios, excepto en que no tiene interfaz de usuario visible. Puede usar módulos de clase para crear sus propios objetos incluvendo código para métodos y propiedades.

#### **MODULOS ESTANDAR**

ķ.

第四十四十五年 第五十五日 三十五

Un modulo es un archivo Visual Basic donde escribimos parte del código de nuestro programa, y digo parte, porque puede haber código en el formulario también.

Las rutinas incluidas dentro de los módulos pueden ser ejecutadas desde los formularios de la aplicación.

Los módulos estándar (extensión de nombre de archivo.bas) pueden contener declaraciones públicas o al nivel de módulo de tipos, constantes, variables, procedimientos externos y procedimientos generales.

 $-34-$ 

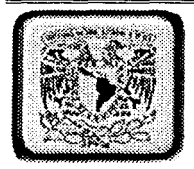

## ARCHIVOS DE RECURSOS

Los archivos de recursos (extensión de nombre de archivo.res) contienen mapas de bits, cadenas de texto y otros datos que pueden modificar sin volver a modificar el código.

## CONTROLES ACTIVE X

Los controles ActiveX extensión de nombre de archivo.ocx, son controles opcionales que se pueden agregar al cuadro de herramientas y se pueden usar en formularios. Existen controles ActlveX adicionales disponibles en diversas fuentes. También pueden crear sus propios controles mediante las ediciones Profesional y Empresarial de Visual Basic.

## CONTROLES ESTANDAR

Los controles estándar los proporciona Visual Basic. · Los controles estándar, como CommandButton (botón de comando) o Frame (marco); siempre están incluidos en el cuadro de herramientas, al contrario de lo que ocurre con los controles ActiveX y los objetos insertables, que se pueden agregar y quitar del cuadro de herramientas.

RECURSOS DISPONIBLES PARA EL DESARROLLO DEL SISTEMA DE INFORMACIÓN DE VIATICOS

Para el desarrollo del sistema informático de Viáticos se cuenta con los siguientes recursos de Hardware y Software ideales para el funcionamiento y .desarrollo optimo para el sistema.

#### Recursos de Hardware

Pentium 111 888 Mhz Memoria de 128 Mb de Ram Monitor SVGA Color 14" Floppy de 3 *Y.* de alta densidad Disco duro de 1.2 Gb CDROM de 32X Tarjeta de video de 1 Mb

- 35 -

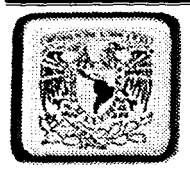

Impresora Láser Tarjeta de red 3comm

Recursos de Software

Sistema operativo Microsoft Windows 95, 98, workstation, Terminal Server para Terminales a Usuarios. Sistema operativo para servidor Windows NT Server 4.0. Microsoft Visual Basic 6 Empresarial. Sql server 7.0 ó 2000. Crystal Reports 7.0.

#### Descripción de Visual Basic Studio Edición Empresarial

La edición Empresarial de Visual Studio lo tiene todo. Con ella, puede crear rápidamente soluciones empresariales para tareas importantes. Los temas siguientes describirán con mayor información el tipo de herramientas con que se cuenta. ·

No hace mucho tiempo, las aplicaciones empresariales muy importantes y de gran escala eran Ja especialidad exclusiva de los grandes sistemas. Eso está cambiando rápidamente.

Actualmente, se están creando sistemas cada vez más grandes y complejos como las aplicaciones distribuidas y basadas en componentes. Una nueva generación de herramientas de programación y servicios de sistemas proporcionan un apoyo fiable para complejos sistemas comerciales basados en la transacción, que se pueden distribuir a través de servidores de red y se pueden amoldar para admitir una gran cantidad de usuarios con Ja simple adición de un hardware que no sea caro, como es el caso de nuestro sistema de control de viáticos ..

La Edición empresarial de Microsoft Visual Studio 98 es un entorno ideal para la creación de tales aplicaciones. Las herramientas de Visual Studio se basan en la plataforma y los recursos de infraestructura de Windows DNA\* para proporcionar todo lo necesario para generar sistemas empresariales basados en componentes y suministrar un sólido contexto de ejecución para desarrollarlos y mantenerlos.

• DNA (Distribuled interNet Applicalions Architeclure)

..... --

~------···-·-~-·-

........ ~..;,.- -~-·

- 36.

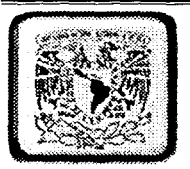

## 2.4 Diseño y Arquitectura Empresarial de Sistemas de Información

Se presenta una nueva forma de ver los requisitos de una aplicación empresarial y se resume un método de diseño de aplicación iterativo que se ajuste a ellos.

Las aplicaciones distribuidas basadas en componentes se están convirtiendo rápidamente en la plataforma de la empresa del futuro, y la Edición empresarial de Microsoft® Visual Studio™ le proporciona las herramientas que necesita para diseñar y generar estas aplicaciones.

Para sacar el máximo provecho de estas herramientas para crear aplicaciones de negocios a gran escala, necesita tener algo más que conocimientos sobre las herramientas. Necesita una nueva forma de pensar acerca del diseño y la arquitectura de aplicaciones empresariales.

Introducción a un nuevo Modelo de aplicaciones empresariales de sistemas de información y establece las consideraciones más importantes en cuanto a diseño y arquitectura para la creación de esta nueva clase de soluciones basadas en componentes.

A continuación se presenta el Modelo de aplicaciones empresariales de Sistemas de información y le ayudan a identificar las mejores estrategias de diseño y arquitectura para generar aplicaciones empresariales concretas y a la medida de las necesidades de las empresas y dependencias, a nivel Publico o Privado.

#### 2.5 Modelo de Aplicaciones Empresariales de sistemas de Información

Las aplicaciones empresariales actuales son demasiado complejas para que una sola persona pueda asimilarlas completamente. No es posible recordar todos los requisitos, opciones y decisiones de diseño a la vez. El diseño de aplicaciones distribuidas a gran escala exige una manera de simplificar la complejidad de estos sistemas y la mejor manera de controlar dicha complejidad es la abstracción. Al agrupar requisitos similares en un pequeño conjunto de categorías abstractas, es posible afrontarlas de un modo más ordenado. Estos grupos se pueden organizar de manera que se muestre cómo se afectan mutuamente y sus relaciones de dependencia, lo que permitirá dividir el problema global de desarrollo de aplicaciones empresariales en conjuntos pequeños de tareas, más flexibles. Cuando comprenda las interacciones entre los grupos de requisitos, podrá

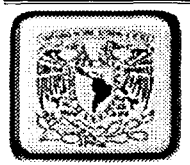

 $\mathcal{A}^{\mathcal{C}}$ 

**化学的复数形式 化电子电子** 

enfrentarse a ellos de una manera sistemática, sopesando y ajustando cada requisito a medida que avanza.

El Modelo de aplicaciones empresariales que se presenta aquí responde a este tipo de<br>abstracción. Es un resumen ordenado de todos los requisitos que contribuyen a<br>implementar cualquier aplicación empresarial, divi La siguiente tabla muestra dichos requisitos como elementos que se van a definir o incluir en cada modelo .

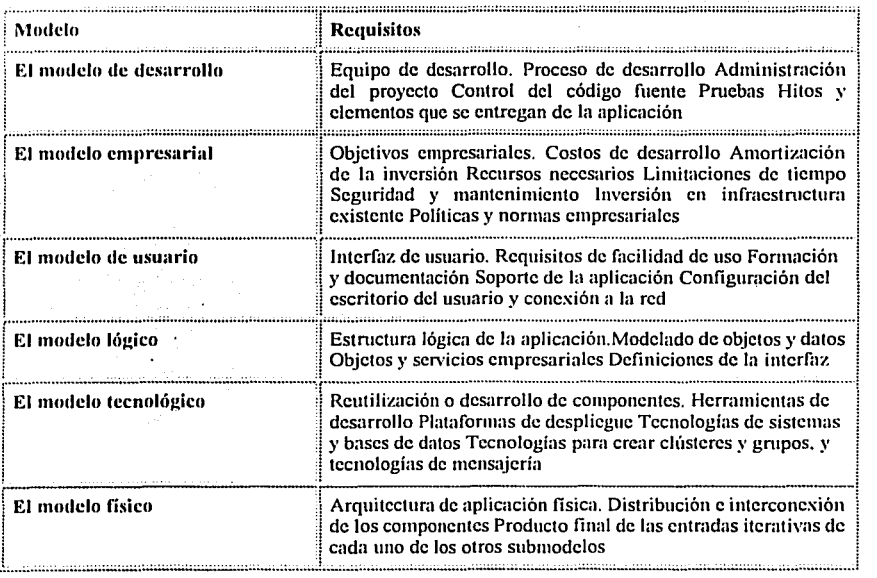

-38 -

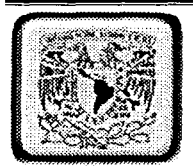

<: .. ~~·,, .. , . ..,\_..

Modelo de aplicaciones empresariales de sistemas de Información

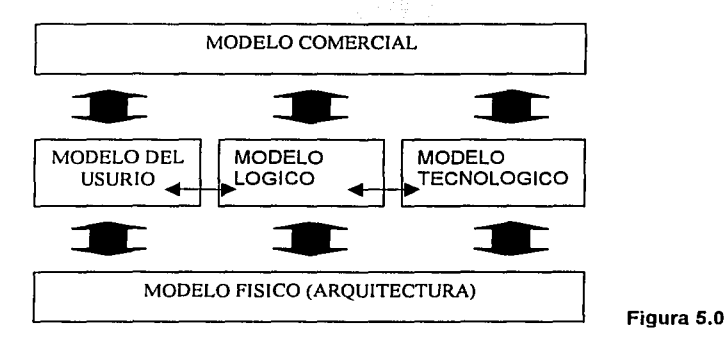

Este enfoque del modelo proporciona al instante una perspectiva detallada de los requisitos necesarios para desarrollar satisfactoriamente una aplicación empresarial.

Si comprende las relaciones entre los diferentes requisitos, se podrá mover por el proceso de diseño y generación de la apllcación sin descuidar otras muchas relaciones de dependencia que cada tarea de diseño mantiene con otras partes del diseño global

Todos Jos requisitos incluidos en cada uno de los submodelos forman parte del Modelo de aplicaciones empresariales global y contribuyen al éxito o fracaso de la apllcación, independientemente de sí se consideran o no en el proceso de desarrollo.

Cada submodelo se puede tratar de forma relativamente independiente, como los componentes de software.

Cada submodelo tiene su propio conjunto de conceptos, requisitos, técnicas y proceso, herramientas, almacenamiento de estados y erítraday salida (elementos para entregar).

- 39 -

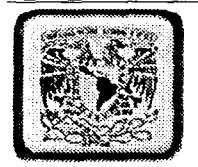

En la mayoría de los casos la salida de cada submodelo se convertirá en una parte fundamental de la especificación funcional global del proyecto y, a su vez, esta especificación se utilizará para definir la arquitectura física del proyecto y producir el plan de pruebas del mismo.

Todo ello sugiere un proceso de desarrollo iterativo y progresivo en lugar de lineal. Dicho proceso penmite trabajar un poco en cada grupo de requisitos y parar a intervalos frecuentes para .valorar el impacto sobre los modelos contiguos. Esto permite identificar con antelación los requisitos conflictivos para realizar ajustes y compromisos de diseño si es necesario, *antes* de que sea necesario volver a ejecutar partes importantes de la aplicación.

## 2.7 Equipos y procesos de programación Empresarial

Se presentan los modelos de equipo y proceso para organizar la programación de aplicaciones empresariales basadas en componentes.

Las aplicaciones empresariales basadas en los componentes actuales son, en muchos sentidos, distintas a las aplicaciones comerciales tradicionales. Para generarlas correctamente, no sólo necesitará herramientas y arquitecturas nuevas de programación, sino también nuevas estrategias de administración de proyecto y de programación.

Las estructuras organizativas verticales tradicionales y las estrategias de desarrollo lineal paso a paso se ajustaban bien a los sistemas independientes, monolíticos y con sus propios recursos, a diferencia de la naturaleza distribuida de los sistemas basados en componentes, que se prestan mejor a un modelo de equipos pequeños, comunicativos y que se activan automáticamente, y a un proceso de desarrollo más cíclico e iterativo.

A continuación se proporciona la información acerca de la estructuración de procesos y equipos de programación para un mejor diseño del enfoque basado en componentes.

Modelo para equipos empresariales

Se presenta el modelo de equipo de programación empresarial basado en la idea de un equipo pequeño de compañeros que trabajan con funciones interdependientes.

 $-40.$ 

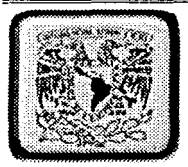

El modelo de equipo de programación empresarial está basado en un equipo pequeño de compañeros que trabajan en funciones interdependientes y de cooperación. Se le asigna a cada miembro del equipo una función bien definida en el proyecto y se le fija una misión determinada. Este enfoque provoca un sentimiento de propiedad y, por último, tiene como resultado un producto mejor. Los líderes de cada equipo son responsables de la administración, la dirección y la coordinación, mientras que los miembros del equipo se dedican a llevar a cabo sus misiones.

Este modelo de equipo para el desarrollo empresarial se describe en las siguientes secciones.

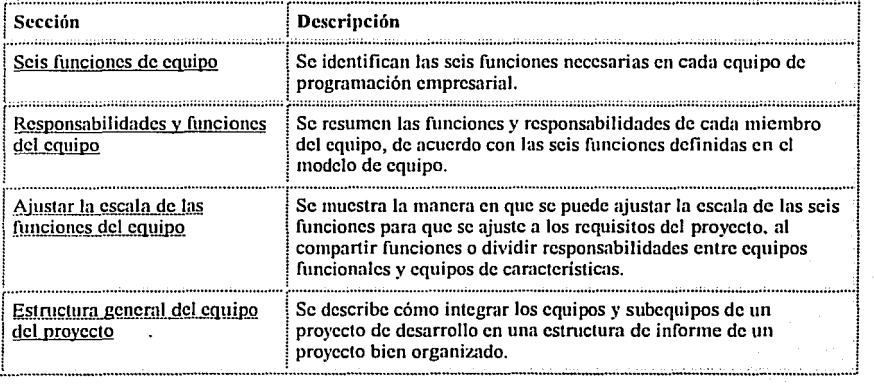

#### Seis funciones de equipo

Las seis funciones de equipo identificadas en el modelo de equipo son:

Administración del producto. Administración del programa. Programación. control de calidad y comprobación. Formación del usuario. Logística.

- 41 -

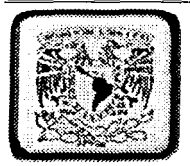

Se puede asignar cada función a un único individuo o, en el caso de proyectos más grandes, a un equipo de personas con un jefe de equipo. En el caso de proyectos más pequeños, se puede asignar a una persona la responsabilidad de más de una función.

El siguiente diagrama ilustra las relaciones entre las seis funciones del equipo de proyecto.

# Seis funciones del equipo de proyecto

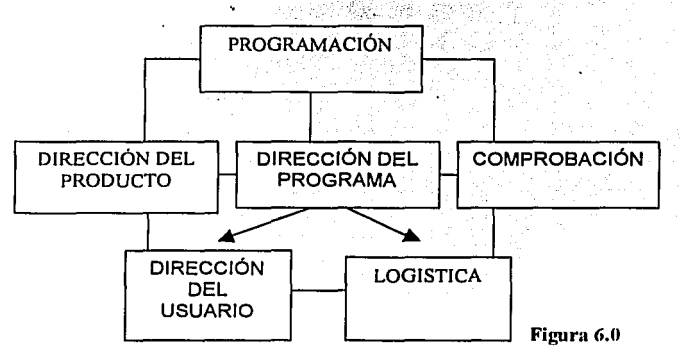

Los miembros que representan las distintas funciones, participan en el equipo del proyecto como uno más, cada uno de ellos contribuyendo a una parte diferente del producto, aunque igualmente importante. Las funciones se definen en términos de misión, responsabilidades y destreza necesarias del equipo. Más adelante, en este capitulo, se tratan las responsabilidades especificas de cada función del equipo.

Entre las ventajas de la generación de una organización de proyecto en tales equipos pequeños e interdependientes unos de otros, se incluven:

- Proporcionar a cada persona una parte del éxito del sistema.
- Crear una cultura que fomente la claridad, la eficacia, la participación, el compromiso y el espíritu de equipo.

-42 -

.............. ::=··::;:·· =·==· =· ======~==~-~-=··=···=· =--=---=·===~=------------

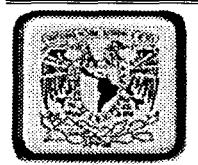

- Aumentar el sentimiento de responsabilidad y evitar que cualquier persona o equipo tenga que confiar en alguien más para conseguir el éxito de su contribución.
- Permitir que el equipo de programación continúe centrado en la generación de un sistema estable y compatible.

## Equipos pequeños e interdependientes

La característica clave del modelo de equipo es un equipo muy pequeño y unido, formado por lideres con gran experiencia y expertos en tecnología, y miembros de equipo muy motivados.

La manera más eficaz de mantener el enfoque es limitar el tamaño de cada equipo funcional de tres a siete personas. Si la complejidad del problema requiere un grupo mayor para cualquier función, el jefe de equipo puede descomponer el problema en piezas manejables. Este nivel de enfoque reduce el riesgo y permite que el proyecto se pueda administrar de forma más eficaz.

Aquí, el concepto de equipo se refiere a la unidad de coordinación Inferior. En proyectos grandes, seria un equipo de programadores centrados en un pequeño conjunto de caracterlstlcas o un equipo de Directores de producto coordinados por un Director de grupo de productos que realice la función de Administración del producto en el equipo más grande.

## Responsabilidades y funciones del equipo

~ ~'

Se resumen las funciones y responsabilidades de cada miembro del equipo, de acuerdo con las seis funciones definidas en el modelo de equipo.

Las seis funciones del equipo en cada modelo de equipo tienen funciones y responsabilidades específicas. Esto es asl tanto si se realiza esa función con un único individuo en un proyecto pequeño como si se hace con un subequlpo cuyo director vigila su función en el equipo mayor. Las siguientes secciones describen la función de cada miembro del equipo.

- 43 -

..... ···

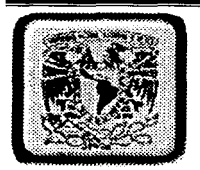

#### Administración del producto

El Director de producto (o el equipo de Administración del producto) establece y mantiene la presentación comercial del proyecto y desempeña un papel clave en la identificación y establecimiento de las prioridades de la audiencia de destino.

Esto incluye la garantfa de que el equipo del proyecto articule claramente y entienda las expectativas comerciales, y que las especificaciones funcionales respondan a las prioridades comerciales.

La declaración de objetivos pertenece a la Administración del producto. La declaración de objetivos es un documento informal que comunica las expectativas y suposiciones· en las· que se basa el proyecto.

La Administración del producto también es responsable de comunicaciones de provectos de alto nivel como las provecciones comerciales, la fijación de costes del provecto y la negociación del contrato. La Administración del producto comunica los hitos de alto nivel a la audiencia de destino y a otros miembros del equipo.

#### Administración del programa

El Director de programa o el equipo de Administración del programa "posee" la especificación de la funcionalidad y características de una aplicación y coordina la comunicación diaria necesaria para desarrollar y entregar la aplicación de manera eficaz y consecuente dentro de los estándares organizativos.

La Administración del programa tiene una función clave de comunicación y coordinación, como indica su posición central en el modelo del diagrama del equipo. Con la entrada de otros jefes de equipo, la Administración del programa ayuda a la Administración del producto en la articulación de los objetivos del proyecto. Mediante esta visión, la Administración del programa prepara la versión inicial de la especificación funcional y se le considera el guardián de la especificación funcional. La Administración del programa es responsable de todas las actividades asociadas al análisis, la especificación y la arquitectura.

La Administración del programa también es responsable de definir la manera en que el proyecto interactuará con los estándares externos, manteniendo la coordinación y comunicación externa técnica y administrando la programación principal.

-44 -

 $\cdot$ 

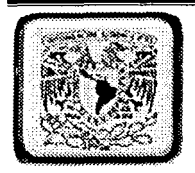

#### Programación

El equipo de Programación es responsable de la entrega de un sistema de respuesta que cumpla totalmente la especificación funcional.

Un aspecto importante de esta función es la participación activa durante el proceso de generación de la especificación funcional. La Programación funciona en paralelo con la Administración del programa para generar prototipos de pruebas de concepto, mientras proporciona ideas sobre posibilidades técnicas y explora opciones de diseño.

Cuando la especificación funcional se define como linea de base, la Programación debe estar de acuerdo con Ja Administración del programa en lo que respecta a la manera en la que se resolverán las partes significativas del problema y ambos se hacen responsables de la programación.

Un concepto central del modelo de equipo establecerá una linea de base tan pronto como sea posible y, a continuación, administrará los cambios de la linea de base mediante un control de cambios formal. Por ejemplo, la Administración del programa trabajará con la Programación para establecer la linea de base de Ja especificación funcional tan rápidamente como Jos conjuntos de características principales se puedan aprobar. Después, Ja Administración del programa tiene la responsabilidad de evaluar los cambios sugeridos mientras la Programación continúa con la validación *y* el ajuste de Ja precisión de las opciones de implementación.

#### Control de calidad y comprobación

El equipo de Control de calidad y comprobación comprueba que el sistema cumple la especificación funcional. De acuerdo con la filosofía del código de cero defectos, el equipo de Comprobación está implicado activamente en el proceso de programación a fin de asegurar la calidad mientras se genera el producto, en vez de comprobarlo una vez creado. La Comprobación prepara los planes de comprobación, escribe las pruebas automáticas y administra el proceso de seguimiento de errores. Esta función trabaja de manera independiente pero en paralelo con la programación, mantiene las comprobaciones *y* las compara con el equipo de Programación.

-45 -

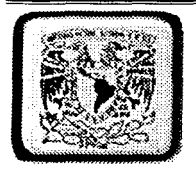

## Fonnación del usuario (Documentación)

El equipo de Formación del usuario diseña, desarrolla *y* publica documentación impresa *y* en pantalla, incluido el material de formación.

Tal como recomienda el usuario, el equipo de Formación del usuario participa en el diseño y construcción de los prototipos del sistema y la interfaz. También toma parte en el diseño *y* entrega de los procedimientos *y* programas de instalación. La Formación del usuario promueve *y* participa en la comprobación de uso *y* la consiguiente mejora en el diseño del producto, *y* trabaja junto con la Administración del programa *y* la Programación para garantizar que los cambios en el alcance y diseño del producto se reflejan en la documentación.

## Logística

El equipo de Logística administra una transición uniforme de la programación a las operaciones, asegurando una presentación uniforme, una distribución *y* una transferencia a las operaciones *y* grupos de soporte técnico. Trabaja con los lideres de Programación con el fin de garantizar que el sistema se distribuya dé manera que facilite su instalación *y*  administración.

La Logística también se coordina con la plantilla de operaciones para tener en cuenta temas como la instalación y la solución de problemas, la administración diaria {incluida la administración del servidor *y* de la Red de área local), planes de recuperación de fallos graves *y* estrategia de control de versiones.

Los miembros de Logística deben estar muy familiarizados con la cultura y la infraestructura de la organización. Deben entender los problemas de rendimiento del entorno de implementación de destino, las consideraciones de planeación de capacidad y los procedimientos de operaciones.

#### Ajustar la escala de las funciones del equipo

En cualquier proyecto empresarial, las funciones del proyecto del modelo del Equipo pueden variar un poco. Las seis funciones especificadas en este capitulo describen las funciones que se deben dar en un equipo del proyecto. No obstante, este requisiío no implica que debe haber al menos seis miembros en el equipo del proyecto.

 $-46 -$ 

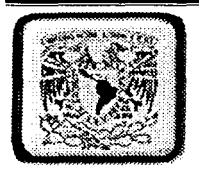

En función del tamaño del proyecto, los equipos se pueden compartir o agrupar, como resulte más apropiado.

#### Equipos funcionales

Un equipo funcional está encabezado por un responsable de grupo y consta de miembros de equipo que realizan funciones y tareas similares. Los miembros de equipo de Administración del producto y de Logística, por ejemplo, se pueden organizar en equipos funcionales porque sus responsabilidades pertenecen a la aplicación integrada como un todo, en vez de como aspectos especificas de la aplicación.

#### Equipos de características

Un equipo de características, por otro lado, normalmente está dirigido por un Director de programa y consta de miembros de equipo que realizan diferentes tareas y fUnciones. Los equipos de características generalmente constan de programadores y comprobadores y están organizados de acuerdo con los conjuntos de características del producto. Cada equipo de características tienen su propia especificación funcional y su propia programación de versiones, y tiene el mismo rendimiento que un equipo que entregue aplicaciones completas.

## Estructura general del equipo del provecto

Para hacer funcionar el concepto "equipo de compañeros" del modelo de equipo, es necesario entender y admitir las funciones y la dinámica de Jos miembros del equipo. En vez de ser directamente responsable de la dirección diaria del proyecto y de su seguimiento, el Director de proyecto se convierte en moderador. En función de la estructura corporativa, este Director puede ser el Director de proyecto designado, el Director comercial o el Director de sistemas de información.

El siguiente diagrama ilustra una estructura general del proyecto que Incluye las funciones del equipo de proyecto.

- 47 -

--------·------····-· -··--·· ··--

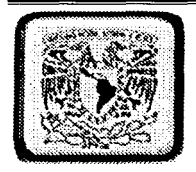

高空

Estructura de informe del proyecto

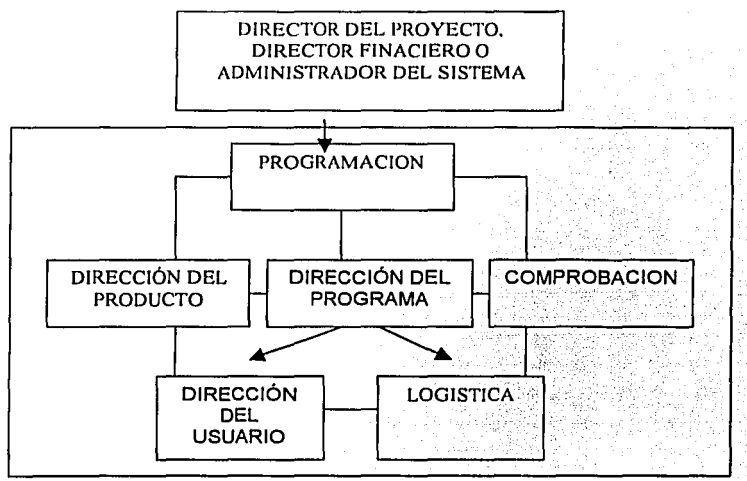

**Figura 7.0** 

Equipo de admjnistraclón del proyecto

El equipo de administración del proyecto incluye al Director de proyecto y a Jos jefes individuales de cada una de las funciones de Jos equipos. Estos comparten Ja responsabilidad de crear los programas de tareas y los recursos, del cálculo de Jos riesgos y del seguimiento del proyecto. Puesto que cada equipo debe cumplir su compromiso mediante Ja realización de un conjunto de tareas, cada jefe debe participar en Ja planeación y administración del proyecto. Los siguientes elementos describen ejemplos de esta participación.

Aunque el Director de proyecto puede realizar una evaluación inicial sobre Ja manera en que se aplicará el modelo de equipo mediante Ja consideración de las caracterlstlcas del proyecto, cada jefe de equipo debe tener Ja oportunidad de considerar todos Jos factores y de determinar si los riesgos son razonables.

- 4K -

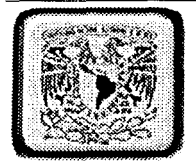

Todos los jefes de equipo participan en la negociación de la especificación funcional. Cualquier cambio que se proponga con respecto a la línea de base de la especificación funcional requiere el acuerdo de todos los jefes de equipo.

En vez de que la programación de tareas y la estimación se imponga de arriba a abajo, cada participante clave debe tener la oportunidad de contribuir a la programación de tareas y a las estimaciones generales.

A medida que el proyecto progrese, cada jefe de equipo es responsable de calcular los riesgos y de participar en las decisiones de compensación.

Cuando sea necesario, el Director de proyecto puede tomar decisiones jerárquicas si los miembros del equipo no pueden alcanzar un consenso. Obviamente, esto puede dar lugar a la tendencia a migrar gradualmente a estilos de administración de proyectos verticales más tradicionales. Únicamente la cultura corporativa puede asegurar que no será así.

En este capitulo cabe señalar que se dieron las bases principales del sistema operativo y el lenguaje de programación a utilizar, características, con las que se podrá sacar provecho a todo el sistema operativo y de programación donde correrá el sistema de control de viáticos.

- .¡9 -

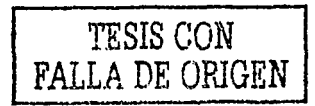

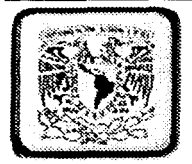

# Capitulo III

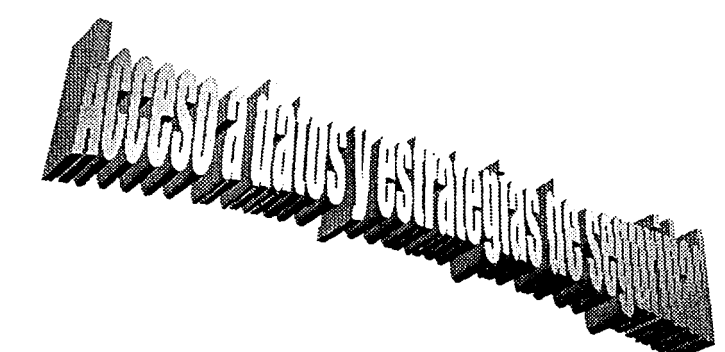

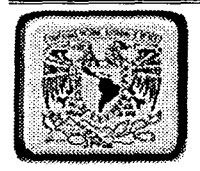

# ~ **1 LENGUAJE DE CONSULTA IESTftUCTURADO (SQL)**

El lenguaje de consulta estructurado (SOL) es un lenguaje de base de datos normalizado, utilizado por el motor de base de datos de Microsoft Jet. SOL se utiliza para crear objetos OueryDef, como el argumento de origen del método OpenRecordSet y como la propiedad RecordSource del control de datos. También se puede utilizar con el método Execute para crear y manipular directamente las bases de datos Jet y crear consultas SOL de paso a través para manipular bases de datos remotas cliente - servidor. ·

## 3.2 Componentes del SQL

El lenguaje SOL está compuesto por comandos, cláusulas, operadores y funciones de agregado. Estos elementos se combinan en las Instrucciones para crear, actualizar y manipular las bases de datos.

## 3.3 Comandos

Existen dos tipos de comandos SOL:

Los DLL que permiten crear y definir nuevas bases de datos, campos e índices.

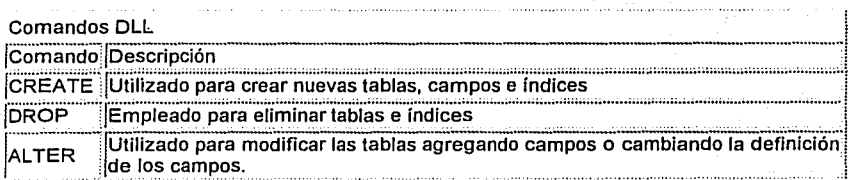

- 51 -

· ...

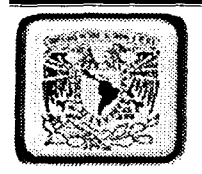

Los DML que permiten generar consultas para ordenar, filtrar y extraer datos de la base de datos.

## Comandos DML

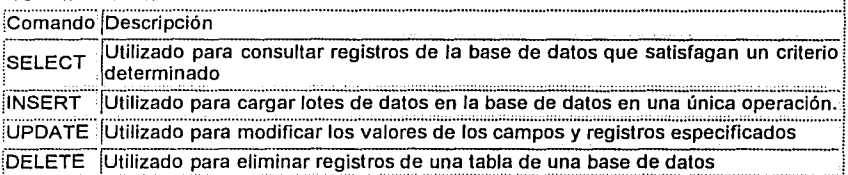

## 3.4 Cláusulas

Las cláusulas son condiciones de modificación utilizadas para definir los datos que desea seleccionar o manipular.

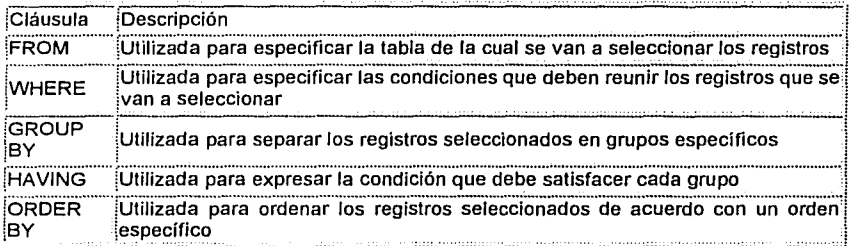

 $-52.$ 

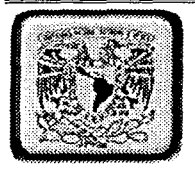

# 3.5 Operadores Lógicos

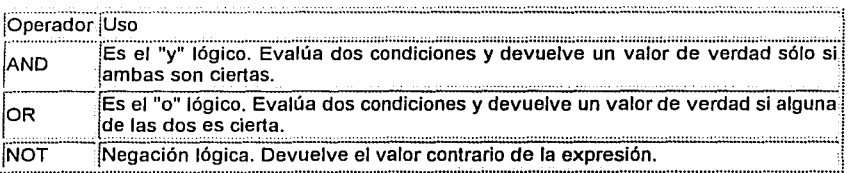

# 3.6 Operadores de Comparación

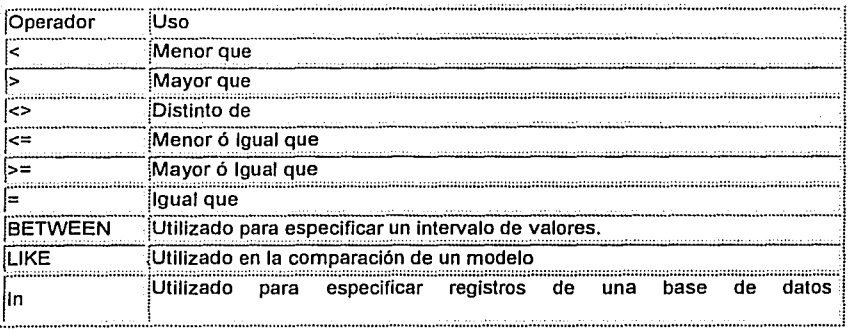

 $-53 -$ 

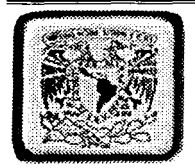

# 3.7 Funciones de Agregado

Las funciones de agregado se usan dentro de una cláusula SELECT en grupos de registros para devolver un único valor que se aplica a un grupo de registros.

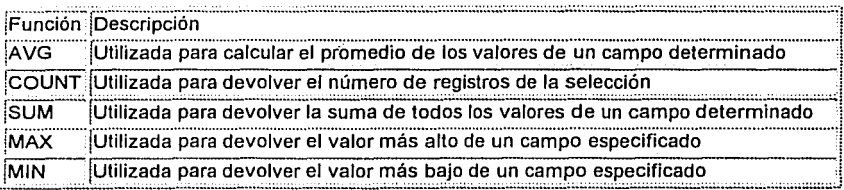

## **ACCESO A DATOS Y ESTRATEGIAS DE SEGURIDAD**

Se proporcionan pautas para elegir la tecnología correcta de acceso a datos, optimizar la arquitectura de la aplicación para lograr un acceso eficiente a bases de datos y entender las estrategias de seguridad empresariales.

La mayoría de las aplicaciones empresariales utilizan datos, ubicados en equipos de escritorio locales, en grandes sistemas o en varios orígenes de datos distribuidos por la red. Al desarrollar su aplicación, debe diseñar e implementar cuidadosamente la estrategia de acceso a datos de su aplicación. Esto requiere dedicar una atención especial al definir las estructuras de datos, elegir la tecnología de acceso a datos apropiada, seleccionar el mejor tipo de cursor y optimizar la arquitectura de la aplicación para conseguir una obtención de datos de la base de datos eficaz.

Su aplicación también debe asegurar la seguridad apropiada para evitar modificaciones o uso sin autorización. Esto requiere comprender cómo puede proteger los componentes y los procesos de la arquitectura de su aplicación.

Los siguientes elementos le ayudarán a elegir las estrategias de acceso a datos y de sequridad para sus aplicaciones empresariales, en cualquier sistema que se este desarrollando como en el caso del Sistema de Información de Viáticos.

 $-54-$ 

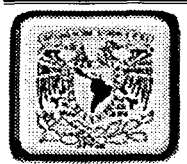

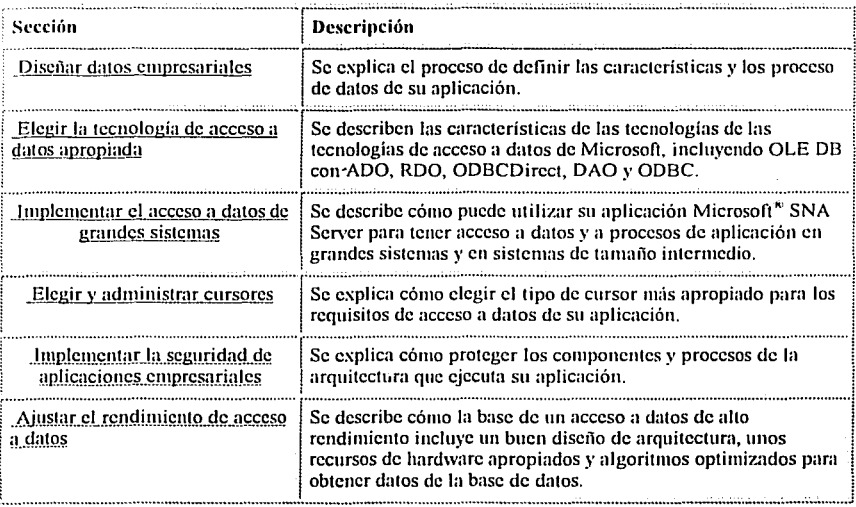

#### Diseñar datos empresariales

El diseño de datos empresariales es el descubrimiento y la definición completa de los procesos y características de los datos de la aplicación. El diseño de datos es un proceso de ajuste gradual, a partir de la pregunta básica "¿Qué datos requiere la aplicación?" Hasta las estructuras y procesos de datos precisos que lo suministran. Con un buen diseño de datos, la aplicación es rápida, fácil de mantener y puede aceptar ordenadamente las futuras meioras de datos.

Cabe Señalar que lo que se esta explicando no es una metodología formal para el modelado de datos, aunque utilice cierta terminología relacional. Por el contrario, presenta algunos conceptos y procesos que se suelen encontrar cuando se diseñan datos de aplicaciones, como es el caso del sistema de información de viáticos.

 $-55 -$ 

Microsoft<sup>\*</sup> SNA

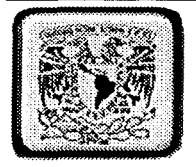

Este tema no hace suposiciones sobre la tecnología de almacenamiento de datos eventual utilizada para almacenar y recuperar los datos de la aplicación. Después de todo, no siempre es obvio al inicio del diseño de una aplicación cómo y cuándo exactamente se almacenarán los datos. Aunque los métodos más formales de modelado de datos se anticipan al uso de un motor de base de datos relacional, la aplicación empresarial del usuario dispone de muchas opciones de almacenamiento de datos, que incluyen los archivos relacionales, jerárquicos de grandes sistemas de Virtual Sequenlial Access Method, archivos de AS/400 *y* otras estructuras de datos de archivos distribuidos.

A medida que se vaya familiarizando con el diseño de datos, deseará aprender sobre los métodos más formales de modelado de datos, denominados generalmente modelado de relación de entidad o simplemente modelado lógico de datos.

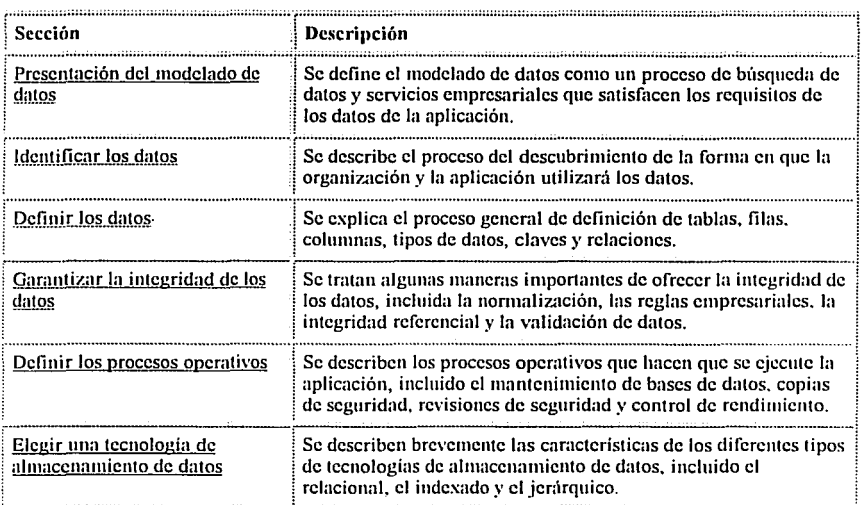

Los siguientes temas informaran acerca de algunos conceptos generales útiles para el diseño de datos.

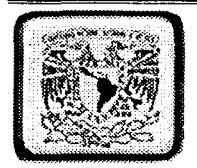

#### 3.2 Presentación del modelado de datos

El modelado de datos es el proceso de identificación, documentación e implementación de los requisitos de los datos de la aplicación. Esto implica la revisión de modelos y procesos de datos existentes para comprobar si se pueden reutilizar y crear nuevos modelos y procesos de datos a fin de ajustarlos a los requisitos únicos de la aplicación. Los principales eventos en el modelado de datos son:

Identificación de los datos y procesos asociados (como los que los vendedores necesitan para consultar el catálogo de productos en pantalla y para enviar nuevos pedidos de clientes).

Definición de los datos (como tipos de datos, tamaños y elementos predeterminados.

Garantía de integridad de los datos (mediante reglas empresariales y pruebas de<br>validación.<br>.

Definición de los procesos operativos (como revisiones de seguridad y copias de seguridad.

Elección de una tecnologla de almacenamlento de datos (como relacional, jerárquica o indexada.

Es importante entender que el modelado de datos suele implicar maneras inesperadas de administración de la organización. Por ejemplo, la propiedad de los datos (y la responsabilidad Implicada en el mantenimiento, precisión y oportunidad de los datos) se suele cuestionar por nuevas percepciones sobre qué elementos de dalos deben mantener qué organizaciones. El diseño de datos suele llevar a una organización a reconocer de qué manera los sistemas de datos empresariales son interdependientes y fomentan la eficacia, el ahorro de gastos y las oportunidades estratégicas que surgen de la planificación coordinada de datos.

Al final del modelado de datos, tendrá la definición completa y la implementación de los requisitos de los datos actuales de la aplicación, y habrá proporcionado unos cimientos Sólidos para futuras ampliaciones y reutilización de datos por parte de otras aplicaciones empresariales.

- 57 -

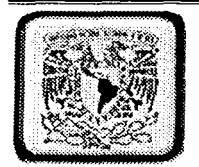

#### 3.9 Identificar los datos

Los datos describen un recurso informativo del mundo real que es importante para la aplicación. Los datos describen cosas, personas, productos, elementos, clientes, bienes, informes y, por último, las estructuras de los datos que la aplicación encuentre útil para realizar una clasificación, organización y mantenimiento.

La identificación de datos es un proceso iterativo. En un principio podrá conocer algunos detalles vagos y de alto nivel sobre la manera en que la aplicación debe manipular esta información. A medida que vaya ampliando sus conocimientos acerca de los procesos empresariales deseados de la aplicación, comenzará a conocer más detalles.

Cuando se documenten los requisitos de Jos datos de la aplicación, la descripción de cada elemento de datos normalmente incluirá:

Nombre.

Descripción general (¿Qué es?).

Propiedad (¿Quién es el responsable?).

Características de Jos datos (¿Cómo se mide y cómo de grande o pequeño puede ser?).

Relaciones, procesos y eventos lógicos (¿Cómo y cuándo se crea, modifica y utiliza?).

Merece la pena destacar que los datos tienen muchas características diferentes. Parte del proceso de diseño de datos es especificar Ja manera de cuantificar cada elemento de Jos datos. Algunas características típicas de los datos son:

Atributos de ubicación (dirección, pals, galaxia, almacén.

Atributos físicos (peso, dimensiones, volumen, color, material, textura·.

Atributos conceptuales (nombre, categoría, número de serie.

Atributos relacionales (los conjuntos constan de subconjuntos, los autores escriben varios libros. · ·

- 58 -

Atributos de valor (moneda, clientela, estimación.

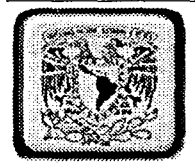

El proceso de identificación de datos requiere entrevistas, análisis de estructuras de datos existentes, preparación de documentos y revisiones por parte de los compañeros. El resultado final es una vista documentada y conceptual de la información de la aplicación que responde a las preguntas de datos de "¿Qué?, ¿Dónde?, ¿Cuándo? Y ¿por qué?". Generalmente, se trata de una primera etapa de exploración de cómo necesitan los distintos departamentos, organizaciones y aplicaciones utilizar datos.

#### 3.10 Definición de los datos

A medida que amplíe su conocimiento acerca de las estructuras de los datos de la aplicación, podrá agrupar elementos de datos seleccionados y asignar ciertos detalles de información que describan las características y relacíones de los datos.

El enfoque general para definir datos incluye:

- Definir tablas, filas y columnas
- Insertar claves de indice
- Crear relaciones de tablas.
- Asignar tipos de datos

#### Definir tablas, filas y columnas

Independientemente de cómo se almacenen fisicamente los datos de la aplicación, éstos se organizan normalmente en varias tablas (o archivos), cada una de las cuales dispone de un conjunto de filas (o registros) y columnas (o campos), similares a las filas y columnas de una hoja de cálculo. Cada fila de la tabla contiene toda la información acerca de una determinada cosa, persona, producto, articulo, cliente o fondo.

Por ejemplo, la siguiente tabla de Autores almacena el nombre, la dirección y el número de teléfono de varios autores.

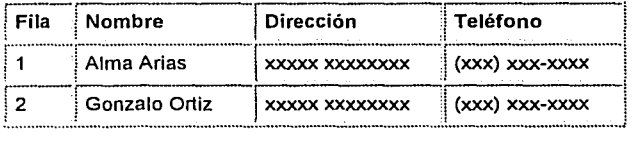

- 59 -

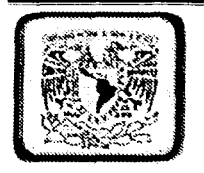

#### Inserción de claves de índice

Una clave es un campo especial que proporciona un índice para conseguir una rápida recuperación. Una clave puede ser única o no, en función de si se permiten duplicados. Una clave se puede designar como la clave principal, haciendo que sea el único identificador para cada fila de la tabla. Debe utilizar claves donde la aplicación tenga acceso directo a ciertas filas.

Por ejemplo, en la siguiente tabla el número de identificación de la persona comisionada (ld\_Reportes) se agrega como clave principal de la tabla, ya que ld\_Reportes únicamente identifica uno y sólo una Persona. Una consulla que utilice id \_Reportes proporcionará una recuperación muy rápida de la información de la persona.

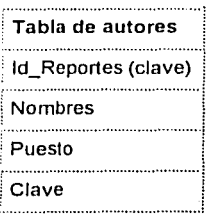

#### Crear relaciones de tablas

Una base de datos se compone normalmente de más de una tabla y las tablas, a menudo, están relacionadas con otras de varias formas. Por ejemplo en el sistema de conlrol de viáticos, una tabla de catálogos de áreas puede enumerar el Número de personas dentro del área. También será útil para identificar el rfc de cada persona. En vez de repetir toda la información de la persona, simplemente puede establecer una relación con la tabla de T \_Reportes mediante la inclusión de la identificación del Nombre (Id) en la tabla de C\_Adscripcion.

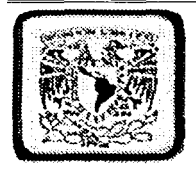

En el siguiente ejemplo, la tabla de Adscripción está relacionada con la T\_Reportes .

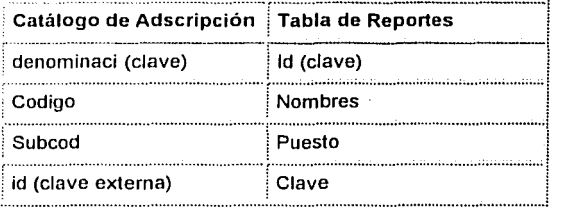

Se denomina relación uno a varios, porque una única fila de la tabla de Reportes está relacionada con un único nombre de la tabla de Reportes, pero una única fila de la tabla de Nombre puede estar relacionada con uno o más registros de cualquier otra tabla. También puede crear relaciones que sean uno a uno *y* varios a varios.

Merece Ja pena destacar que sólo se ha indicado que existe una relación entre las tablas de adscripción y de Viáticos; no se ha comprometido en la manera en que se administrará esa relación. En función de la implementación final, puede utilizar las restricciones de la clave externa y los enlaces de la tabla disponible con Microsoft<sup>®</sup> SQL Server<sup>™</sup> o puede escribir código personalizado para leer las estructuras de archivo directamente y controlar la integridad referencial de Ja aplicación.

#### Asignar tipos de datos

Un tipo de datos es una categoria de datos con nombre caracterizada por un conjunto de valores, una forma de indicar Jos valores *y* ciertas operaciones implicadas que pueden interpretar y manipular los valores. Los tipos de datos pueden ser intrínsecos o derivados.

Un tipo de datos intrinseco es el proporcionado por Ja base de datos. Por ejemplo, SOL Server proporciona tipos de datos intrinsecos como integer, datatime, bit, char *y* varchar.

Los tipos de datos derivados se definen mediante el Lenguaje de modelado de datos (DML) • proporcionado por la base de datos.

• (DML) Lenguaje de manipulación de datos

2014年1月1日, 新闻学者学生学

 $-61 -$ 

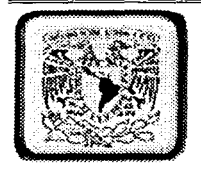

Un tipo de datos derivado se genera a partir de los tipos de datos intrínsecos disponibles o de los tipos de datos derivados y definidos previamente. Normalmente se proporciona un nombre y una estructura para los tipos de datos derivados. Con los tipos de datos derivados, podrá garantizar el uso consecuente de tipos de datos especiales para las columnas, variables y parámetros seleccionados.

Los tipos de datos son importantes porque garantizan que el valor de los datos asignados son del tipo correcto y está en la escala de valores aceptable. Las diferentes tecnologías de almacenamiento de datos y lenguajes de programación admiten una gran variedad de tipos de datos, incluidos los siguientes:

Boolean lnteger Float Datetime Tinyínt **DISPLAY** COMP-3 Binary String Character

Mientras asigna tipos de datos, debe asegurarse de que la escala proporcionada por los tipos de datos se ajusta a los datos que se van a almacenar y de que, ojalá, se anticipe a futuros cambios. Por ejemplo, sí elige "tinyínt" como un tipo de datos para la identificación del cliente, la aplicación podrá manejar un máximo de 255 clientes solamente. Por otro lado, si elige el tipo de datos "ínteger", podrá disponer de más de dos mil millones de clientes. Otro ejemplo, si utiliza un único carácter para indicar el código de servicio al cliente, una ampliación a dos caracteres será una dificultad para su mantenimiento.

Puede ahorrar espacio en la base de datos y mejorar las operaciones de enlace mediante la elección de tipos de datos apropiados para campos. Como regla general, debe elegir los tipos de datos más pequeños que sean apropiados para los datos del campo.

- 62 -

-'!·::----··=~,~-=-=------------

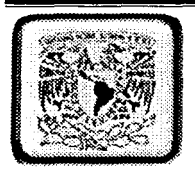

Cuando asigne tipos de datos, deberá tener en cuenta:

- Máximos y mínimos permitidos.
- Valores predeterminados.
- Valores vacíos (o NULL).
- Crecimiento anticipado.
- Cambios esperados e inesperados (hasta donde sea posible).

En un entorno de base de datos relacional, Jos tipos de datos ayudan a aplicar las reglas empresariales. Por ejemplo, puede agregar dólares y colores, y obtener una respuesta útil. Aunque nunca programe este proceso intencionadamente, una base de datos relacional identificará Jos tipos de datos que no coincidan y denegará Ja consulta automáticamente.

## 3.11 Garantizar la integridad de los datos

La integridad de los datos son Jos valores reales que se almacenan y utilizan en Ja estructura de los datos de la aplicación. Dicha aplicación debe ejercer un control deliberado sobre cada proceso que utilice los datos con el fin de garantizar la corrección continua de la información.

Puede garantizar la integridad de los datos a través de la cuidadosa implementación de varios conceptos clave, incluidos:

- 63 -

- La normalización de datos
- El uso de reglas empresariales
- El suministro de integridad referencial
- La validación de los datos

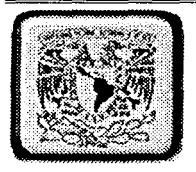

Los siguientes temas a desarrollar le informarán acerca de algunas maneras importantes de garantizar la integridad de los datos de la aplicación.

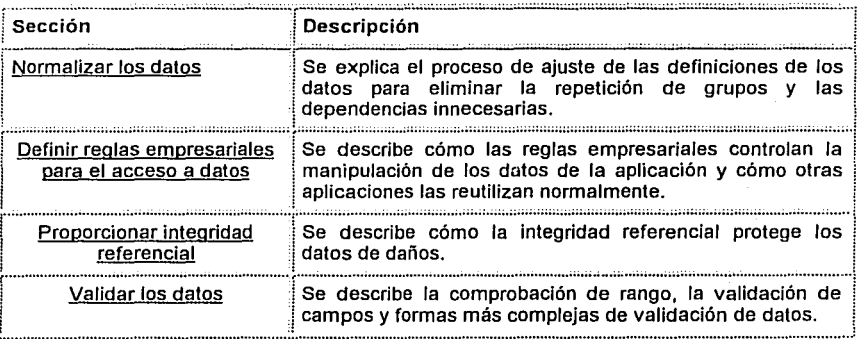

## Normalizar los datos

La tarea de un diseñador de bases de datos consiste en estructurar los datos de manera que elimine duplicaciones innecesarias y proporcione una ruta de búsqueda rápida a toda la información necesaria. El proceso de ajuste de tablas, claves, columnas y relaciones para crear una base de datos eficaz se denomina normalización. La normalización no sólo es para archivos relacionales: también es una actividad de diseño común para archivos indizados.

La normalización es un proceso complejo con muchas reglas específicas e intensidad de niveles diferentes. En general, la normalización es el proceso de rechazar la repetición de grupos, de reducir la redundancia, de eliminar las claves compuestas de dependencia parcial y de separar atributos que no son claves. En términos sencillos, las reglas para la normalización se pueden resumir en una única frase: "Cada atributo (columna) debe ser un hecho sobre la clave, toda la clave y nada más que la clave". Dicho de otra manera, cada tabla debe describir un único tipo de entidad (como una persona, un lugar, el pedido de un cliente o un artículo).

 $-64 -$ 

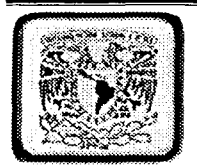

Algunas de las ventajas de la normalización son:

- Integridad de Jos datos (porque no hay dalos redundantes o innecesarios).
- Consultas optimizadas (porque las tablas normalizadas producen enlaces eficaces y rápidos).
- Clasificación y creación de índices más rápido (porque las tablas tienen menos columnas).
- Rendimiento de UPDATE más rápido (porque hay menos índices por tabla).
- Resolución de simultaneidad mejorada (porque Jos bloqueos de la tabla. afectarán a menos datos).

Puede normalizar las bases de datos más sencillas; para ello siga una sencilla regla empírica: las tablas que contienen información repetida se deben dividir· en tablas independientes para eliminar la duplicación.

Por ejemplo, digamos que en el sistema de control de viáticos se desarrolla una nueva aplicación para un usuario de impuestos que debe tener información acerca de cada tipo de impuestos, incluidos los siguientes datos.

Nombre del usuario Dirección del usuario Teléfono del usuario Impuesto del usuario

Fecha de publicación impuesto. Nombre del impuesto. Ultima modificación del impuesto. Captura del impuesto.

Simplemente puede crear una tabla única con un campo para cada elemento de los datos listados. No obstante, mirando detenidamente Jos datos, es obvio que dicha tabla podría contener muchas redundancias. Por ejemplo, muchos usuarios han capturado más de un impuesto, de manera que la información del usuario de cada impuesto se repetirá muchas veces. Si se ponen todos estos campos en una única tabla habría muchas entradas duplicadas y confusas.

- 65 -

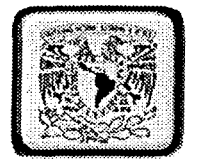

Mediante los principios de normalización, se pueden dividir los datos en cuatro grupos: Usuarios, Títulos usuarios de impuestos, tabla de impuestos tal como se muestra en la siquiente tabla.

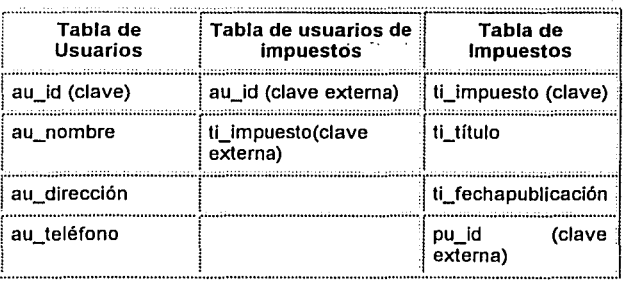

Las claves proporcionan un medio de establecer las relaciones de una tabla. Por ejemplo, la tabla de usuario de impuestos crea una relación de uno a varios entre las tablas de usuarios y de impuestos (un usuario puede capturara muchos impuestos. Mediante la tabla de Títulos de impuestos, podrá consultar el número de impuestos que capturo cada usuario (mediante au id), y también determinar qué usuario capturo cierto impuesto (mediante ti impuesto.)

Merece la pena destacar que en vez de crear una tabla de Títulos de usuarios, un enfoque alternativo sería agregar el atributo au id a la tabla de usuarios.

Esta opción no es ni correcta ni equivocada: sencillamente es una de esas concesiones de diseño donde se deben evaluar los tipos de consulta esperados para la aplicación, los posibles problemas de simultaneidad de multiusuarios y los posibles problemas de rendimiento de tres índices en una tabla

 $-66-$ 

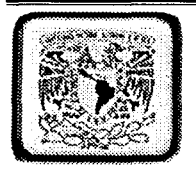

#### Definir reglas empresariales para el acceso a datos

Puede utilizar reglas empresariales para proporcionar un control correcto y consecuente de acceso a los datos de la aplicación. Aún mejor, debe suponer que otras aplicaciones utilizarán las mismas reglas empresariales y, de ese modo, se aprovecharán las relaciones y dependencias integradas de proceso que ha proporcionado. En general, las reglas empresariales que facilitan el acceso a los datos se deben diseñar detenidamente para proporcionar procesos independientes coordinados cuidadosamente.

La aplicación requiere reglas empresariales de acceso a datos en cualquiera de las siguientes circunstancias.

- Inserción, actualización, eliminación y visualización de datos.
- Validación de datos.
- Control de seguridad de datos.
- Manipulación de acceso a datos de varios archivos.
- Proporcionar integridad referencial basada en la aplicación.

Puede utilizar una regla empresarial cada vez que la aplicación inserte, actualice, elimine o visualice datos. Las reglas empresariales Implementadas de esta manera proporcionan un control conciso sobre los datos que se pueden actualizar y cómo se actualizarán. Por ejemplo, si la aplicación especifica nuevas órdenes de venta al archivo de factura, una regla empresarial comprobará automáticamente el límite de crédito del cliente antes de aceptar e insertar los elementos de la línea de orden de ventas.

La validación de datos es el proceso de verificación de los valores del campo (¿Es el campo numérico realmente numérico y está dentro del Intervalo?) Y de validación relativa a valores del archivo (¿Aparece la identificación del editor en el archivo Editores?). Al poner todas las rutinas de validación de datos en las reglas empresariales, la aplicación podrá garantizar datos correctos y se podrá adaptar fácilmente a futuros requisitos.

Es posible que la aplicación requiera seguridad de acceso a datos para controlar quién podrá utilizar la aplicación y cómo la utilizará. Las reglas empresariales son una excelente manera de administrar privilegios de acceso a datos.

 $-67-$ 

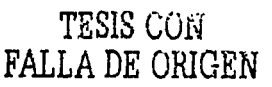

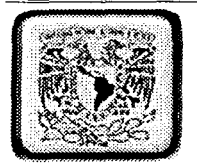

Si Ja aplicación tiene que seguir una compleja cadena de registros como preparación para un proceso de decisión, deberá utilizar una regla empresarial para simplificar el acceso a varios archivos. La regla empresarial buscará automáticamente todas las estructuras necesarias de datos y las volverá a empaquetar para facilitar su uso. Por ejemplo, supongamos que la aplicación tiene que determinar el desembolso máximo posible para un único procedimiento de petición de asistencia sanitaria multilínea. Mientras se inspecciona el elemento de Ja línea actual, se debe buscar el historial entero de peticiones del beneficiario para utilizar previamente .un procedimiento idéntico. Además, se deben comprobar los límites de la duración del contrato y la fecha actual para determinar la cantidad permitida. Este tipo de acceso a varios archivos presenta una excelente oportunidad para crear una regla empresarial reutilizable que controle consecuente y correctamente Ja situación.

Uno de Jos usos más comunes de las reglas empresariales es el manejo de Jos procesos de integridad referencial de Jos archivos indizados. Ya que Jos archivos Indizados (como VSAM)\* son generalmente motores de almacenamiento de datos sin procesar, la aplicación debe proporcionar código personalizado para manejar las restricciones, la eliminación de claves externas y otros problemas de integridad referencial. La integridad referencial basada en Ja aplicación también puede ser apropiada para las bases de datos relacionales, sobre todo en situaciones donde las activaciones, las restricciones y Jos procedimientos almacenados no son apropiados o son demasiado complicados.

#### Proporcionar integridad referencial

La integridad referencial significa que Ja clave externa de cualquier tabla de referencia siempre debe aludir a una fila válida de Ja tabla a Ja que se haga referencia. La Integridad referencial garantiza que la relación entre dos tablas continúe sincronizada durante las actualizaciones y eliminaciones. ·

Por ejemplo, supongamos que la aplicación tiene una tabla de Títulos y una tabla de Editores como se muestra en la siguiente tabla.

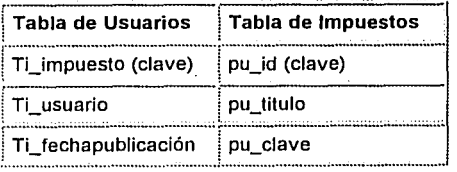

- 68 -
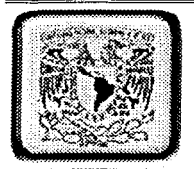

Pu id (clave externa) | pu impuesto

• VSAM accesos a archivos donde admite clases de longitud de registro lógico fijas y variables, examen completo de conjuntos de datos, bloqueo de archivos y registros, y conservación de atributos de archivos y registros.

La integridad referencial requiere que estas dos tablas estén sincronizadas. Es decir, la identificación de cada editor (pu [d) de la tabla de impuestos también debe aparecer en la tabla de Editores.

. . .

La aplicación no puede borrar la fila pu id de la tabla de Editores porque eso dejaría a pu id de la tabla de Títulos sin una referencia. No obstante, se podría permitir la eliminación de la fila pu\_id de la tabla de Editores y eliminar también cada fila de la tabla de Titulas que tenga el mismo pu\_id. Tal hecho mantendría la integridad referencial de estas dos tablas.

De manera similar, la aplicación no puede agregar una fila a la tabla de Titulas sin que exista ya un pu id válido en la tabla de Editores. Para hacer esto, serían necesarios datos "defectuosos" en el campo pu\_id. De manera que, la aplicación debe garantizar una fila válida de Editores antes de Insertar la fila Títulos relacionada.

La implementación real de la integridad referencial depende enteramente del motor de almacenamiento de datos que se elija y de los requisitos de diseño de la aplicación. Históricamente, las aplicaciones que utilizan archivos VSAM de grandes sistemas usaban código de la aplicación para manejar la integridad referencial. Actualmente, incluso aunque la aplicación utilice SOL Server, eso no significa que deba utilizar activaciones, claves externas, restricciones y eliminaciones en cascada para mantener la integridad referencial. Puede optar de nuevo por manejar problemas referenciales con código basado en la aplicación.

#### Validar los datos

·•.

La validación de datos garantiza a la aplicación que cada valor de los datos es correcto y preciso. Puede diseñar la validación de datos en la aplicación con varios enfoques diferentes: código de interfaz de usuario, código de aplicación, restricciones de bases de datos o reglas empresariales.

- 69 -

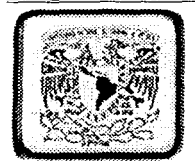

Estos son varios tipos de validación de datos.

- Validación del tipo de datos
- Comprobación del rango
- Comprobación del código
- Validación compleja

Una de las formas más sencillas de validación de datos es comprobar los tipos de datos. La validación de tipos de datos responde a preguntas tan simples como "¿Es alfabética la cadena?" y "¿Es numérico el número?" Normalmente podrá manejar tales validaciones con la interfaz de usuario de la aplicación.

Como ampliación del tipo sencillo de validación, la comprobación del rango garantiza que el valor suministrado está dentro de los mínimos y máximos permitidos. Por ejemplo, un código de servicio de tipo de datos de caracteres sólo puede admitir letras alfabéticas de la A a la Z. Los demás caracteres no serán válidos. Como en el caso de la validación de tipos de datos, la interfaz de la aplicación normalmente puede proporcionar la validación de rango necesaria, aunque, como alternativa de diseño, puede crear una regla empresarial para manejar validaciones de rango.

La comprobación del código es un poco más complicada, normalmente requiere una tabla de consulta. Por ejemplo, es posible que la aplicación calcule impuestos sobre ventas sólo para ciertos códigos de estado. Tendrá que crear una tabla de validación para los códigos de estados autorizados sujetos a impuestos. Esta tabla de validación puede ser parte de una regla empresarial o se puede implementar directamente en la base de datos de la consulta.

La validación sencilla de campo y de consulta a veces no es suficiente. Consideremos una petición de asistencia sanitaria que tiene una cantidad facturada de 123,57 unidades monetarias, pero la cantidad permitida puede depender de una acumulación constante del año en curso que se restringe hasta las 1.500 unidades monetarias (para no exceder la política de duración del máximo de 100.000 unidades monetarias). En esta situación, la validez de los datos se amplía más allá de la pantalla de entrada de datos inmediata hasta una cuidadosa evaluación de cómo pagar esta petición basada en los límites de la directiva y las acumulaciones del año en curso. Este tipo de validación de datos compleja se maneja mejor con reglas empresariales.

- 70 -

 $\mathbf{r}_{\mathrm{c}}$  . . . . .

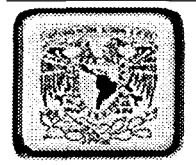

Una característica desafortunada de antiguas estructuras de archivo es que los datos a menudo se dañan (como campos numéricos que están en blanco o que contienen letras del alfabeto). Cuando genere una aplicación empresarial, deberá generar una utilidad de comprobación para verificar la exactitud de cada campo individual en cada registro de los archivos que utilice dicha aplicación. Si no lo hace así, es posible que la aplicación proporcione resultados impredecibles.

#### **l..1 l Deftnlr los PfOWSOS opera\Wos**

Los procesos operativos regulares que protegen la integridad de los datos son el núcleo de la aplicación. Cada aplicación requiere actividades continuas de mantenimiento, como:

- Mantener las bases de datos
- Suministrar copias de seguridad de los datos
- Revisar la seguridad

#### Mantener las bases de datos

Si es responsable del mantenimiento de la base de datos, tendrá que realizar periódicamente una serie de tareas orientadas a bases de datos. Para bases de datos relacionales, esto incluye el borrado del archivo de registro, la comprobación de la memoria y del procedimiento de carga máxima en memoria caché, la compresión del tamaño del archivo y la validación de los vínculos entre tablas y páginas de índices. En el caso de bases de datos jerárquicas, significa la comprobación de vínculos rotos mediante la revisión de la estructura de los datos de arriba a abajo a través de todos los registros secundarios. En archivos VSAM, incluye una reconstrucción con ubicaciones adicionales de indice asignadas previamente para futuras ampliaciones basadas en tendencias históricas de crecimiento.

#### Suministrar copias de seguridad de los datos

Las copias de seguridad son cruciales para la aplicación en caso de que tenga que recuperar datos porque se hayan dañado o se haya producido algún suceso catastrófico. Dispone de varias opciones de copia de seguridad, que incluyen:

- Volcado
- Copia
- Duplicación

- 71 -

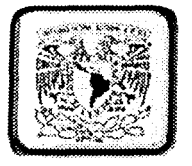

El volcado copia los datos en un dispositivo externo (como disco o cinta) mediante un formato especializado. Puesto que el volcado proporciona una copia en miniatura de toda la base de datos, los cambios realizados después del proceso de volcado se pierden (a menos que se complemente el volcado con Jos registros de transacción). Los volcados son un conocido método para el manejo de recuperación de datos. Si utiliza volcados, asegúrese de hacerlos por la noche.

La mayoria de las bases de datos relacionales (incluido SQL Server) proporcionan una alternativa al volcado denominada copia. Con la **copia,** todas las transacciones de un dispositivo se copian continuamente en el dispositivo previsto para realizar la copia. Una vez realizada Ja copia, ésta no tendrá fisuras y no necesitará mantenimiento. La ventaja de Ja copia es que Ja recuperación después de un bloqueo es virtualmente instantánea. No obstante, se aconseja precaución, porque si Ja conexión de la red con el equipo de copia sufre daños, la base de datos se detendrá. incluso con la copia, deberá utilizar volcados periódicos para estar seguro.

Con la duplicación podrá copiar toda Ja base de datos o partes de Ja misma en cualquier equipo o en equipos remotos. Además de proporcionar un medio para realizar una copia de seguridad de Jos datos, Ja duplicación también cuenta con otras ventajas: puede distribuir los datos a través de Ja red, equilibrar Ja carga de trabajo y reducir el riesgo de fallos catastróficos. La duplicación es principalmente una herramienta para mantener la coherencia de los datos entre las bases de datos distribuidas y generalmente no se reconoce como una manera de proporcionar copias de seguridad de las bases de datos.

#### Revisar la seguridad

Una vez que la aplicación esté instalada y se esté ejecutando, deberá revisar periódicamente la implementación de la seguridad a fin de garantizar una protección continua de los datos de la aplicación. La seguridad supone algo más que la autorización de los inicios de sesión de los usuarios.

La seguridad es el control de acceso a todos los procesos y componentes arquitectónicos de la aplicación, incluidos:

- Servicios de interfaz de usuario.
- Servicios del sistema operativo.
- Servicios de procesos empresariales.
- Servicios de transmisión de datos.
- Servicios de bases de datos.

- 72 -

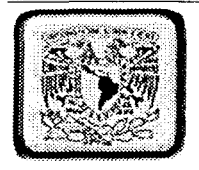

Las revisiones de seguridad programadas con regularidad ayudarán a proteger los datos de la aplicación de irregularidades o modificaciones no autorizadas.

#### 3.13 Elegir una tecnología de almacenamiento de datos

Dispone de muchas opciones para definir una base de datos y almacenar los datos de la aplicación. Entre las tecnologías de almacenamiento de datos más conocidas se encuentran el almacenamiento indizado, jerárquico y relacional. Estos tipos de almacenamiento de datos se diferencian no sólo en la manera en que administran físicamente el almacenamiento y la recuperación de los datos, sino también en los modelos conceptuales que presentan al usuario y al programador.

Las bases de datos indizadas (como VSAM) ofrecen una recuperación extremadamente rápida de los datos, apropiada para listas secuenciales, recuperaciones aleatorias y relaciones complejas de archivos. Podrá leer fácilmente un archivo VSAM de principio a fin o simplemente recuperar determinados registros mediante la clave de índices. Las bases de datos indizadas normalmente facilitan el almacenamiento y la recuperación de datos. El código de la aplicación debe controlar la integridad referencial y los procesos de validación de datos.

Una base de datos jerárquica es especialmente útil para implementar estructuras de "árbol invertido" como una factura de materiales o categorías organizativas. El acceso a datos jerárquico es muy rápido porque las estructuras de los datos están vinculadas directamente. Una característica interesante de una base de datos jerárquica es que la integridad referencial está integrada. Cualquier eliminación de un registro primario también eliminará automáticamente todos los registros secundarios vinculados.

No obstante, una base de datos jerárquica no modela muy bien relaciones complejas y su implementación requiere un programador de sistemas con experiencia.

En años recientes, las bases de datos relacionales generalmente se han convertido en el estándar para el almacenamiento de bases de datos. Esto se debe a la facilidad de uso del propio modelo relacional y a que proporciona una interfaz estándar denominada Lenguaje de consulta estructurado (SOL) que permite que muchas herramientas y productos de base de datos diferentes funcionen juntos de manera consecuente y comprensible. Además, una base de datos relacional normalmente proporciona mecanismos para el manejo de la integridad referencial, la validación de datos y un equipo principal de procesos administrativos para configurar y mantener los datos de la aplicación.

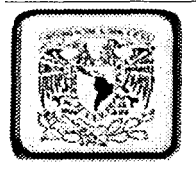

Si está diseñando una aplicación empresarial, es posible que se utilicen bases de datos de grandes sistemas existentes. incluidos los archivos relacionales, VSAM y AS/400. Con SNA Server de Microsoft"' se pueden utilizar sin problemas las bases de datos de grandes sistemas *y* las bases de datos distribuidas situadas en la red. Esta integración de datos de grandes sistemas y de bases distribuidas con aplicaciones basadas en Windows significa que dispone de muchas opciones excelentes relácionadas con una tecnología de almacenamiento de datos. ·

#### Elegir la tecnología de acceso a datos apropiada

Casi todas las aplicaciones requieren algún tipo de acceso a datos. Para aplicaciones independientes de escritorio, el acceso local a datos normalmente es fácil de implementar y se realiza con poco o ningún esfuerzo de programación. El acceso a datos para aplicaciones empresariales es considerablemente más· complejo debido a que implica con frecuencia orígenes de datos remotos con diferentes formatos y mecanismos de almacenamiento.

Los programadores hacen con frecuencia Ja siguiente pregunta: "¿Qué tecnología de acceso a datos debo utilizar para generar esta aplicación empresarial?". Para responder a esta pregunta hay que tener en mente dos puntos críticos: la importancia de la reutilización del código y la capacidad del programador para implementar la interfaz elegida. Los programadores suelen implementar una solución exótica de acceso a datos en búsqueda de mejor rendimiento o mayor control y solo consiguen generar una aplicación de elevado costo de mantenimiento. Las tecnologías más recientes de acceso a datos normalmente reducen el tiempo de programación, simplifican el código y proporcionan un alto rendimiento a la vez que exponen toda la funcionalidad requerida.

En la mayoría de las situaciones, puede utilizar de forma efectiva prácticamente todas las tecnologías de acceso a datos de Microsoft. Sin embargo, cada tecnología de acceso a datos tiene su eficacia relativa. Si su aplicación requiere acceso a datos, debe comprender la manera de realizar la implementación de acceso a dalos y los procedimientos apropiados para su utilización específicos de cada método de acceso a datos.

• **El Microsoft SNA Server es un conjunto de servicios integrados que proporcionan acceso a datos y recursos de aplicaciones desde una estación de trabajo cliente. SNA Server proporciona la conectividad de grandes sistemas necesaria e integra el entorno de escritorio con un gran sistema de IBM para dar soporte a aplicaciones de la linea de negocios que requieren servicios como proceso de transacciones en linea y acceso al Web.** 

 $-74-$ 

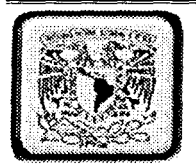

#### Implementar el acceso a datos en un gran sistema

Muchas compañías están descubriendo la necesidad de desarrollar soluciones para tecnologías de equipos de escritorio, sistemas de tamaño medio y grandes sistema. La razón es sencilla: la mayor parte de los datos de las empresas reside en grandes sistemas.

Estas organizaciones tienen que mantener datos y aplicaciones de grandes sistemas, a la vez que aplican nuevas soluciones tecnológicas, como aplicaciones distribuidas basadas en Windows y almacenamiento de datos.

La variedad de medios para almacenar datos y las muchas maneras en que se puede tener acceso a los datos representa un desafío para la programación. Lo que se necesita es una forma de reunir tecnologías de acceso a datos antiguas y modernas.

Con Microsoft SNA Server, puede poner los datos de un gran sistema a la disposición de aplicaciones distribuidas basadas en Windows. SNA Server puede tener acceso a datos y aplicaciones en grandes sistemas y sistemas de tamaño intermedio a los que se puede tener acceso con el protocolo Systems Network Architecture (SNA). Esto incluye base de datos relacionales de grandes sistemas, archivos Virtual Sequential Access Method (VSAM) y archivos de datos AS/400. SNA Server también proporciona acceso a todos los programas y almacenes de datos utilizados por Customer lnformalion Control System (CICS) de IBM, incluyendo lnformalion Management System (IMS).

#### Elección y administración de los cursores

. . . . ' . . -·-··· --·~--------

Si su aplicación empresarial debe trabajar con datos del conjunto de resultados (los datos devueltos a la aplicación por una instrucción de consulta), seguramente utilizará cursores. Los cursores se pueden definir como un conjunto de resultados de consulta que se pueden examinar y en el que se conoce la posición actual. La mayoría de los cursores pueden controlar requisitos de acceso a datos como la lectura, inserción, actualización y eliminación de datos seleccionados. ·

Cuando se trabaja con cursores, es importante conocer su funcionamiento y capacidades, de modo que sea posible elegir el tipo de cursor mejor y más eficaz para los requisitos de acceso a datos de la aplicación. Para sacar el mejor partido de los cursores, es necesario conocer los tipos de cursor, sus opciones de configuración y algunas veces incluso considerar la posibilidad de realizar un ajuste en la manera en que la aplicación utiliza los datos. · · .. : ~ ... ,. . ·"":;· ·~. '.

 $-75 -$ 

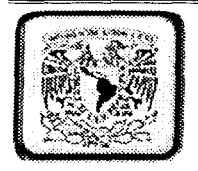

#### Implementar la seguridad de una aplicación empresarial

La seguridad es una parte importante de la arquitectura de la aplicación. En términos sencillos, la seguridad es toda la información acerca de quienes utilizan una aplicación y cómo llegan a utilizarla. Con una aplicación segura, el usuario y la aplicación tienen la seguridad de que intercambian información en circunstancias auténticas.

Una aplicación debe asegurar la privacidad de la información de un usuario importante y proteger los componentes y procesos de la arquitectura que ejecuta la. aplicación de intromisión u espionaje no autorizado.

#### Ajustar el rendimiento del acceso a datos

Suponga que la nueva aplicación, que se ejecuta desde su implementación sin interrupción, comienza a mostrar señales de estrés. Al principio, unos pocos usuarios se quejaban de vez en cuando sobre los lentos tiempos de respuesta. En unas cuantas semanas, a ciertas horas del dia, algunas peticiones de usuario sencillamente se bloqueaban y no obtenían respuesta. Después, de repente, la aplicación está "demasiado ocupada" y se bloquea. En este escenario, aunque la aplicación funcionara durante un momento, la creciente carga de trabajo causó inicialmente un rendimiento deficiente y, finalmente, inició un colapso catastrófico. Qué falló y cómo evitarlo implica muchas opciones de diseño de arquitectura y de implementación en la infraestructura completa del desarrollo de la aplicación.

A medida que la aplicación empresarial cambia con el tiempo, tendrá que manejar más usuarios, cargas de trabajo de transacciones más pesadas, un incremento en el tráfico de red y bases de datos más grandes y complejas. El rendimiento del acceso a datos se convierte en la principal preocupación, puesto que cada incremento en la carga de trabajo requiere recursos de red y un equipo adicional.

La base del acceso a datos de alto rendimiento incluye un buen diseño de arquitectura, suficientes recursos de hardware y algoritmos optimizados de obtención de datos de bases de datos. El control vigilante de rendimiento garantizará que la aplicación de su empresa continúe ofreciendo el servicio apropiado, a continuación se muestra el diseño de tablas del sistema de control de Viáticos donde se toma en cuenta todo lo que se ha mencionado acerca de la estructura y manejo de los datos.

- 76 -

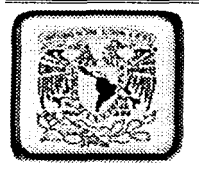

## 3.14 DISEÑO DE CATALOGOS PARA EL SISTEMA DE VIÁTICOS

A continuación se explica cada uno de los catálogos, con su estructura y contenido de cada uno en Función dentro del Sistema de Viáticos.

Cabe mencionar que estos datos nunca cambian y se presentan en forma de selección en un control ComboBox. Figura 7.0

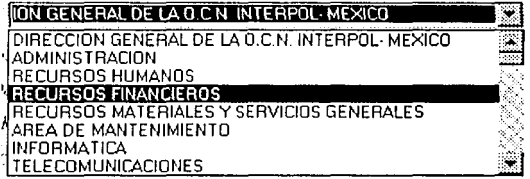

#### Catalogo de Adscripción

Este catálogo tiene la función de enlazar la información del área a la que pertenece la persona que será viaticada hacia las pantallas de captura. Figura 8.0 y Figura 9.0

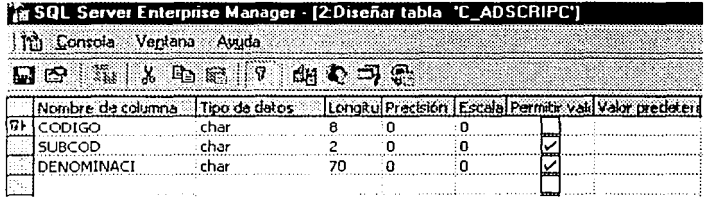

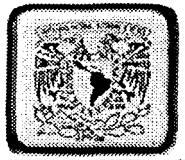

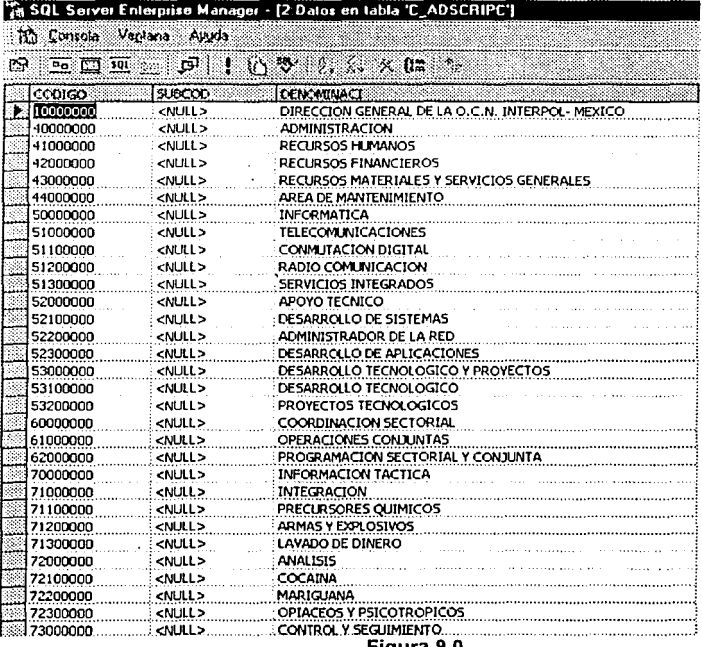

rıgura 9.0

l,

V

۰,

 $-78-$ 

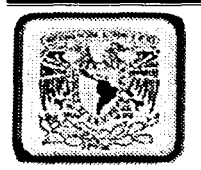

#### Catalogo de Aerolíneas

Este catalogo tiene la finalidad de poder seleccionar dentro del programa la Aerolínea por la que se efectuara el viaje de trabajo. Figura 10.0 y Figura 11.0

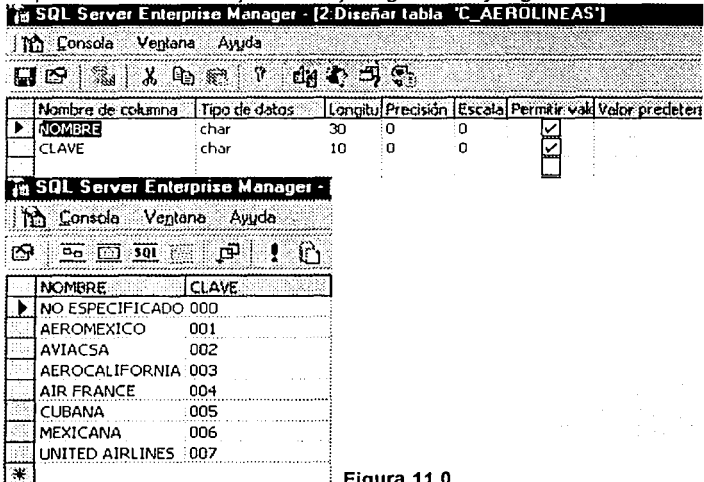

## Catalogo de Países del Continente Africano

Este catalogo tiene la función dentro del programa la de indicar el nombre del pais a visitar perferenciente al continente africano. Figura 12.0 y Figura 13.0

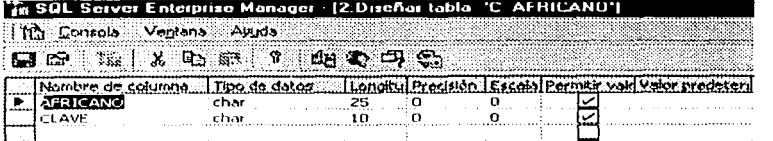

-79- HATWARD NO SALE

DE LA SISLIOTECI

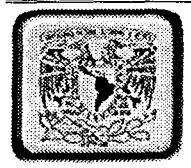

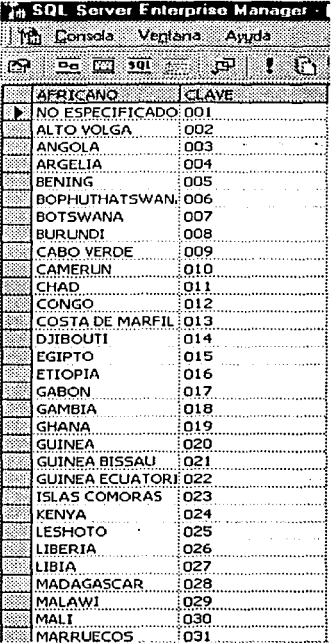

# Figura 13.0

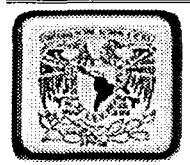

Catalogo de Agencias de Viajes

Este catalogo tiene la función de poder seleccionar los nombres de las agencias de viajes que proporcionan los boletos. Figura 14.0 y Figura 15.0

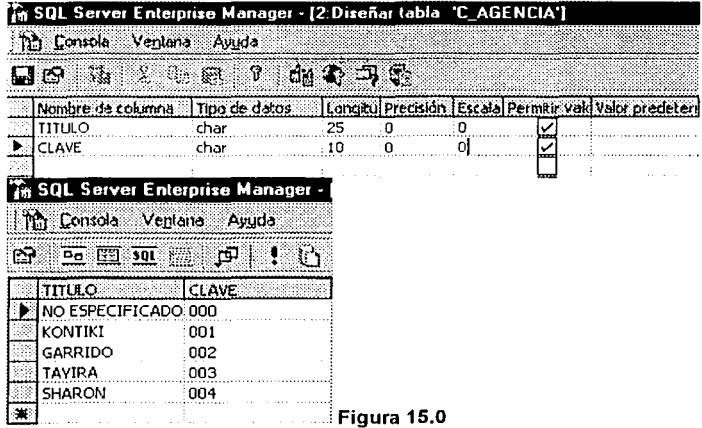

## Catalogo de Países del Continente Americano

Este catalogo tiene la función dentro del programa la de indicar el nombre del pais a visitar perteneciente al continente americano. Figura 16.0 y Figura 17.0

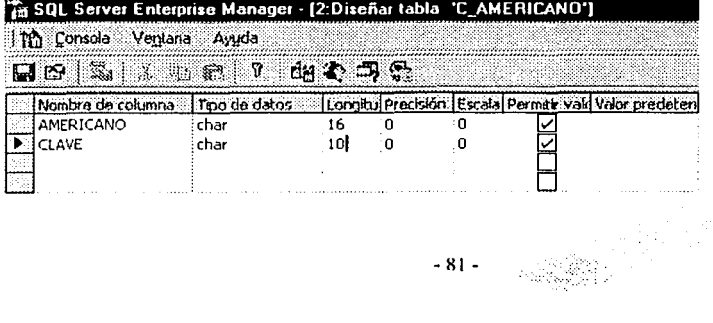

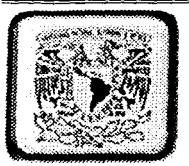

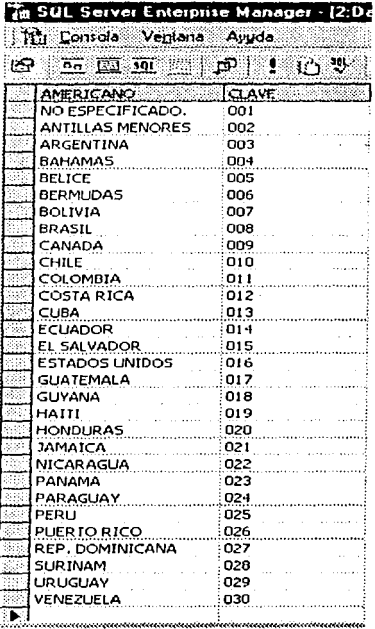

# Figura 17.0

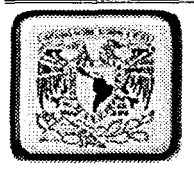

## Catalogo de Países del Continente Asiático

Este catalogo tiene la función dentro del programa la de indicar el nombre del pais a visitar<br>perteneciente al continente asiático. Figura 18.0 y Figura 19.0

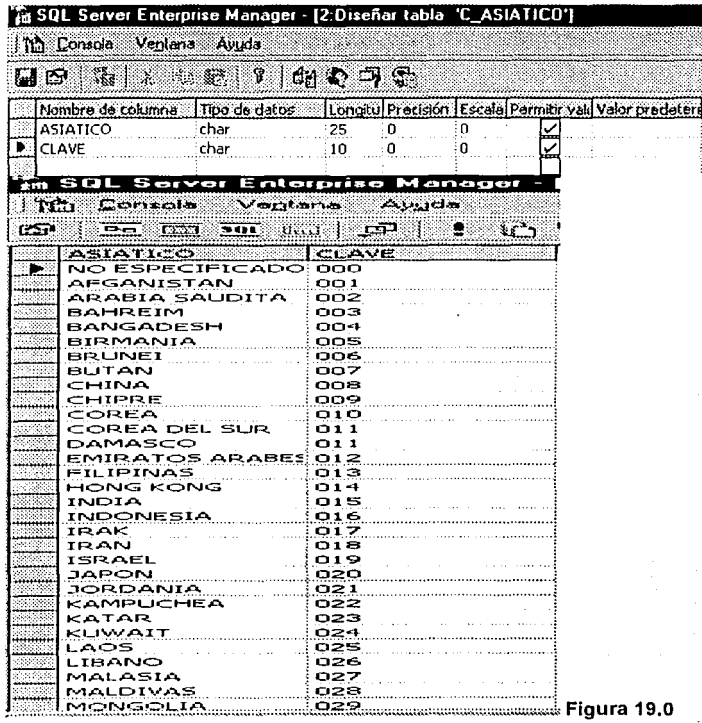

 $-83 -$ 

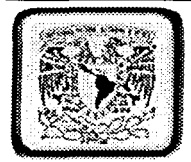

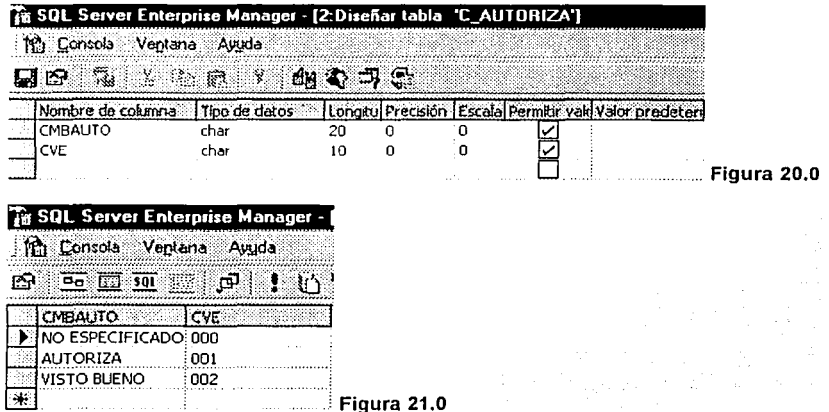

## **Catalogo Continentes**

Este catalogo contiene los nombres de cada uno de los continentes para posteriormente<br>trabajar con el nombre del continente que se haya seleccionado en cualquier catalogo de países.

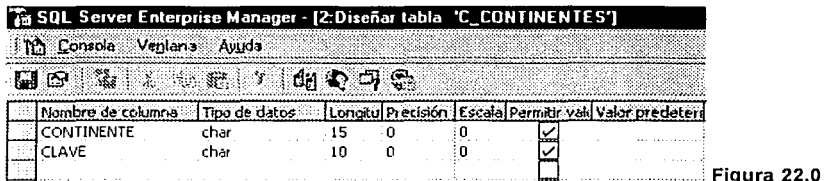

 $-84 -$ 

 $\mathbb{Z}$ 

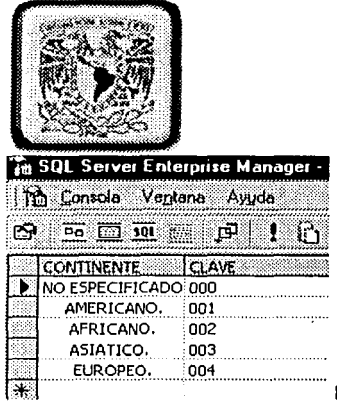

Figura 23.0

## Catalogo de días

Este catalogo tiene la función de seleccionar el número de días que el personal estará<br>comisionado de forma nacional o Internacional.

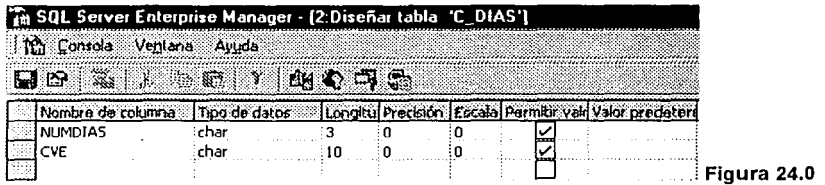

 $-85 -$ 

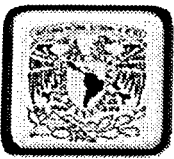

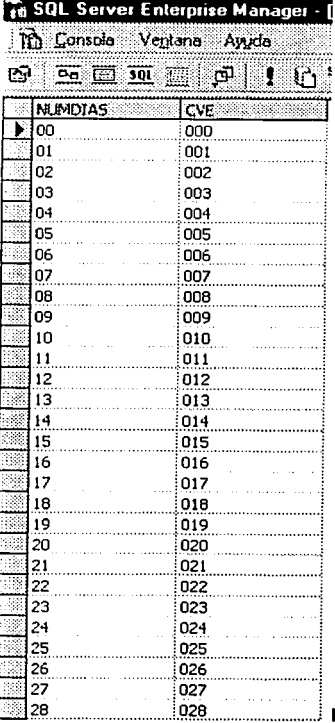

Figura 25.0

 $-86-$ 

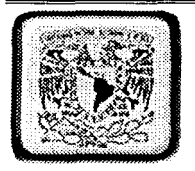

## Catalogo de Estados

Este catalogo Contiene Jos nombres de cada uno de los estados del pais, en caso de que la comisión sea de carácter nacional.

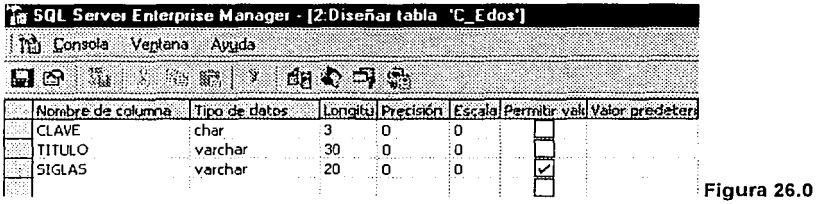

- 87 -

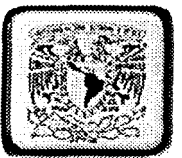

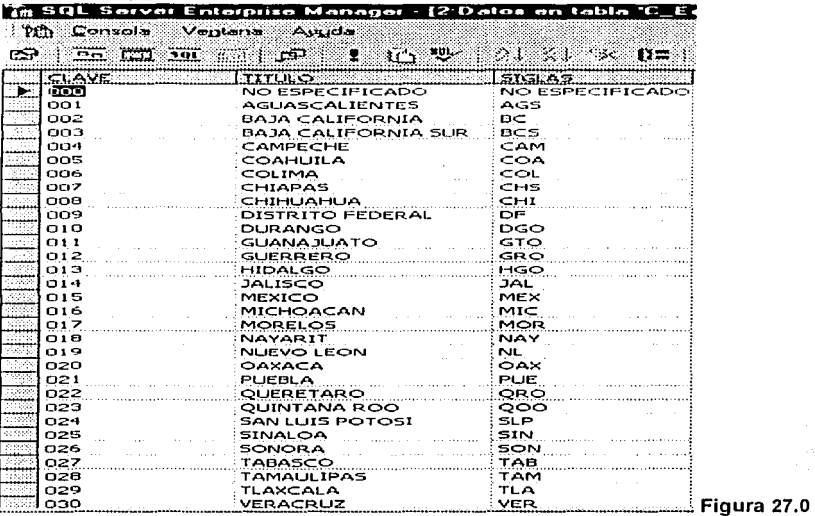

## Catalogo de Países del Continente Europeo

Este catalogo tiene la función dentro del programa la de indicar el nombre del pais a visitar perteneciente al continente africano.

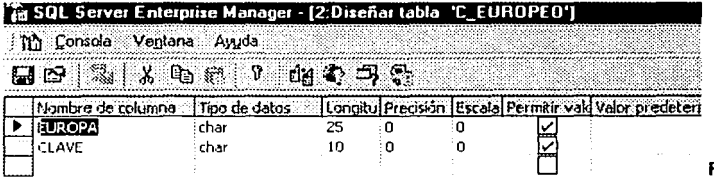

Figura 28.0

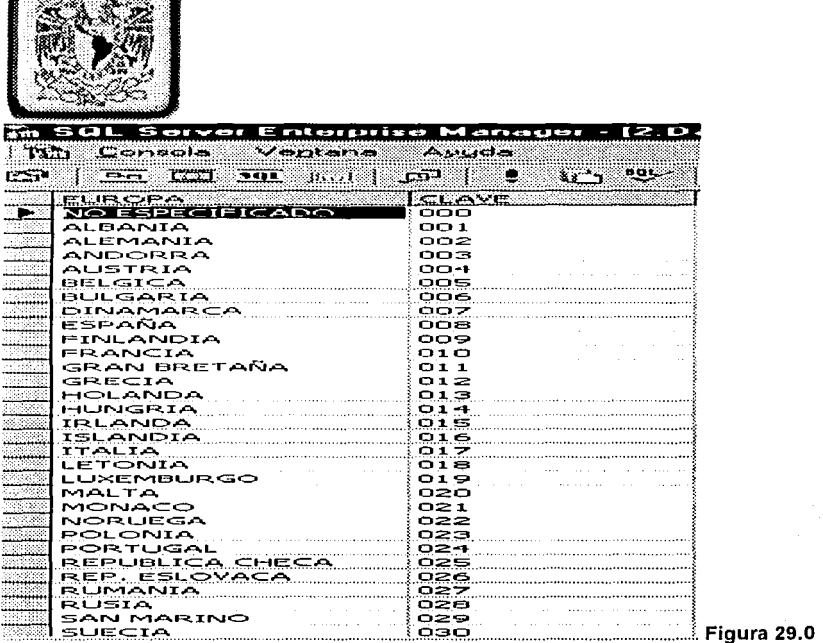

## Catalogo Lugar de Comisión

 $\sqrt{2}$ 

Este catalogo tiene la función de indicar si el tipo de comisión será nacional ó internacional<br>(cabe señalar que es de gran importancia ya que todo el proceso se rige bajo tarifas previamente establecidas.)

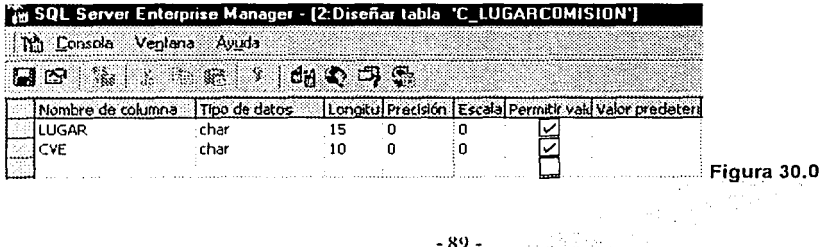

도로 추가 보

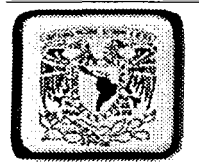

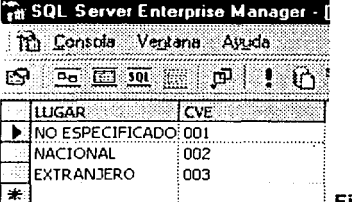

## Tabla de personal

Esta tabla sirve de enlace hacia la tabla de reportes donde requiere algunos datos para cargar y guardar en T\_Reportes.

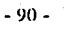

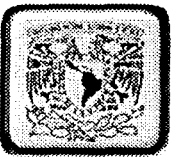

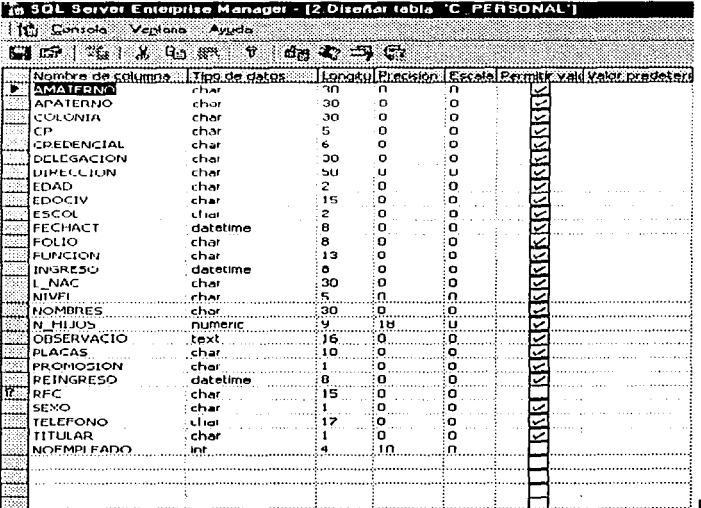

Figura 31.0

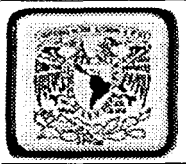

#### $\approx$  sol **Server Ente** un Manager - 12 Datos en tabla 'C

M) Cornols Vectors Averle  $\mathfrak{S}$  Emming  $\mathfrak{p}$  for  $\mathfrak{p}$  for  $\mathfrak{p}$ 

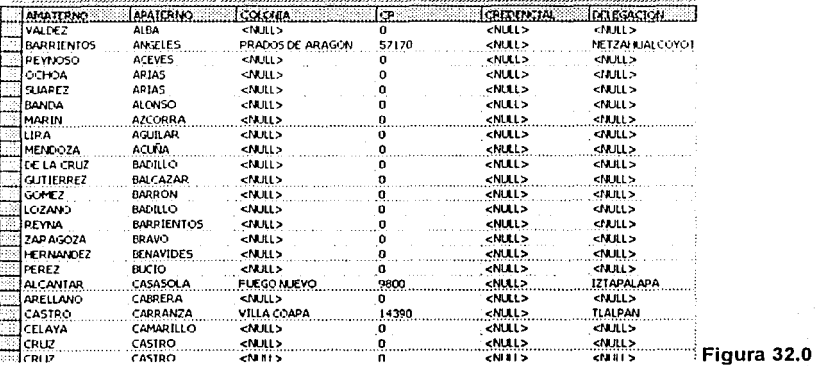

#### **Tabla Plazas**

Esta tabla sirve de enlace hacia la tabla de reportes donde requiere algunos datos para cargar y guardar en T\_Reportes. Como:

 $-92 -$ 

- **RFC**  $\overline{\phantom{a}}$
- Clave
- Nivel **Martin**

i<br>Ma

Número de Empleado

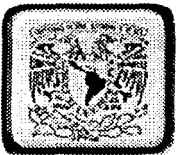

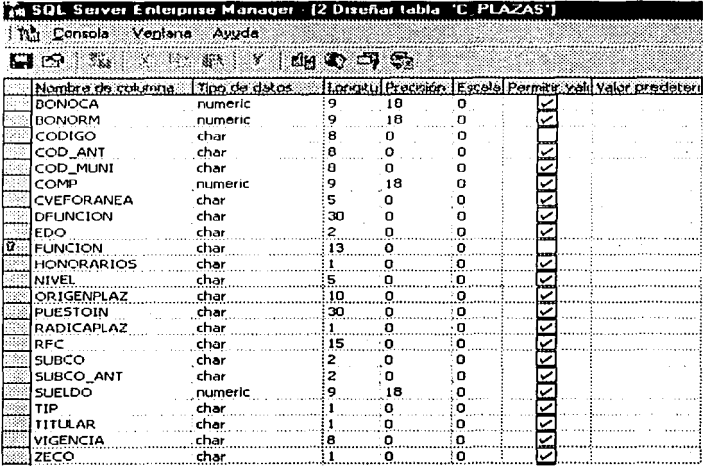

Figura 33.0

I) 7

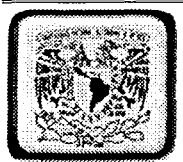

#### .<br>Hanagor - 2 Dalos en tabla 1 - 2 AZAS 1 **BORDER**

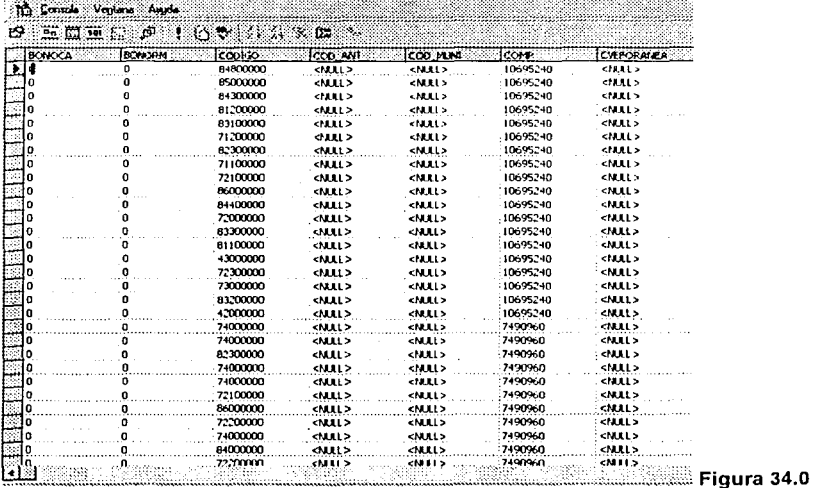

## Catalogo de Tarifas

Este catalogo tiene la finalidad de identificar la duración de la comisión a realizar dependiendo de sí es nacional debe de seleccionar menor a 24 horas o mayor a 24 horas y en caso de que sea extranjero se marcara de forma internacional.

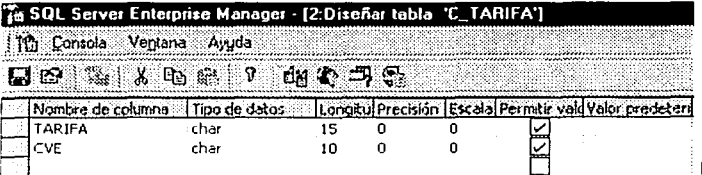

Figura 35.0

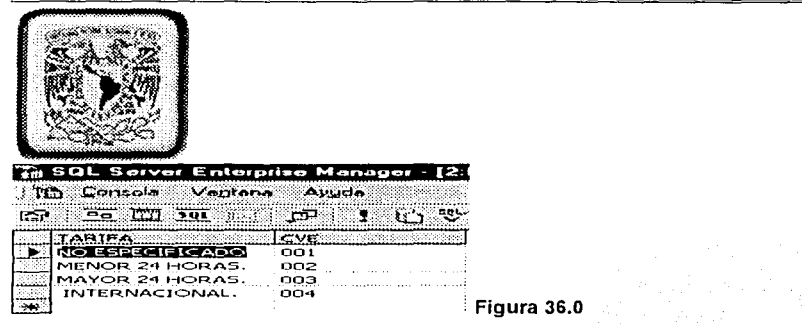

## Catalogo de Transporte

Este catalogo tiene la finalidad de poder seleccionar dentro del programa el medio de transporte a ser utilizado por el personal este puede ser:

- Aéreo  $\ddot{\phantom{a}}$
- Terrestre
- Marítimo

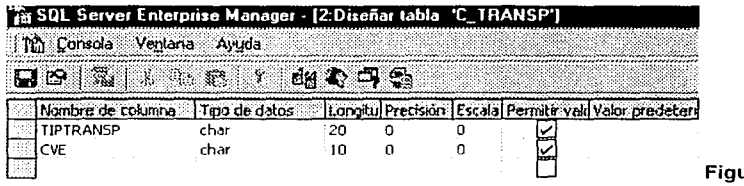

ura 37.0

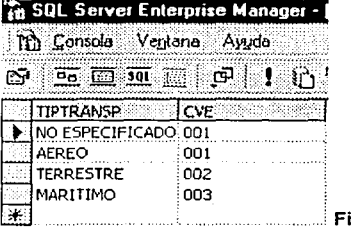

igura 38.0

 $-95 -$ 

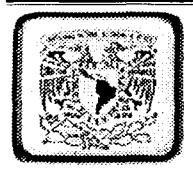

#### Tablas del Sistema de Información Viáticos

## Tabla de Personal que Autoriza

Esta tabla tiene la función de almacenar los nombres, puestos y función de autorización que posean de acuerdo a las funciones administrativas que realicen. (Solo autorizan viáticos mandos superiores.)

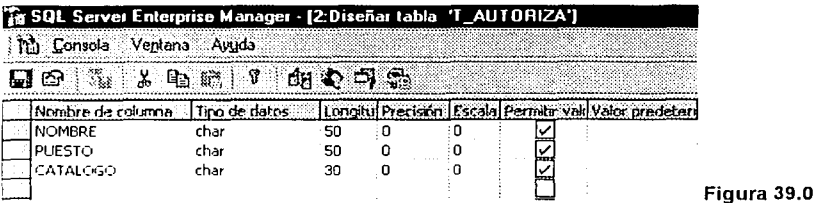

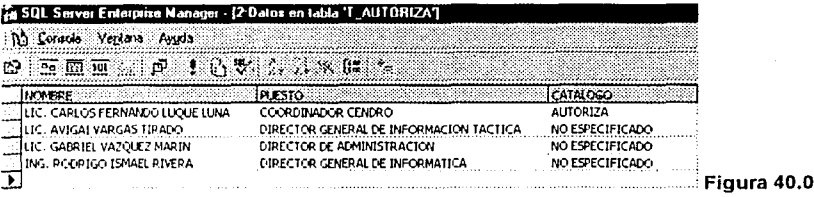

 $-96-$ 

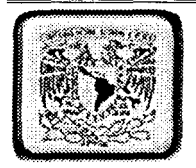

## Tabla de Boletos

 $\frac{1}{2} \frac{1}{2} \frac{1}{2}$ 

Esta tabla tiene la función de almacenar las altas, bajas, cambios y modificaciones que<br>Ileguen a efectuarse en la pantalla de boletos de avión.

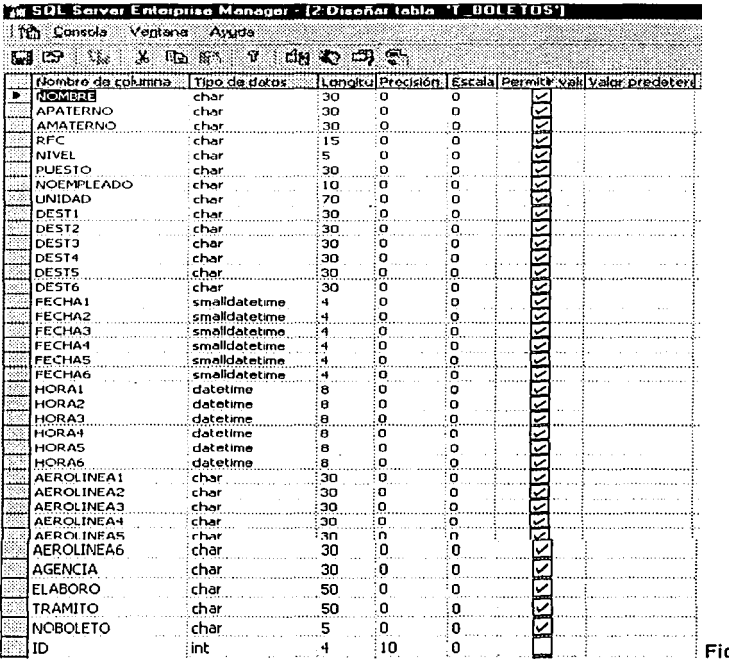

gura 41.0

 $-97 -$ 

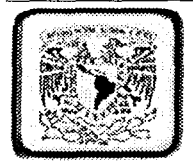

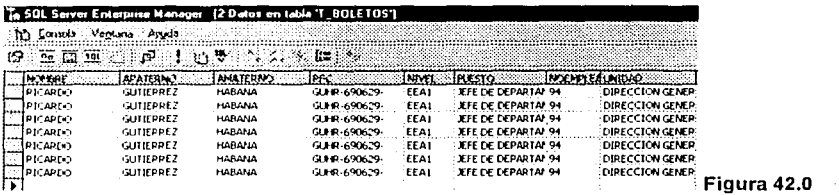

## Tabla de Cheques

Esta tabla tiene la función de almacenar las altas, bajas, cambios y modificaciones, de<br>números de cheques que se lleguen a realizar.

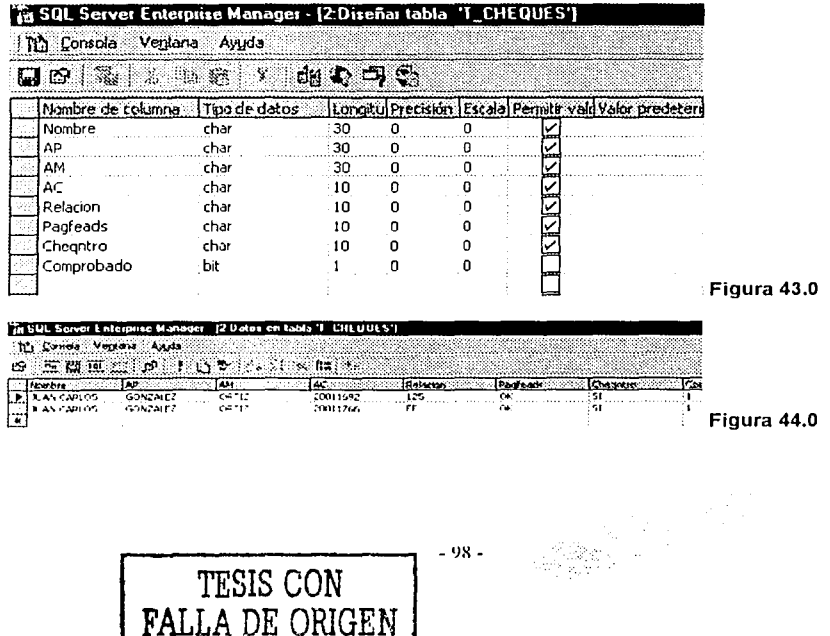

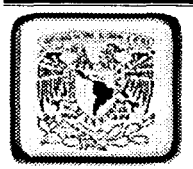

Tabla Contador

Esta tabla tiene la función de almacenar el número consecutivo de reporte a efectuarse en la captura de forma automatica.

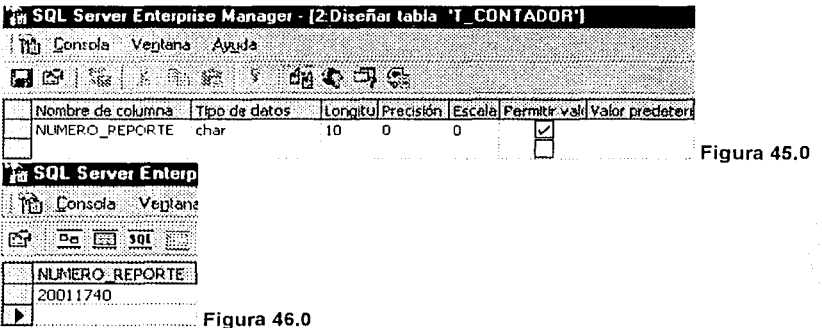

## Tabla Contador Boletos

Esta tabla tiene la función de almacenar el número consecutivo de boleto de avión asignados de forma automática.

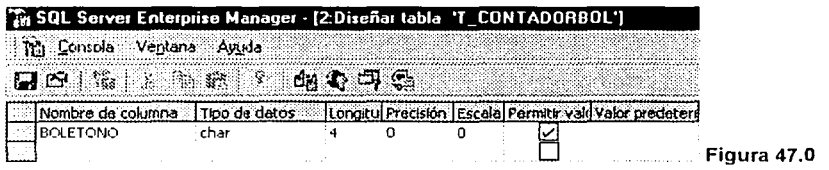

- 99 -

~=======================~----~~----~"---~·~··~~

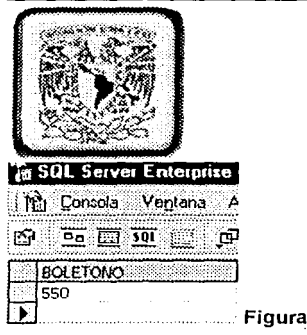

## **Tabla Reportes**

Esta tabla tiene la función de almacenar las altas, bajas, cambios, consultas y modificaciones que se realicen con la finalidad de obtener una información segura y confiable de posibles errores.

48.0

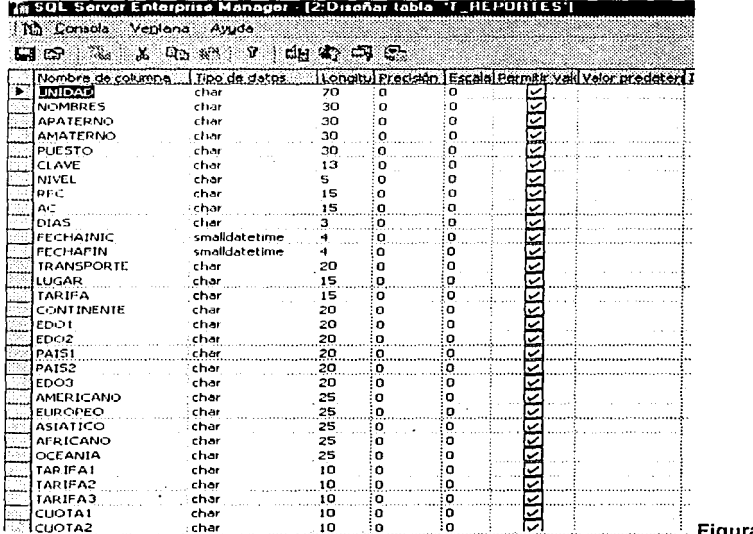

a 49.0

 $-100-$ 

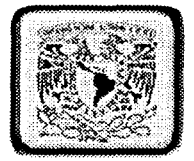

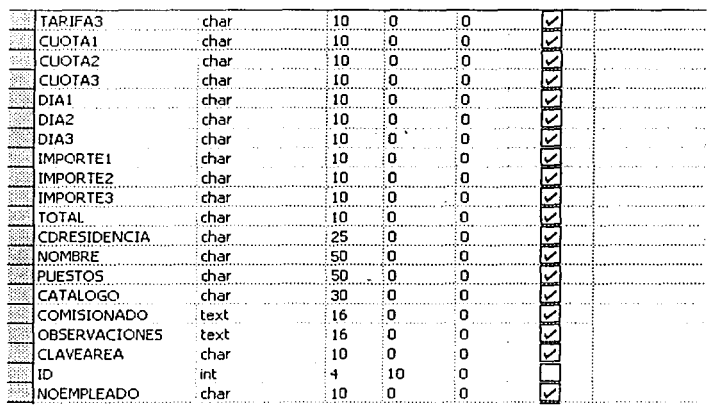

#### 18 SQL Sorver Enterprise Manager - 12 Datos en tabla 11\_REPORTEST

| S.)

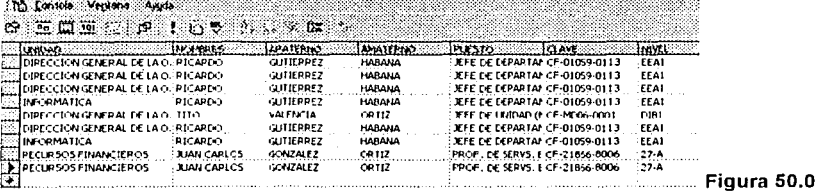

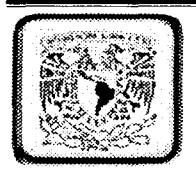

## Tabla de Tarifa Internacional

Esta tabla tiene la función de almacenar las altas, bajas, cambios, consultas y modificaciones de cuotas que se lleven acabo en la tabla.

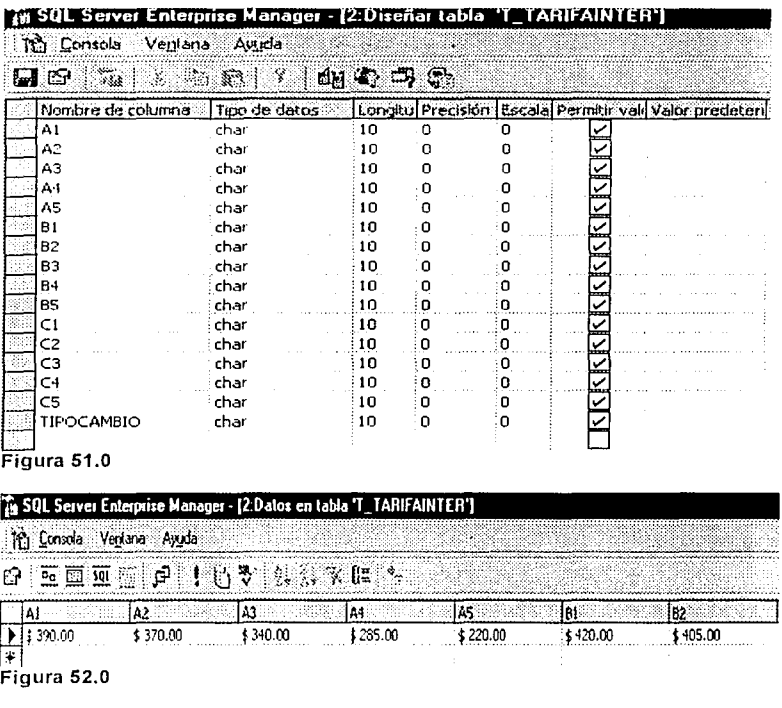

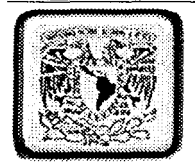

#### Tabla de Tarifa Nacional

Esta tabla tiene la función de almacenar las altas, bajas, cambios, consultas y modificaciones de cuotas que se lleven acabo en la tabla.

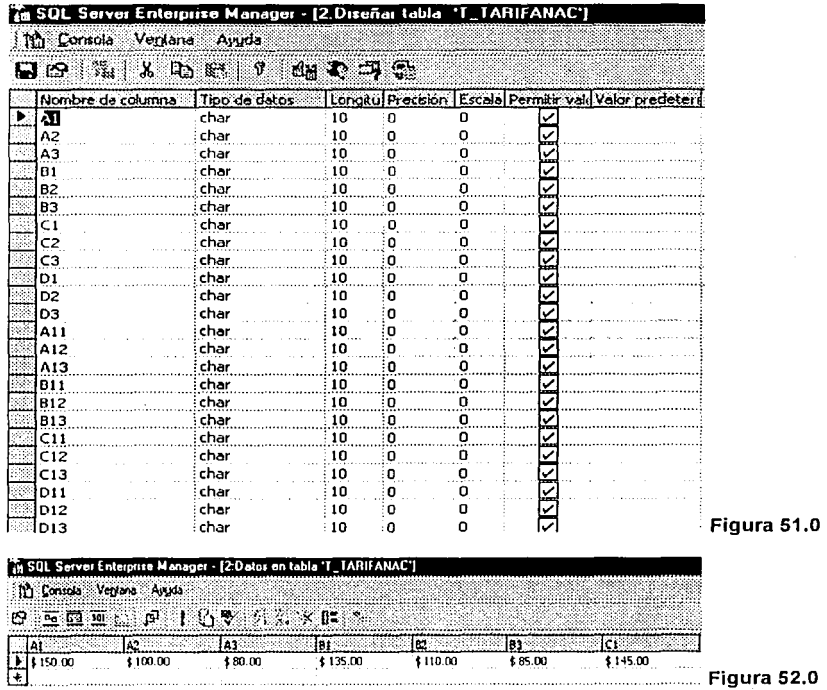

 $-103 -$ 

52.0

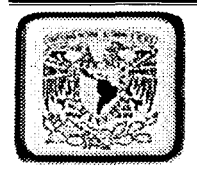

#### **Tabla de Acciones**

Esta tabla tiene la función de relacionar hacia la tabla de bitácora los diferentes tipos de movimientos registrados por cada uno de los usuarios que hacen usos de la aplicación, considerando cada uno de los registros que se indican en el campo descripción.

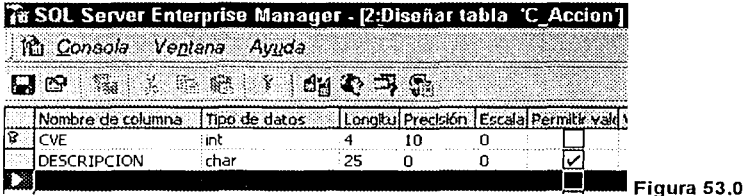

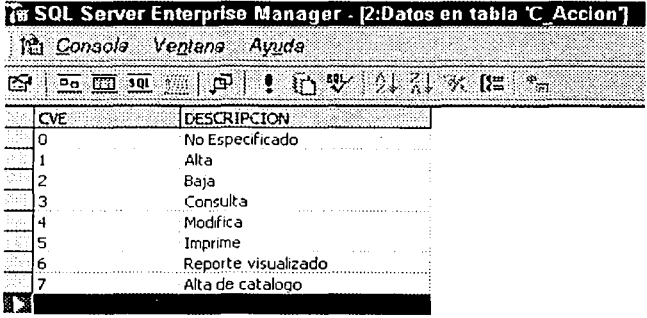

Figura 54.0

 $-104 -$
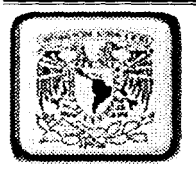

# Tabla de Bitácora Viáticos

Esta tabla tiene la función de registrar él nombre del usuario, equipo, fecha y hora así<br>como la acción que haya ejecutado el usuario.<br>Esta tabla es de gran importancia ya que con ella podremos identificar algún usuario q

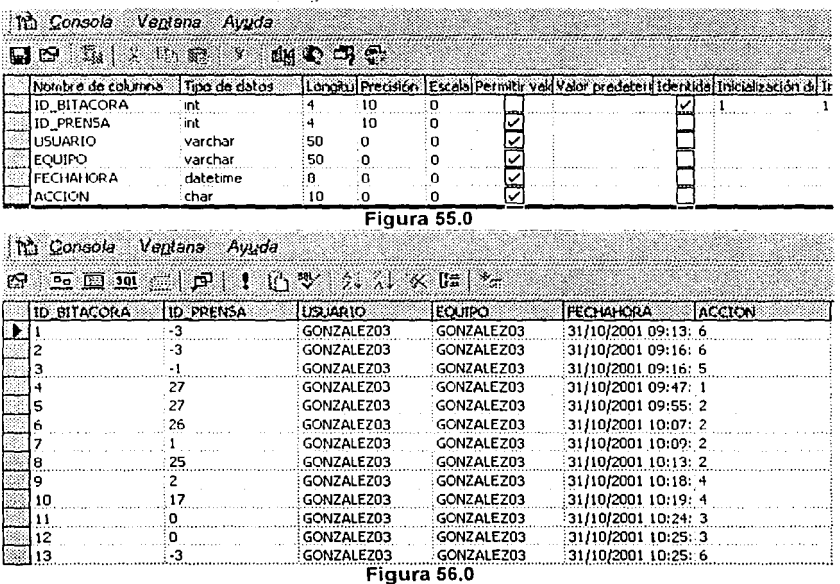

- 105 -

 $\mathbb{S}^2$ 

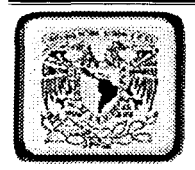

# Tabla de Accesos Viáticos

Esta tabla tiene la función de almacenar los diferentes nombres de los usuarios dados de alta para el uso de la aplicación así como cada uno de los permisos a los que tienen derecho.

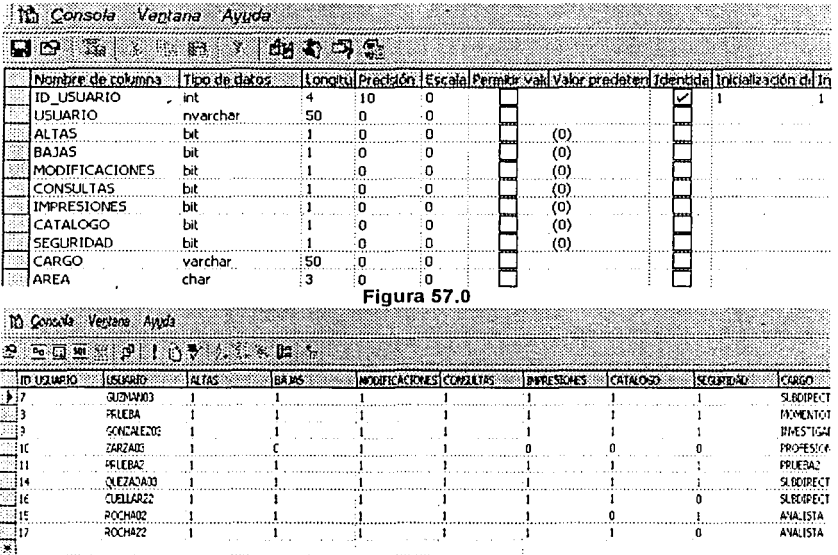

Figura 58.0

 $-106 -$ 

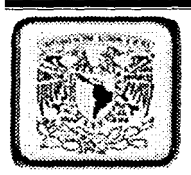

# **a.ses de O.tos**

#### 3.15 Introducción a bases de datos

Una base de datos es cualquier conjunto de datos organizados para su almacenamiento en la memoria de un ordenador o computadora, diseñado para facilitar su mantenimiento y acceso de una forma estándar. Los datos suelen aparecer en forma de texto, números o gráficos. Desde su aparición en la década de 1950, se han hecho imprescindibles para las sociedades industriales.

Hay cuatro modelos principales de bases de datos: el modelo jerárquico, el modelo en red, el modelo relacional (el más extendido hoy en día; los datos se almacenan en tablas a los que se accede mediante consultas escritas en SQL) y el modelo de bases de datos deductivas. Otra línea de investigación en este campo son las bases de datos orientadas a obieto, o de obietos persistentes.

Base de datos relacional, en informática, tipo de base de datos o sistema de Administración de bases de datos, que almacena información en tablas (filas y columnas de datos) y realiza búsquedas utilizando los datos de columnas especificadas de una tabla para encontrar datos adicionales en otra tabla.

En una base de datos relacional, las filas representan registros (conjuntos de datos acerca .;.¡ de elementos separados) y las columnas representan campos (atributos particulares de un registro.

## 3.1' **MANEJADOR DE BASE DE DATOS**

La interfase entre la base de datos física y las peticiones del usuário. El DBMS interpreta las peticiones de entrada / salida del usuario y las manda al sistema operativo para la transferencia de datos entre la unidad de memoria secundaria y la memoria principal.

En si, un sistema manejador de base de datos es el corazón de la base de datos ya que se encarga del control total de los posibles aspectos que la puedan afectar.

- 107 -

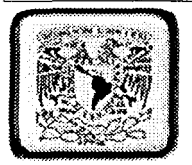

El sistema manejador de bases de datos es la porción más importante del software de un sistema de base de datos. Un DBMS es una colección de numerosas rutinas de software interrelacionadas, cada una de las cuales es responsable de alguna tarea específica.

Las funciones principales de un DBMS son:

- Crear y organizar la Base de datos.
- Establecer y mantener las travectorias de acceso a la base de datos de tal forma que los datos puedan ser accesados rápidamente.
- Manejar los datos de acuerdo a las peticiones de los usuarlos. Interacción con el manejador de archivos.
- Registrar el uso de las bases de datos.
- Interacción con el manejador de archivos.
- Respaldo y recuperación
- Control de concurrencia.
- Sequridad e integridad

#### Ejemplos de manejadores

#### Programadores de aplicaciones.

Los profesionales en computación que interactúan con el sistema por medio de llamadas en DML (Lenguaje de Manipulación de Datos), las cuales están incorporadas en un programa escrito en un lenguale de programación (Por elemplo, COBOL, PL/I, Pascal, C, etc.)

 $-108 -$ 

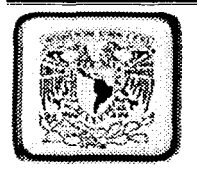

# **3..11 MODELOS DE BASE DE DATOS**

Tres modelos de base de datos de cada uno.

Modelo relacional.

En este modelo se representan los datos y las relaciones entre estos, a través de una colección de tablas, en las cuales los renglones (tuplas) equivalen a los cada uno de Jos registros que contendrá la base de datos y las columnas corresponden a las caracteristicas(atributos) de cada registro localizado en la tupla; Considerando nuestro ejemplo del empleado y el artículo:

Tabla del empleado:

Modelo de red.

Este modelo representa Jos datos mediante colecciones de registros y sus relaciones se representan por medio de ligas o enlaces, los cuales pueden verse como punteros. Los registros se organizan en un conjunto de gráficas arbitrarias.

Ejemplo: Para ilustrar Ja estructura de Jos registros en una base de datos de red, consideremos la base de datos alumno-materia, Jos registros en lenguaje Pascal entonces quedarían como:

type alumno= record NombreA:string[30]; Control:string[B]; Esp: string(3]; end; type materia = record Clave:string[7]; NombreM:string[25]; Cred=string[2]; end;

- 109 -

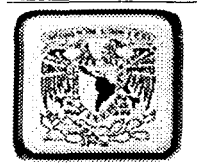

Modelo jerárquico.

Es similar al modelo de red en cuanto a las relaciones y datos, ya que estos se representan por medio de registros y sus ligas. La diferencia radica en que están organizados por conjuntos de árboles en lugar de gráficas arbitrarias.

Una base de datos jerárquica consiste en una colección de registros que se conectan entre si por medio de enlaces. Los registros son similares a los expuestos en el modelo de red. · Cada registro es una colección de campos (atributos), que contienen un solo valor cada uno de ellos. Un enlace es una asociación o unión entre dos registros exclusivamente. Por tanto, este concepto es similar al de enlace para modelos de red.

Lo visto en este capitulo tiene gran importancia para la creación de aplicaciones de sistemas ya que sin los conocimientos que se describieron anteriormente no se podria elegir el adecuado para las aplicaciones de bases de datos, conexiones y la correcta explotación de los recursos que ofrece visual Basic 6.0 y SQL Server.

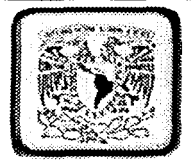

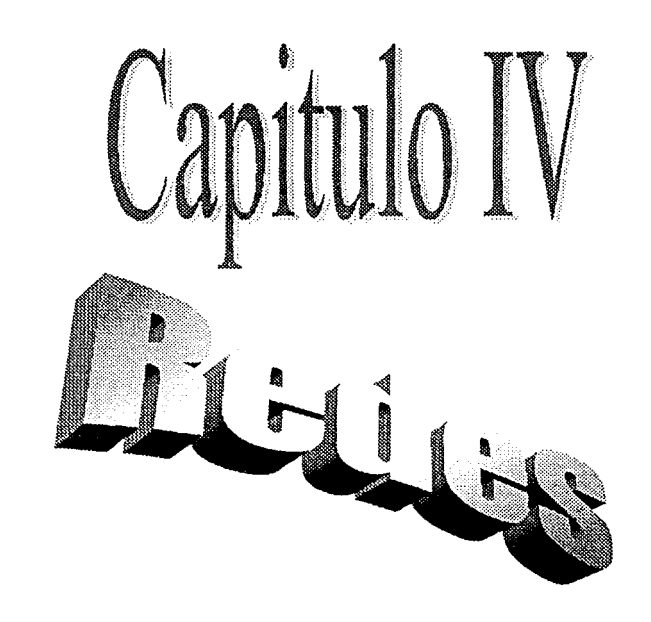

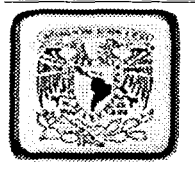

# **Redes**

#### 4.1 Introducción

El estudio de redes de computo comprende un campo bastante amplio, ya que enfatizar en un todo lo correspondiente a la parte de redes de computadores es complejo debido al constante desarrollo que en este campo se da cada vez con más *y* mejores características relacionadas con herramientas administrativas del sistema. Es esta parte de la administración la que requiere de estudio y disponibilidad de tiempo, por tanto el proyecto abarcará en la parte teórica los aspectos más importantes de la tecnología actual en diseño e implementación de redes.

El Internet es un notable avance en la conquista del Software de Redes, potente y sólido, puede adecuarse a diferentes equipos *y* usuarios.

En redes no existe algo estándar o definido, a cualquier decisión le podemos encontrar limites, puesto que no existe un Sistema Operativo establecido, todos se encuentran en proceso.

Las redes tienden a crecer e innovarse, al principio se conectan unas cuantas personas y luego todo el mundo desea conectarse, hasta verse en la necesidad de conectarse a un  $correo$  electrónico.

El manual publicado en la pagina Web, es una aplicación desarrollada eri ambiente gráfico, lo cual facilita al usuario su entendimiento brindando en el<sup>:</sup> una fúente de consulta y aplicabilidad en problemas del mundo real.

Por otra parte en el manual de instalación de redes, se presenta múltiples ayudas para consulta, lo cual facilita de manera visible las prácticas en clase;

Como instalar redes de topología de BUS, Topología de Estrella, Topología de Estrella Cableada, Topología de Árbol y su clasificación como Redes LAN, MAN y WAN.

Con el desarrollo del proyecto se ha creado una herramienta de consulta accesible y clara, para quienes tengan un mínimo conocimiento de instalación de redes *y* también para aquellas personas que quieran ahondar en conocimientos ya adquiridos.

- 112 -

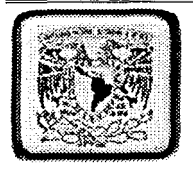

Con todos estos requerimientos damos a conocer el presente proyecto, esperando que en él, se encuentre una fuente de consulta que se adecue a las necesidades de los usuarios.

#### 4.2 Concepto de Red

Una red consiste en dos o más computadoras unidas que comparten recursos como archivos, CD-Roms o impresoras y que son capaces de realizar comunicaciones electrónicas. Las redes están unidas por cable, líneas de teléfono, ondas de radio, satélite, etc.

Objetivos.

Su objetivo principal es lograr que todos sus programas datos y equipo estén disponible para cualquiera de la red que lo solicite, sin importar la localización física del recurso y del usuario.

Otro de sus objetivos consiste en proporcionar una alta fiabilidad, al contar con fuentes alternativas de suministro, es decir que todos los archivos podrían duplicarse en dos o tres máquinas, de tal manera que si una de ellas no se encuentra disponible, podría utilizarse una de las otras copias. Igualmente la presencia de varios CPU significa que si una de ellas deja de funcionar, las otras pueden ser capaces de encargarse de su trabajo, aunque su rendimiento en general sea menor.

El ahorro económico debido a que los ordenadores pequeños tiene una mejor relación costo / rendimiento, en comparación con la que ofrece las máquinas grandes.

Proporciona un poderoso medio de comunicación entre personas que se encuentran en lugares distantes entre sí.

Clasificación básica de redes.

Red De Área Local / Lan (Local Área Network)

Es una red que cubre una extensión reducida como una empresa, una universidad, un colegio, etc. No habrá por lo general dos ordenadores que disten entre sí más de un kilómetro.

- 113 -

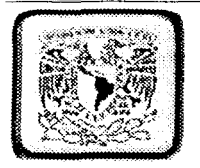

Una configuración típica en una red de área local es tener una computadora llamada servidor de directorios en la que se almacena todo el software de control de la red así corno el software que se comparte con los demás ordenadores de la red. Los ordenadores que no son servidores de ficheros reciben el nombre de estaciones de trabajo. Estos suelen ser menos potentes y tienen software personalizado por cada usuario. La mayoría de las redes Lan están conectadas por medio de cables y tarjetas de red, una en cada equipo.

#### . Red De Área Metropolitana I Man ( Metropolitan Área Network)

Las redes de área metropolitana cubren extensiones mayores como pueden ser una ciudad o un distrito. Mediante la interconexión de redes LAN se distribuyen la informática a los diferentes puntos del distrito. Bibliotecas, universidades u organismos oficiales suelen interconectarse mediante este tipo de redes.

#### Redes De Area Extensa / WAN (Wide Área Network) ,

Las redes de área extensa cubren grandes regiones geográficas como un país, un continente o incluso el mundo.

Cable transoceánico o satélites se utilizan para enlazar puntos que distan grandes distancias entre sí.

# 1 **U TOPOLOGIAS**

 $\mathbb{R}^3$ 

' ~ '¡ .Jl

Entre los principales tipos de Topologías físicas tenemos:

Topología de BUS / Linear Bus

Topología de Estrella/ Star.

Topología de Estrella Cableada /Star-Wired Ring.

Topología de Árbol/ Tree ·

Topología de BUS / Linear Bus.

- 114 -

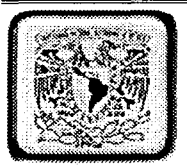

Consiste en un cable con un terminador en cada extremo del que se cuelgan todos los elementos de una red. Todos los Nodos de la Red están unidos a este cable. Este cable recibe el nombre de "Backbone Cable". Tanto Ethernet como LocalTalk pueden utilizar esta topología.

Ventaias de la topología de BUS.

Es Más fácil conectar nuevos nodos a la redi

Requiere menos cable que una topología estrella.

Desventajas de la topología de BUS.

Toda la red se caería se hubiera una ruptura en el cable principal.

Se requiere terminadores.

Es difícil detectar el origen de un problema cuando toda ≐la red cae. No se debe utilizar como única solución en un gran edificio. Topología de Estrella / Star

Es una topología estrella todos y cada uno de los nodos de la red, estos se conectan a un concentrador o hub.\*

Los datos es estas redes fluven del emisor hasta el concentrador, este realiza todas las funciones de la red, además actúa como amplificador de los datos,

Ventajas de la Topología Estrella

Gran facilidad de instalación

Posibilidad de desconectar elementos de red sin causar problemas.

Facilidad para la detección de fallo y su reparación.

\* Hub.- Un concentrador o Hub es un elemento que provee una conexión central para todos los cables de la red. Los hubs son caias con un número determinado de conectores

-1155

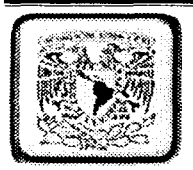

Desventajas de la Topología de Estrella.

Requiere más cable que la topología de BUS.

Un fallo en el concentrador provoca el alslamiento de todos los nodos a él conectados.

Se han de comprar hubs o concentradores.

Topología de Estrella Cableada / Star-Wired Ring.

Físicamente parece una topología estrella pero el tipo de concentrador utilizado. la MAU se encarga de interconectar internamente la red en forma de anillo.

Esta tipología es la que se utiliza en redes Token ring

Topología de Árbol / Tree

La topología de árbol combina características de la topología de estrella con la del BUS. Consiste en un conjunto de subredes estrella conectadas a un BUS. Esta topología facilita el crecimiento de la red.

Ventajas de la Topología de Árbol.

\* Cableado punto a punto para segmentos individuales.

\* Soportado por multitud de vendedores de software y de hardware.

Desventajas de la Topología de Árbol.

\*La medida de cada segmento viene determinada por el tipo de cable utilizado.

\* Si se viene abaio el segmento principal todo el segmento se viene abaio con él.

\* Es más difícil su configuración.

 $-116 -$ 

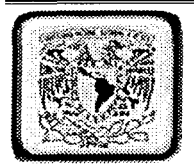

Topologías físicas:

Topología

- Cableado
- Protocolo

- Bus Coaxial Par Trenzado Fibra Óptica Ethernet Local Talk Estrella Par Trenzado Fibra Óptica Etherner Local Talk Estrella en Anillo Par Trensado Token Ring Arbol Coaxial Par Trensado **Fibra Optica** Ethernet

# **4.4 REDES lAN**

.i;

Un protocolo es un conjunto de normas que rigen la comunicación entre las computadoras de una red. Estas normas especifican que tipo de cables se utilizan, qué tipologías se utilizarán, que topología tendrá la red, que velocidad tendrán las comunicaciones y de que forma se accederá al canal de transmisión.

Los estándares más populares son:

Ethernet LocalTalk Token Ring Ethernet

- 117 -

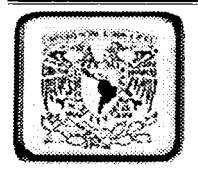

Ethernet es hoy en día el standard para las redes de área local. Ethernet se define como un modo de acceso múltiple y de detección de colisiones, es el conocido carrier sense multiple access/collision detection (CSMA/CD). Cuando una estación quiere acceder a la red escucha si hay alguna transmisión en curso y si no es así transmite. Es el caso de que dos redes detecten probabilidad de emitir y emitan al mismo tiempo, se producirá una colisión por esto queda resuelto con los sensores de colisión que detectan esto y fuerzan una retransmisión de la información.

- 118.

Velocidades de Transmisión:

Tipo de Ethernet Velocidad (Mbps) **DISTANCIA** MEDIA 10 base 5 10 500 m Coaxial Grueso 10 Base 8 10 185 Coaxial Fino 10 Base T 10 100 UTP 10 Base F 10 2000 Fibra Optica Local Talk

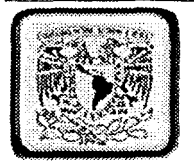

El protocolo LocalTalk fue desarrollado por Apple Computer, lnc. Para ordenadores Macintosh. El método de acceso al medio es el SCMA/CA. (Carriewr Sense Múltiple Access with Collision Avoidance) Este método se diferencia en que el ordenador anuncia su transmisión antes de realizarla. Mediante el uso de adaptadores LocalTalk y cables UTP especiales se puede crear una red de ordenadores a través del puerto serie.

El sistema operativo de estos establece relaciones punto a punto sin necesidad de software adicional aunque se puede crear una red cliente servidor con el software AppleShare.

Con el protocolo LocalTalk se pueden utilizar topologías bus, estrella o árbol usando cable UTP pero la velocidad de transmisión es muy Inferior a la de Ethernet.

Token Ring.

El protocolo Token Ring fue desarrollado por IBM a mediado.s, de. Íos 80. El modo de acceso al medio está basado en el traspaso del testigo o token passing. En una red Token Ring los ordenadores se conectan formando un ánillo. Un testigo o token electrónico para de un ordenador a otro.

 $\mathbb{R}^n$  :  $\mathbb{R}^n$  ,  $\mathbb{R}^n$  ,  $\mathbb{R}^n$  ,  $\mathbb{R}^n$ 

Cuando se recibe este testigo se está en disposición de emitir datos. Estos viajan por el anillo hasta llegar a la estación receptora. Las redes Token Ring se montan sobre tipologías estrella cableada o star-wired con par trenzado o fibra óptica. Se puede transmitir información a 4 o 16 Mbs. Esta tecnología está siendo desplazada actualmente por el auge de Ethernet.

protocolos:

Protocolo Cable Velocidad Topología Ethernet Par Trensado Coaxial Fibra óptica 10 Mbps Bus Star Tree

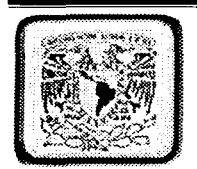

Fast Ethernet Par Trenzado Fibra Optica 23 Mbps Bus Star Local Talk Par Trenzado 23 Mbps Bus Star Token Ring Par trenzado  $4$  Mbps  $-$ 16 Mbps Star Wired Ring

#### 4.5 Redes Wan

Convertirla en una red de área extensa (WAN). Casi todos los operadores de redes nacionales (como DBP en Alemania o British Telecom. En Inglaterra). Ofrecen servicios para interconectar Redes de computadoras que van desde Jos enlaces de datos sencillos y a baja velocidad que funcionan basándose en la Red pública de telefonía hasta los complejos servicios de alta velocidad (como Frame relay y SMDS- Synchonous Multimegabit Data Service.) Adecuados para la interconexión de las LAN.

Estos servicios de datos a alta velocidad suelen denominarse conexiones de banda ancha. Se prevé que proporcione los enlaces necesarios entre LLAN para hacer posible lo que han dado en llamarse autopistas de la información.

En conclusión una Red WAN es una Red en la cual pueden transmitirse datos a larga distancia, interconectando facilidades de comunicación entre diferentes localidades de un pais. En estas redes por Jo general se ven implicadas las compañías telefónicas .

- 120 -

::::::z=:;:::¡;=======~-C~~--·~=---~-,.---~-·~~·-~·--------·-·--·---·-··----- --- - -

 $\sim$ 

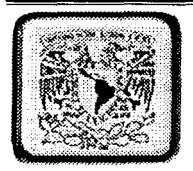

#### **Tipos De Redes**

Las redes según sea la utilización por parte de los usuarios pueden ser:

Compartida o exclusiva.

Redes dedicadas o exclusivas.

Son aquellas que por motivo de seguridad, velocidad o ausencia de otro tipo de red. conectan dos o más puntos de forma exclusiva. Este tipo de red puede estructurarse en redes punto a punto o redes multipunto.

#### Redes punto a punto

Permiten la conexión en línea directa entre terminales y computadoras. La ventaja de este tipo de conexión se encuentra en la alta velocidad de transmisión v la sequridad que presenta al no existir conexión con otros usuarios. Su desventaja sería el precio muy elevado de este tipo de red.

#### **Redes multipunto**

Permite la unión de varios terminales a su correspondiente computadora compartiendo una única línea de transmisión. La ventaja consiste en el abaratamiento de su costo, aunque pierde velocidad y seguridad.

Este tipo de redes requiere amplificadores y difusores de señal o de multiplexores que permiten compartir líneas dedicadas.

#### **Redes compartidas**

Son aquellas a las que se une un gran número de usuarios, compartiendo todas las necesidades de transmisión e incluso con transmisiones de otras naturalezas. Las redes más usuales son las de conmutación de paquetes y las de conmutación de circuitos.

#### Redes de conmutación de paquetes

Son redes en las que existen nodos de concentración con procesadores que regulan el tráfico de paquetes.

 $-121 -$ 

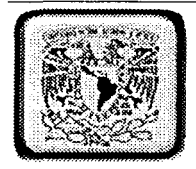

#### Paquete

Es una pequeña parte de la información que cada usuario desea transmitir. Cada paquete se compone de la información, el identificador del destino y algunos caracteres de control.

#### Redes de conmutación de circuitos

Son redes en las que los centros de conmutación establecen un circuito dedicado entre dos estaciones que se comunican.

#### Redes digitales de servicios integrados(RDSI).-

Se basan en desarrollos tecnológicos de conmutación y transmisión digital. La RDSI es una red totalmente digital de uso general capaz de integrar una gran gama de servicios.<br>como son la voz, datos, imagen y texto. como son la voz, datos, imagen y texto.<br>La RDSI requiere de la instalación de centrales digitales.

 $\mathbb{N}_{\mathbb{Z}_2}$  .

Las redes según los servicios que satisfacen a los usuarios se clasifican en:

#### Redes para servicios básicos de transmisión.-

Se caracterizan por dar servicio sin alterar la información que transmiten. De este tipo son las redes dedicadas, la red telefónica y las redes de conmutación de circuitos.  $\mathbb{R}$  , ,

#### Redes para servicios de valor añadido.-

Son aquellas que además de realizar la transmisión de información, actúan sobre ella de algún modo.

Pertenecen a este tipo de red: las redes que gestionan mensajería, transferencia electrónica de fondos, acceso a grandes bases de datos, videotex, teletex, etc.

Las redes según el servicio.'que'se realice'én torno a la empresa puede subdividirse Las redes según el servicio que se realice er<br>en:

#### Redes intraempresá.-

Son aquellas en las que el servicio de interconexión de equipos se realiza en el ámbito de la empresa. ·

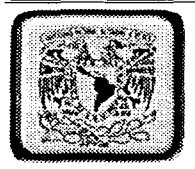

#### Redes interempresa.-

Son las que proporcionan un servicio de interconexión de equipos entre dos o más empresas.

L *i'*  i t.

Las redes según la propiedad a la que pertenezcan pueden ser:

Redes privadas.- Son redes... gestionada por personas particulares, empresas u organizaciones de índole privado. A ellas sólo tienen acceso los terminales de los propietarios.

Redes públicas.- Son las que pertenecen a organismos estatales, y se encuentran abiertas a cualquier usuario que lo solicite mediante el correspondiente contrato. Ei: Redes telegráficas, redes telefónicas, redes especiales para transmisión de datos;

#### **4-S ComPQMnto.**

Las redes de ordenadores se montan con una serie de componentes de uso común y que es mayor o menor medida aparece siempre en cualquier instalación.

#### Servidores.

Los servidores de ficheros conforman el corazón de la mayoría de las redes. Se trata de ordenadores con mucha memoria RAM, un enorme disco duro o varios y una rápida tarjeta de red. El sistema operativo de red se ejecuta sobre estos servidores asi corno las aplicaciones compartidas.

Un servidor de impresión se encargará de controlar el trafico de red ya que este es el que accede a las demandas de las estaciones de trabajo y el que les proporcione los servicios que pidan las Impresoras, ficheros, Internet, etc. Es preciso contar con un ordenador con capacidad de guardar información de forma muy rápida y de compartirla con la misma rapidez.

#### Estaciones de Trabajo.

Son los ordenadores conectados al servidor. Las estaciones de trabajo no han de ser tan potentes corno el servidor, simplemente necesita una tarjeta de red, el cableado pertinente y el software necesario para comunicarse con el servidor. Una estación de trabajo puede carecer de disquetera y de disco duro y trabajar directamente sobre el servidor. Prácticamente cualquier ordenador puede actuar como estación de trabajo.

 $-123 -$ 

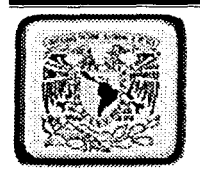

#### Tarjeta de Red.

La tarjeta de red o NIC es la que conecta físicamente el ordenador a la red. Las tarjetas de red más populares son por supuesto las tarjetas Ethernet, existen también conectores Local Talk así como tarietas TokenRing.

#### Tarjeta Ethernet con conectores RJ-45

Los conectores LocalTalk se utilizan para ordenadores Mac, conectándose al puerto paralelo. En comparación con Ethernet la Velocidad es muy baja, de 230KB frente a los 10<br>o 100 MB de la primera.

Las tarjetas de Token Ring, son similares a las tarjetas Ethernet aunque el conector es diferente, por lo general es un DIM de nueve pines.

*·.·J::·.-·* 

#### Concentradores o Hubs.

Un concentrador o Hub es un elemento que provee una conexión central para todos los cables de la red. Los hubs ·son· cajas con un número determinado de conectores. habitualmente RJ.45 más otro conector adicional de tipo diferente para enlazar con otro tipo de red.

 $-1.5$ 

Los hay de tipo inteligente que envían la información solo a quien ha de llegar mientras que los normales envían la información a todos los puntos de la red siendo las estaciones de trabajo las que decidan si se quedan o no con esa información.

Están provistos de salidas especiales para conectar otro Hub a uno de los conectores permitiendo así ampliaciones de la red.

#### Repetidores.

 $\mathbf{i}$ 

 $\begin{array}{c} \begin{array}{c} \text{sen} \\ \text{que} \end{array} \end{array}$ Cuando una señal viaja a lo largo de un cable va perdiendo fuerza a medida que avanza. Esta pérdida de fuerza puede causar pérdida de información. Los repetidores amplifican la señal que reciben permitiendo así que la distancia entre dos puntos de la red sea mayor que la que un cable solo permite.

- 124 -

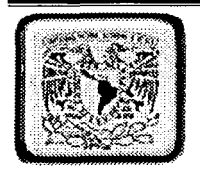

#### **Puentes o Bridges.**

Los Bridges se utilizan para segmentar redes grandes en redes más pequeñas, destinado a otra red pequeña diferente mientras que todo el tráfico interno seguirá en la misma red. Con esto se logra reducir el trafico de la red.

# **4.7 MODELO OSI**

#### El modelo de Redes OSI

Aunque en la actualidad nos parezca sencillo, conectar en red dos equipos, es un complicado problema de ingeniería. Cuando se abordan problemas de esta magnitud, la forma de solucionarlos suele ser dividir el problema grande en problemas pequeños. Esto es lo que propone el modelo de redes OSI (Open Systems Interconnection), publicado por la organización internacional ISO, con lo que se pretende que los nodos que conforman una red, incluso de diferentes fabricantes, sean capaces de establecer comunicación sin problema.

El protocolo de comunicaciones se constituye en un standard de software, que es la encargada de controlar la comunicación entre dos estaciones, el termino "estándar" se refiere a que ese elemento debe cumplir determinados requerimientos, los cuales son impuestos por OSI.

Este modelo divide el "gran problema" en 7 pequeños problemas a los que se conoce como los siete niveles de red OSI.

- 125 -

Veamos los siete niveles:

Nivel Físico Nivel de Enlace de Datos Capa de Red Capa de Transporte Capa de Sesión Capa de Presentación Capa de Aplicación.

- 1

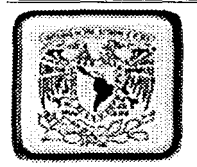

# Modelo OSI

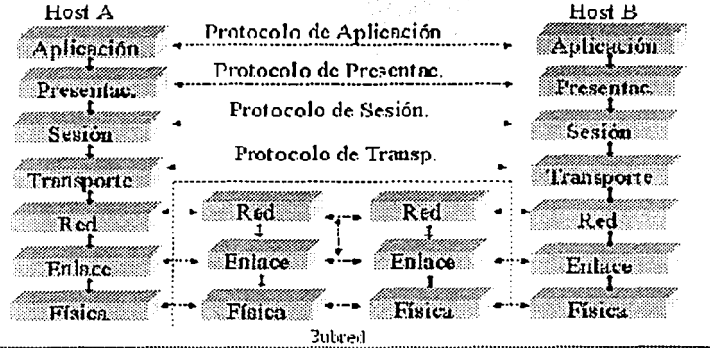

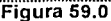

Físico: Conecta físicamente a dos transmisores. Define el medio de comunicación con el mecanismo de transmisión y el elemento de hardware. El nivel físico viene a ser básicamente el cable, que permite la comunicación, y transmisión de datos, y que define la transmisión de bits a través de un canal. En esta capa se tratan conceptos mecánicos eléctricos y procedimientos de interfase así como el medio de transmisión.

#### Medios de Transmisión:

Par Trenzado: Consiste en dos alambres de cobre enroscados, para reducir interferencia eléctrica.

Cable Coaxial: Consiste en un alambre dentro de un conductor cilíndrico, con mejor blindaje y pueden cruzar distancias mayores.

 $-126 -$ 

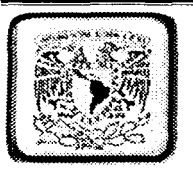

Fibra Óptica: Los pulsos de luz rebotan dentro de la fibra.

Datos: Controla posibles errores entre dos puntos. Valida la integridad de los datos que pasan de un nodo a otro controlando su flujo.

El nivel de enlace trata de detectar y corregir los errores.

Contienen información como:

Número de caracteres:

Un campo de encabezamiento guarda el número, pero si el número es cambiado, será muy difícil recuperarlo ·

Caracteres de inicio y fin.

Red : Encamina la información a través de la red Define protocolos de erirutamiento de datos para asegurar que la información llegue al nodo correcto.

Encamina los paquetes de la fuente al destino final a través de routers intermedios, tiene que saber la topología de la subred, evitar la congestión y manejar saltos de la fuente y el destino si están en redes distintas. , -.. :>>~~~.;: "é~-"~ ·' ..

Transporte : Propicia la comunicación entre dos puntos no adyacentes. Define protocolos para estructuración de mensajes, supervisa la transmisión y detecta errores.

Provee un servicio eficiente y confiable. El hardware y el software dentro de este nivel de transporte se llaman "entidad de transporte", puede estar en el corazón del sistema operativo, en un programa, en una tarjeta, etc. Sus servicios son semejantes a los.del nivel de re, al igual que las direcciones y el control de flujo.

Sesión : Gestiona problemas ajenos a la comunicación, Coordina las comunicaciones y mantiene la sesión de comunicación el tiempo que sea necesario, controlándo la seguridad, el ingreso de usuario y las tareas de administración.

Presentación : Convierte la información. Define la manera como los datos se formatean, se presentan y se codifican.

- 127 -

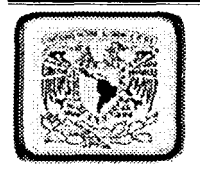

Aplicación : Proporciona servicios a las aplicaciones. Define la manera como interactúa la aplicación ejecutada con la red; incluye la administración de bases de datos, el correo electrónico y ciertos programas que emulan terminales.

Este nivel es el más cercano al usuario. Es el programa o conjunto de programas que generan información para que esta viaje por la red, por ejemplo el correo electrónico, cuando lo procesamos y enviamos, este puede ir a cualquier lugar del mundo, y ser leído en cualquier tipo de ordenador.

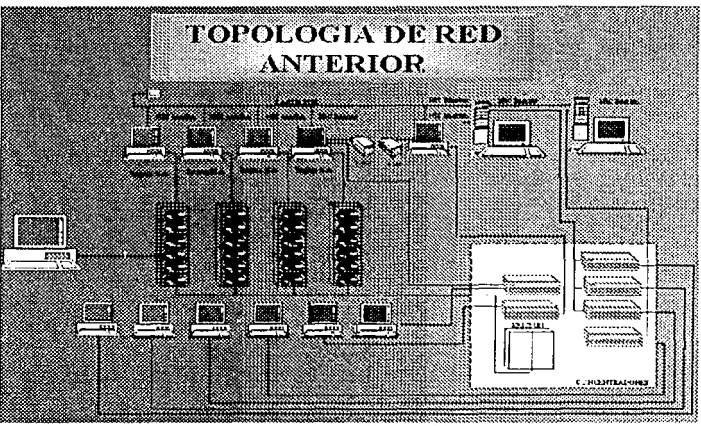

Figura 60.0

-·-=-· .:::::::.::..~="--~- ....-·- --~--~-··-~-=-----------------

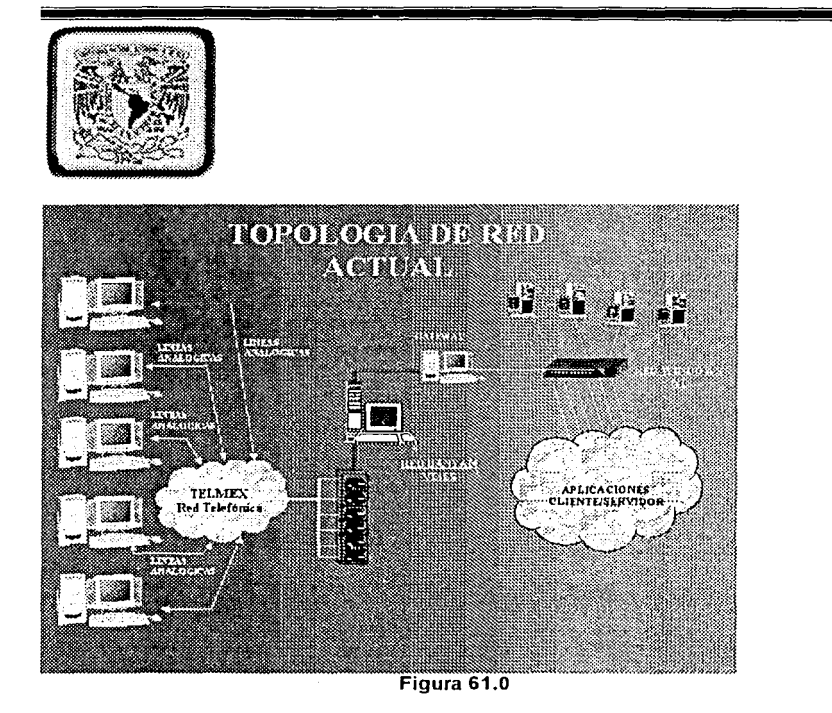

En este ultimo capitulo se explican los diferentes tipos de redes asi como la que requiere el sistema de información de viáticos para su funcionamiento.

Una de las principales características de este capitulo es la de inducir e introducir al lector hacia el análisis y estudio del tipo de redes que existen considerando las ventajas y desventajas del mismo sin dejar de considerar que todo esto va enfocado hacia un sistema de información.

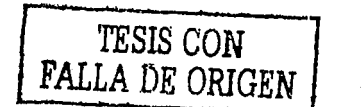

- 129 -

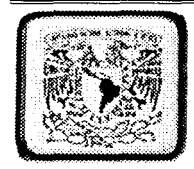

# Anexo A

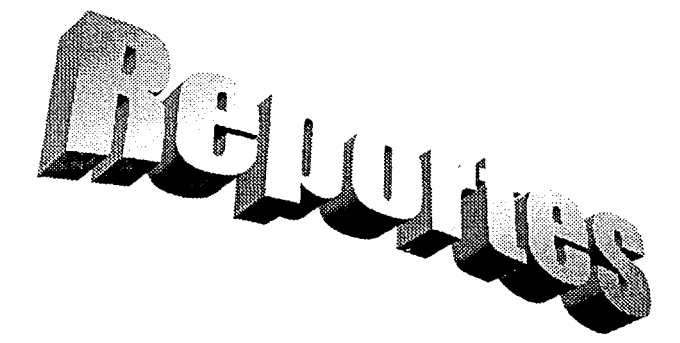

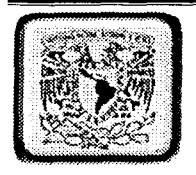

# **ANEXO A**

6 その女性の感染があるという

Ñ

# REPORTES GENERADOS DEL SISTEMA DE INFORMACIÓN PARA EL CONTROL DE **VIATICOS**

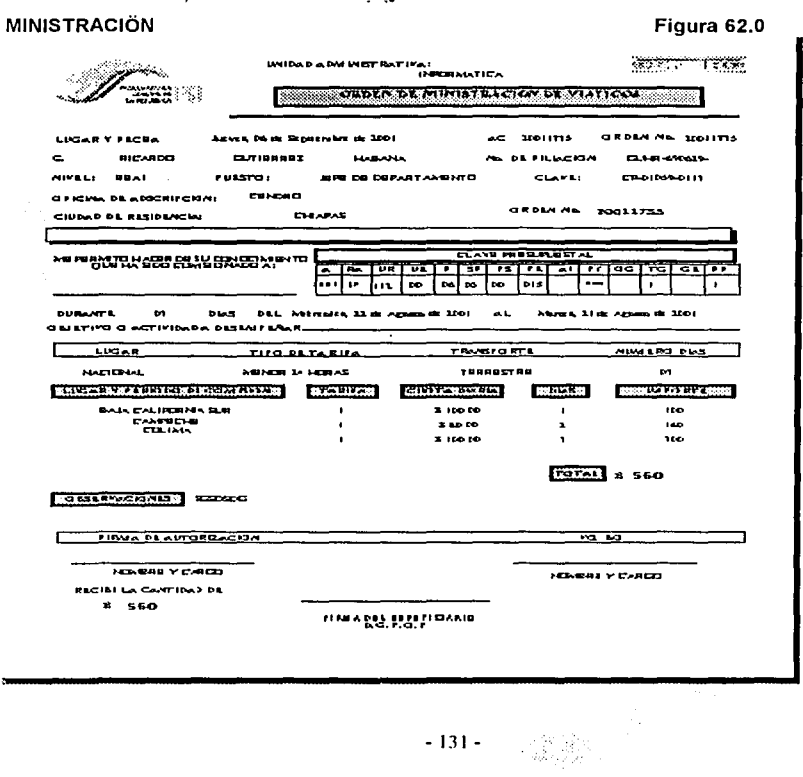

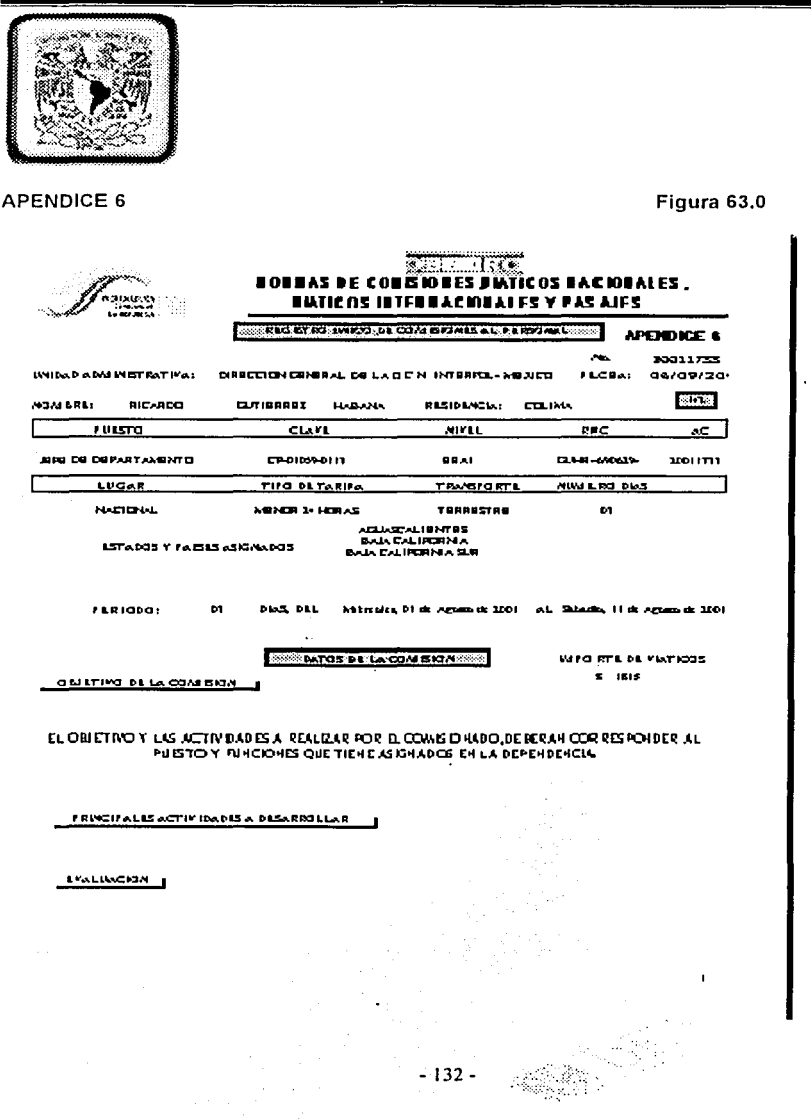

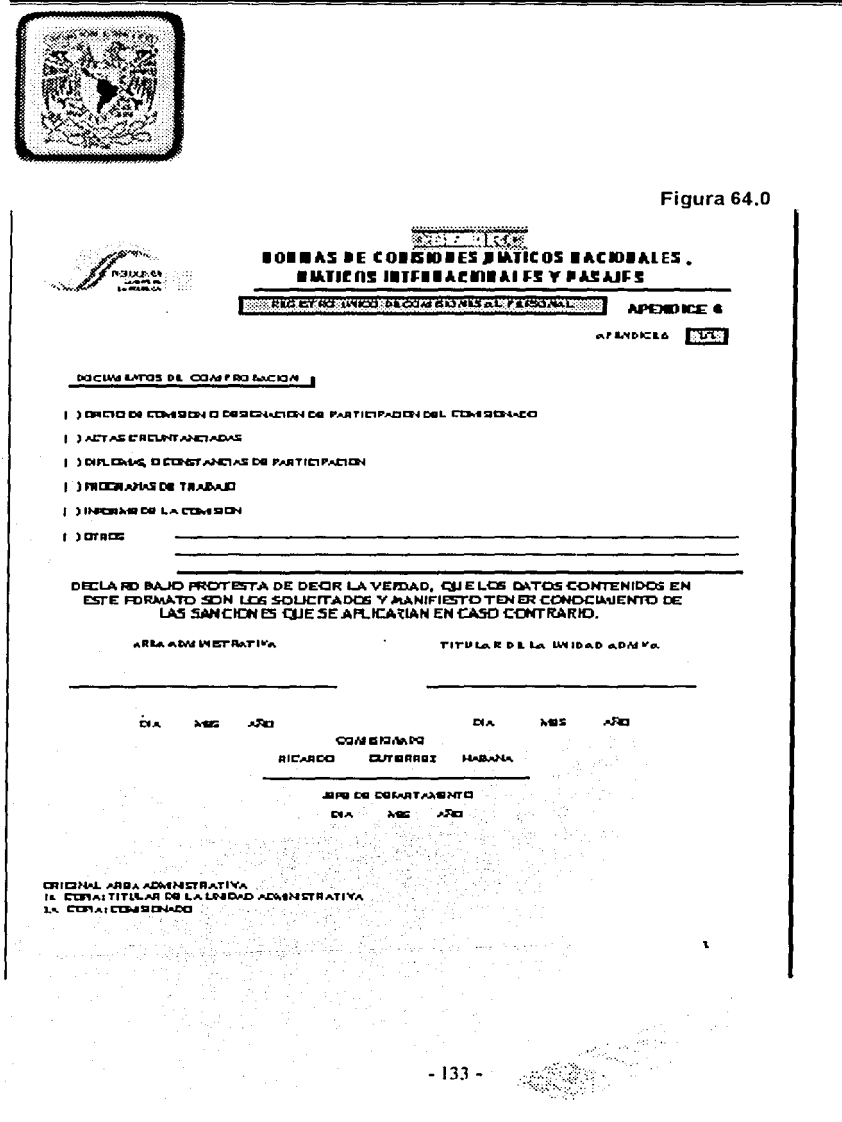

R<br>S  $\mathbf{r}$  and  $\mathbf{r}$ Ã

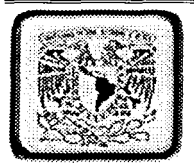

# Reporte General por Rango de Fechas

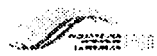

REPORTE GENERAL DE PERSONAL VIATICADO

\*\*\*\*\*\*\*\*\*\*\*\*\*\*

Figura 65.0

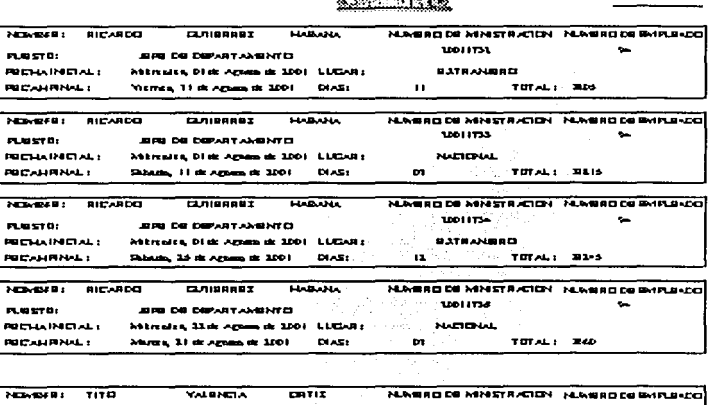

12011134 137 **SINE DE LINEAD (MARCELO 4) FLUSTO: PECHAINERALS** Lines, 10 de agosto de 2001 / 11 LUCARS **BATRANBRD POCAHRNAL** Viennas, 11 de aguais de 2001. DIAST  $\mathbf{u}$ TOTAL: 9110

 $-134 - \frac{15}{2}$ 

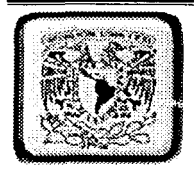

#### Reporte de Boletos de Avión y Agencias de viajes

Figura 66.0

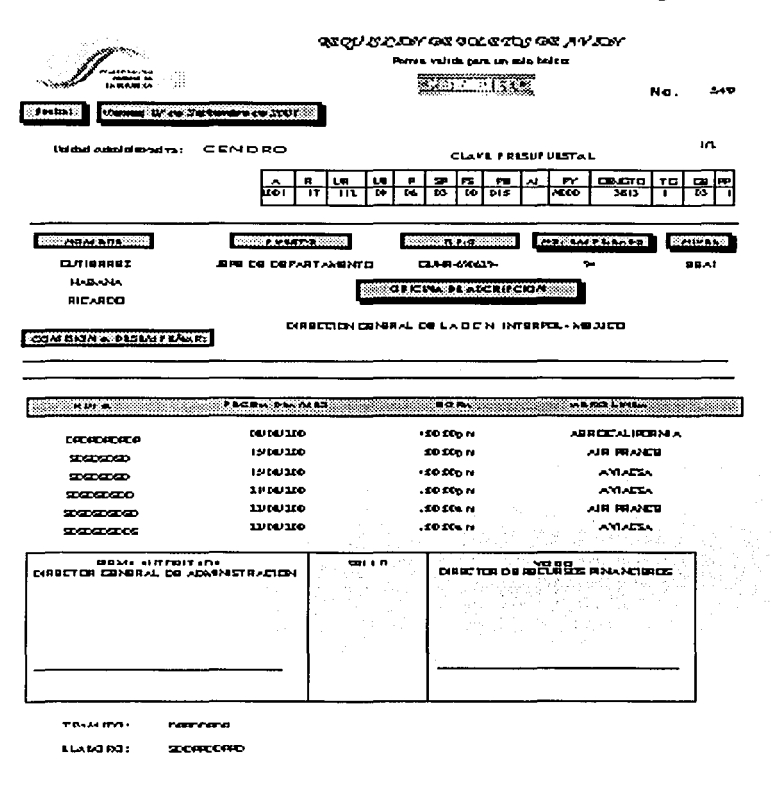

 $-135 -$ 

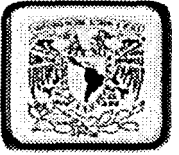

- 1990年の1998年には1999年には1990年には1990年には1990年には1990年には1990年には1990年には1990年には1990年には1990年には1990年には1990年には1

i<br>R

 $\frac{1}{2}$ 

considerable and the construction of the construction of

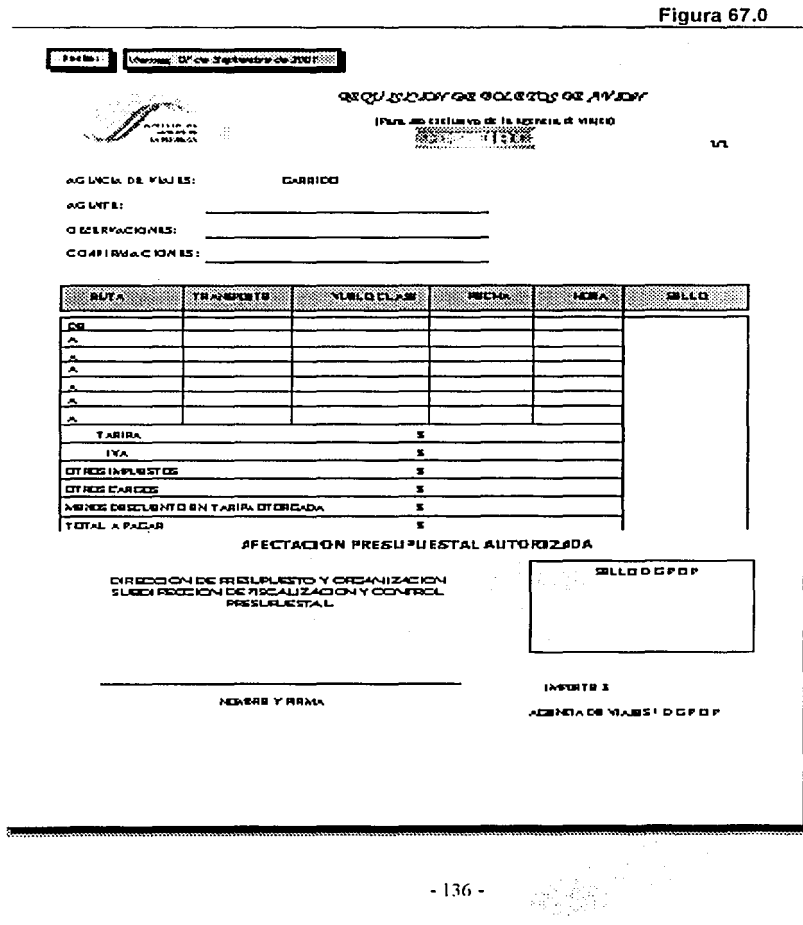

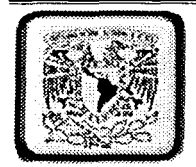

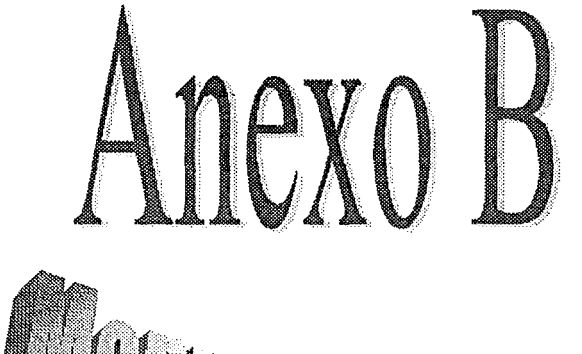

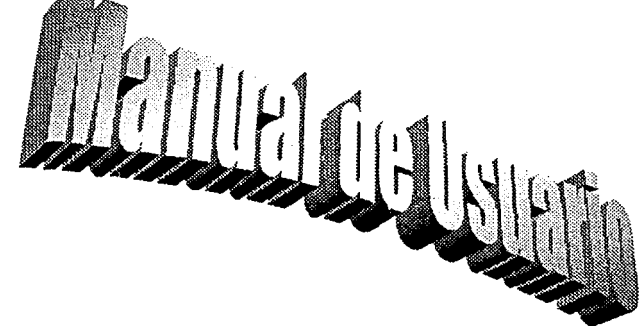

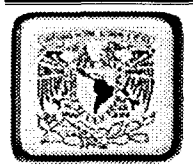

# **ANEXO B**

#### MANUAL DEL USUARIO

Con el propósito de facilitar el manejo del sistema, en este punto se definirán las acciones que el usuario deberá aprender para la correcta utilización del sistema.

#### **Cursor**

Para introducir algún dato el cursor estará representado por el carácter "I", que se encontrara parpadeando en la pantalla, el cual indicara la posición donde se encuentra posicionado el cursor para la captura de información.

#### Selección de opciones

Para seleccionar una opción dentro de los menús mostrados en pantalla, puede utilizarse la tecla de tabulación o teclas de flechas para recorrer todas las opciones del menú o control que se desea llegar, otra alternativa seria la utilización del mouse para posicionarse en la opción que desee haciendo click en el botón o control de captura deseado.

#### Acceso al sistema

Para ejecutar el sistema debe posicionarse en el botón inicio de la barra de herramientas de Windows, seleccionar programas y elegir sistema de control de viáticos, o en su caso ir directamente al acceso directo creado en el escritorio de Windows. Cualquiera de estas dos opciones permitirá la ejecución del sistema desplegando la pantalla que se muestra en la Figura 68.0

\_,., .;,,--"-....: .. ~-·---~-· ·-··-~,,\_...,.,.,,,..,..,..,,\_,\_.,..\_~--..,-......,,...... \_\_\_\_\_\_\_\_\_ -------

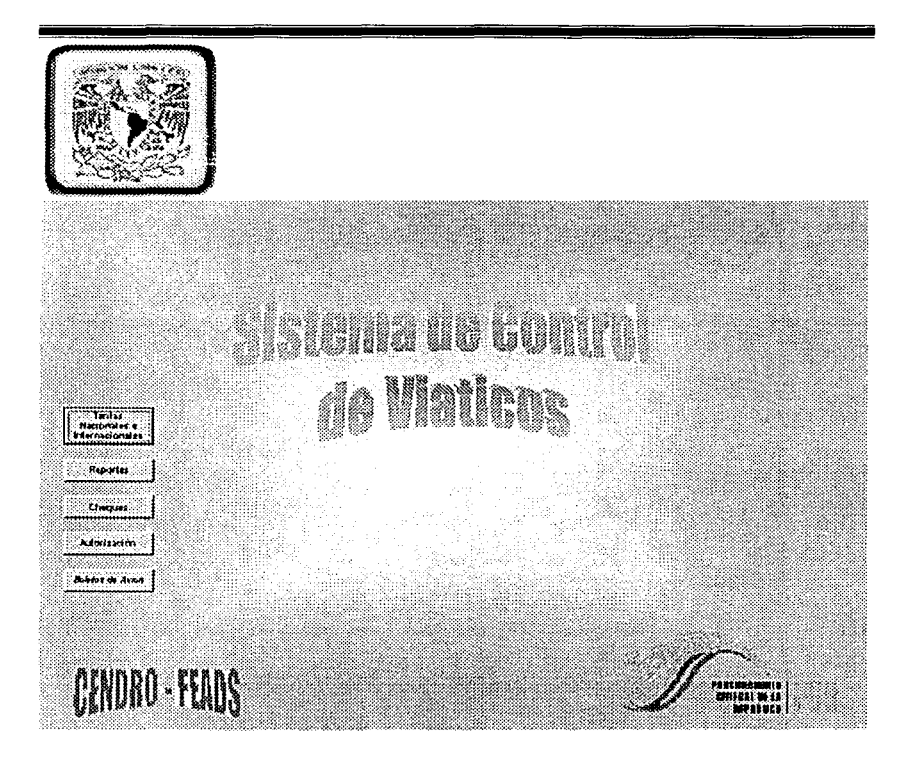

# **Figura 68.0**

Para ingresar al sistema deberá de seleccionarse una de las opciones presentadas en los botones dependiendo de la acción que se quiera ejecutar. Estas acciones son:

- 1) Tarifas nacionales e internacionales
- **Reportes**
- 3) Cheques

 $\frac{1}{2}$ 

- 4) Autorización
- 5) Boletos de Avión

- 139 -

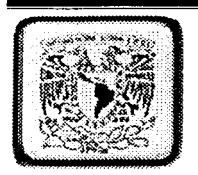

## Botón de Tarifas Nacionales e Internacionales

Al dar click o en su caso <Enter> en el botón de tarifas nacionales e internacionales nos mostrara la pantalla que se muestra en la Figura 69.0

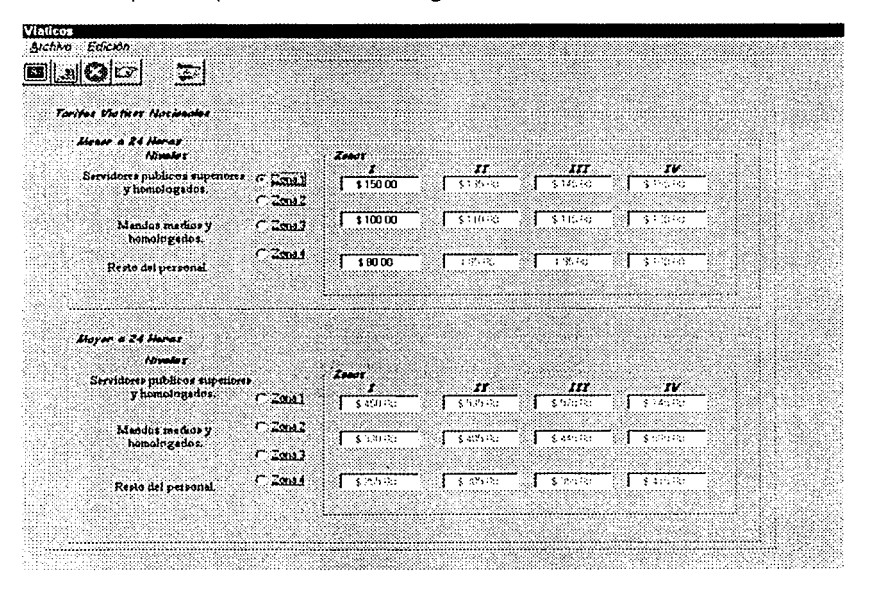

A continuación se explicara la función que realiza cada uno de los botones de la barra de herramientas.

. ¡

~ 1 Botón de Modificar

 $-140 -$
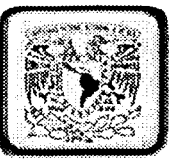

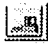

Botón de Actualizar

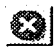

Botón de Cancelar

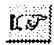

Botón de Salir

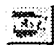

Botón de Tarifa Internacional (Envía a la figura 70.0)

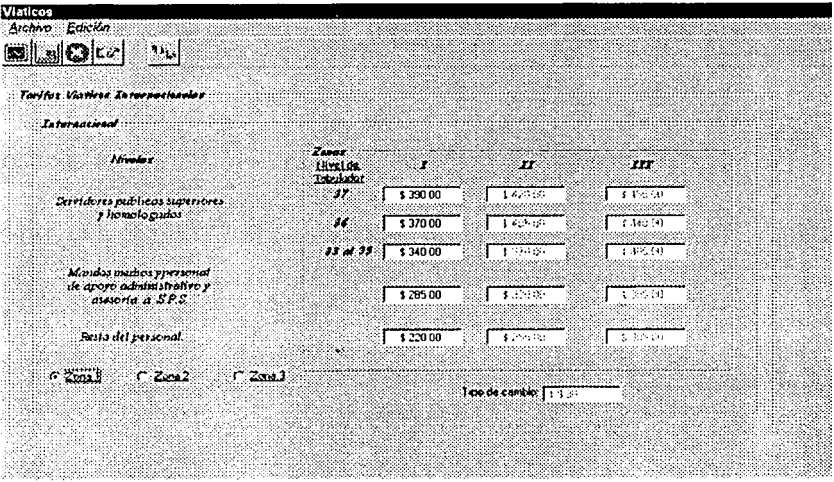

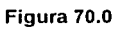

Botón tarifa Nacional (Envía a la figura 69.0)

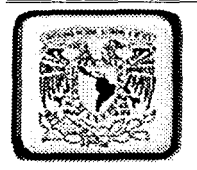

En las pantallas de la figura 69.0 y figura 70.0 se presentan las diferentes tarifas con relación a las zonas y el nivel de los servidores públicos que hayan sido comisionado.

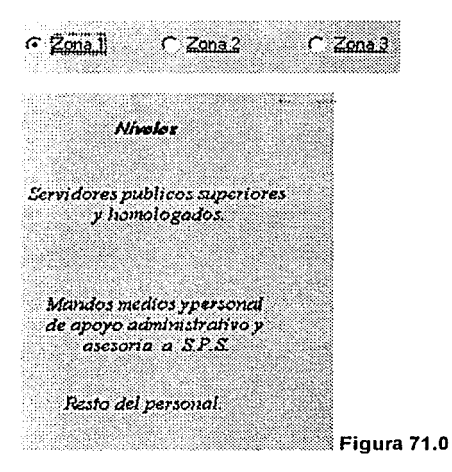

En la parte de tarifas se presentan las diferentes cuotas que se asignaran a los reportes, cabe señalar que para cargar la tarifa seleccionada se deberá de elegir la tarifa deseada y darle doble click al control que la presente para que esta sea cargada.

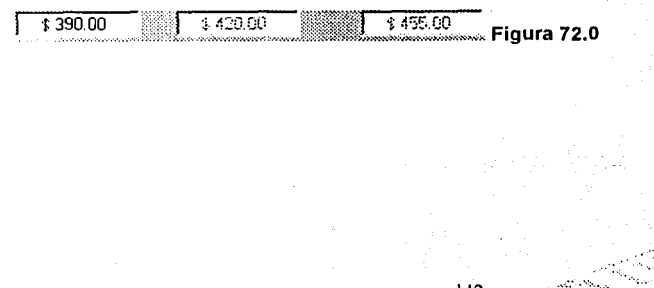

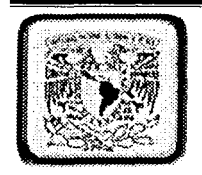

## Botón de reportes

Al dar click o en su caso **<Enter>** en el botón de reportes nos mostrara la pantalla que se muestra en la **Figura 73.0** 

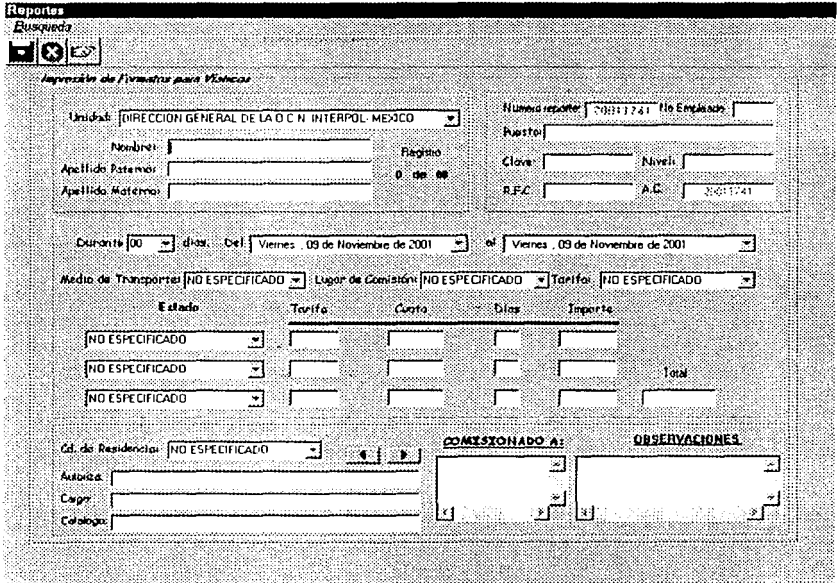

**Figura 73.0** 

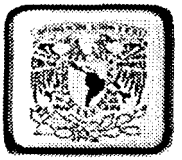

Esta pantalla tiene la función principal de capturar los datos que deberá presentar los diferentes reportes que se lleguen a requerir (Ver Anexo A.

Los datos que se requieren para iniciar la captura es el nombre completo del funcionario publico que sera comisionado. **Figura 74.0** 

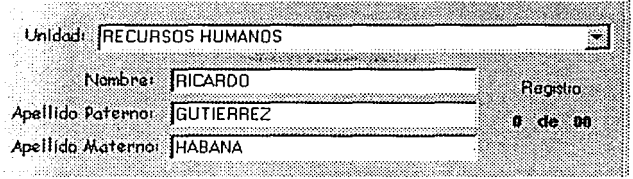

Figura 74.0

Si el nombre de la persona esta registrado en la base enviara el siguiente mensaje

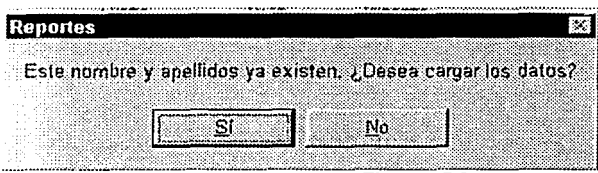

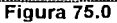

Al seleccionar que deseamos que cargue los datos este rellenara los siguientes datos de forma automática. **Figura 76.0** 

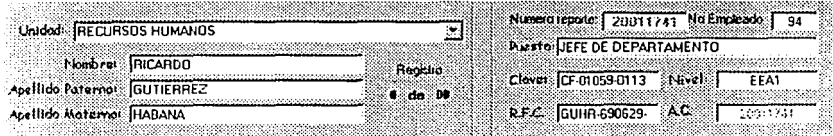

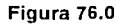

 $-144 -$ 

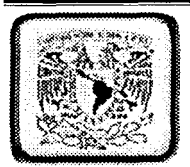

Una vez que Jos datos fueron llenados correctamente el cursor se posicionara en el control de números de días. Figura 77.0

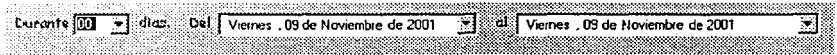

## Figura 77.0

Después de haber seleccionado el numero de días de comisión se procederá a capturar cada uno de Jos datos que se requieren para completar Ja captura, cabe recalcar que Jos importes y totales son calculados de forma automática. Figura 78.0

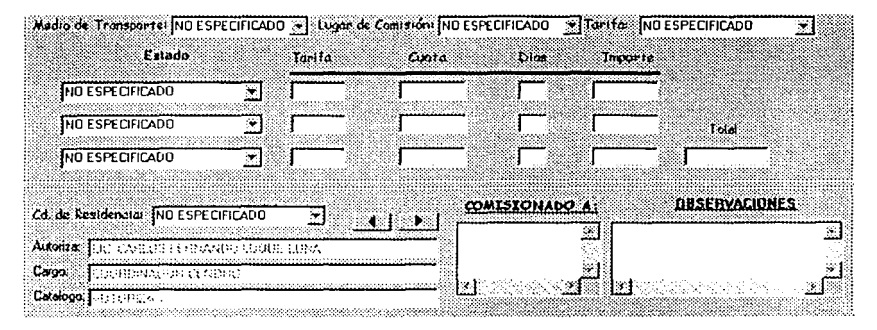

## Figura 78.0

Habiendo terminado de seleccionar los datos requeridos entonces se podrá guardar el registro para Ja generación del reporte. Utilizando el botón de la barra de herramientas guardar.

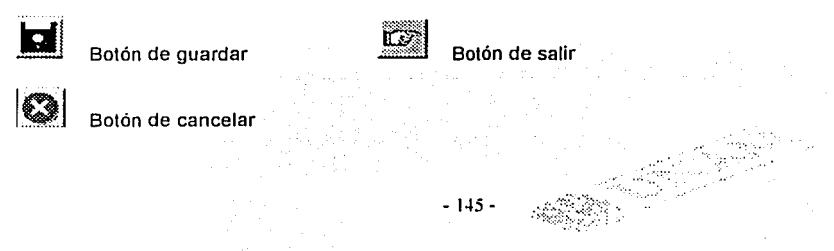

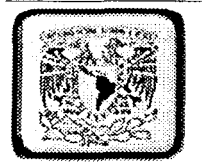

Habiendo guardado el registro se procede a buscarlo para la impresión del reporte, de la siguiente forma que consiste en seleccionar la mejor forma de búsqueda que uno requiera. Figura 79.0

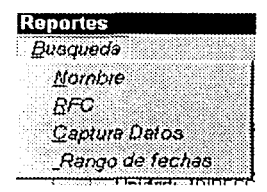

Después de seleccionar el tipo de búsqueda aparecerá la siguiente figura para registrar los datos que se llequen a pedir según hava sido el caso seleccionado para la búsqueda.

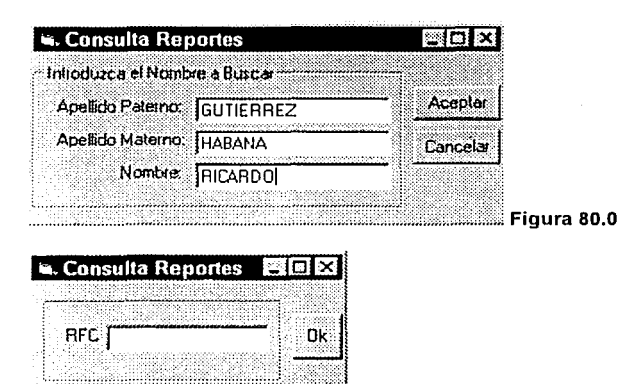

Figura 81.0

- 146 -

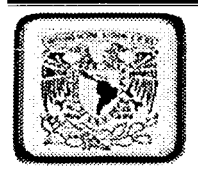

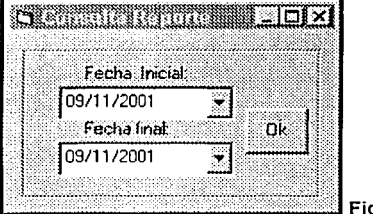

Figura 82.0

Después de haber introducido los datos aparecerá la siguiente ventana donde se podrá imprimir el reporte final.

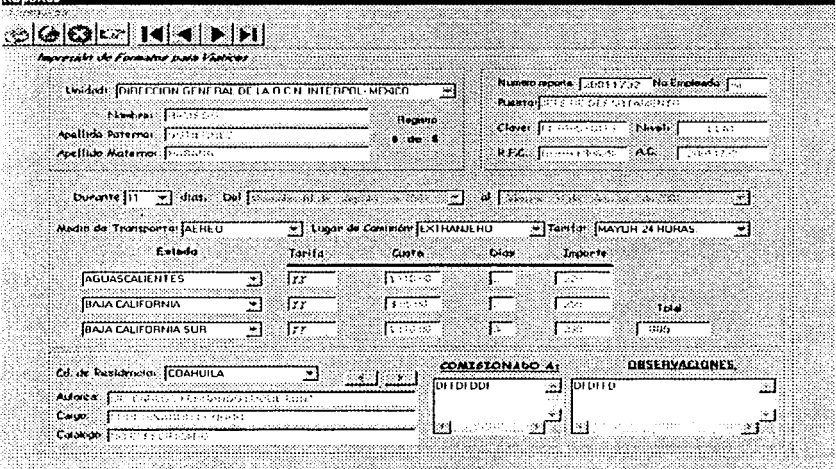

Figura 83.0

 $-147 -$ 

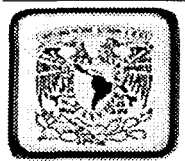

Cabe señalar que al presentar los datos para el reporte se habilitan los siguientes botones con funcionalidad que se describe.

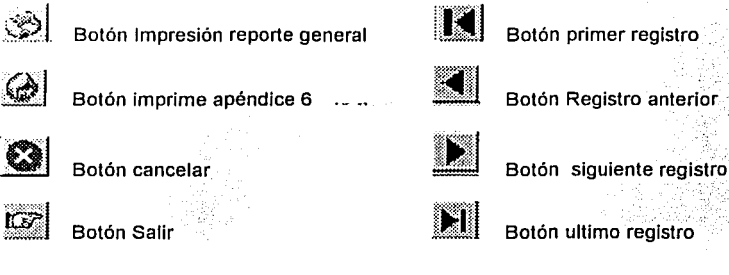

## Botón de cheques

Al dar click o en su caso <Enter> en el botón de cheques nos mostrara la pantalla que se muestra en la figura 84.0.

Esta pantalla envía a la captura de datos para la comprobación de cheques, con la finalidad de obtener si existen cheques que hayan quedado sin liquidar.

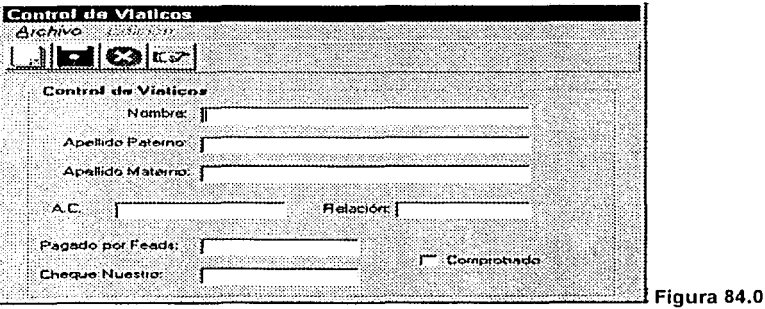

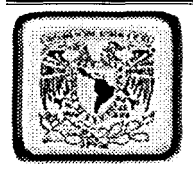

## Botón de Autorizaciones

Al dar click o en su caso <Enter> en el botón de Autorizaciones nos mostrara Ja pantalla que se muestra en la Figura 85.0

Esta pantalla tiene la finalidad de registrar los datos del personal encargado para autorizar viajes nacionales o internacionales.

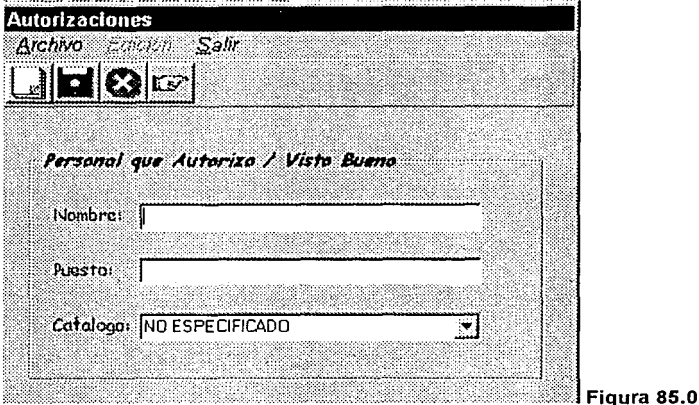

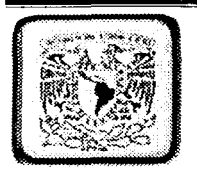

*f\_* 

Botón de Boletos de Avión

Al dar click o en su caso <Enter> en el botón de Boletos de Avión nos mostrara la pantalla que se muestra en la Figura 86.0.

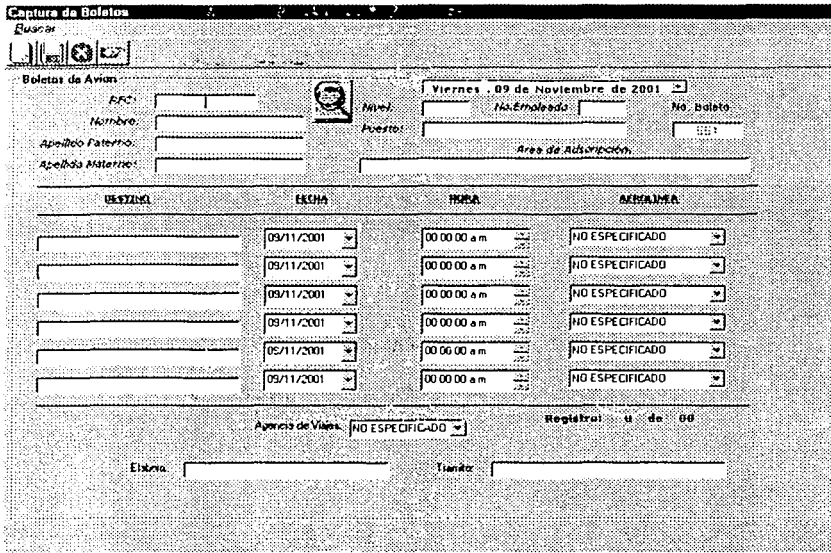

Figura 86.0

- 150 -

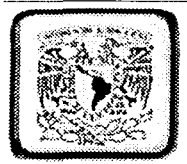

En esta pantalla la búsqueda de datos partirá del campo de RFC donde al insertar el Registro a buscar y oprimir en la Figura 87.0

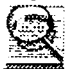

Figura 87.0

Después de buscar los registros aparecerán los datos del registro buscado de forma automática o un mensaje de que el dato buscado fue erróneo y que se intente de nuevo.

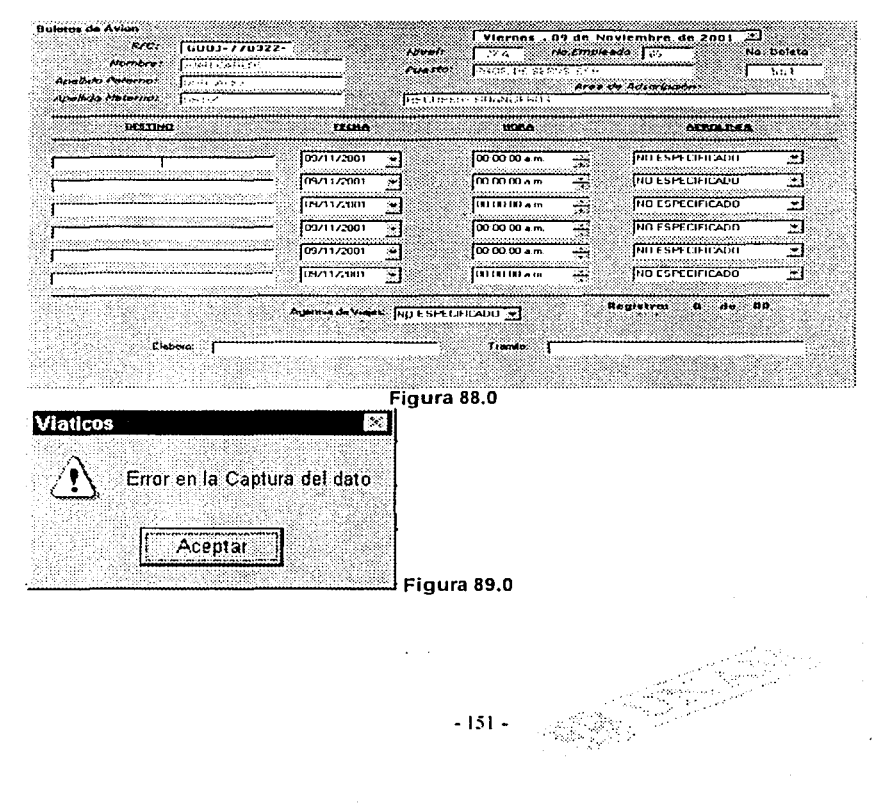

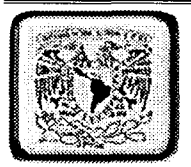

Una vez cargados los datos se deberá de capturar los campos de destino, fecha, hora y aerolínea por la que se deberá viajar, así como los nombres de los responsables de los tramites y de la agencia de viajes que presta el servicio. Figura 90.0

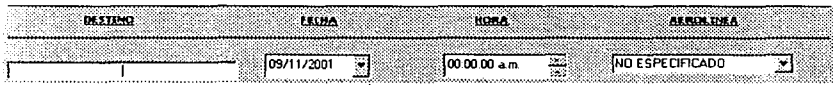

Después de haber llenado los datos requeridos y validados se guardaran con el botón presentado en la barra de herramientas para posteriormente realizar la búsqueda e impresión del reporte siguiendo la misma lógica que lo explicado para el botón de reportes.

## Menú de usuarios

 $\mathbf{I}$ 1

1

Al dar click o en su caso <Enter> en el menu de usuarios nos mostrara la pantalla que se muestra en la Figura 91.0

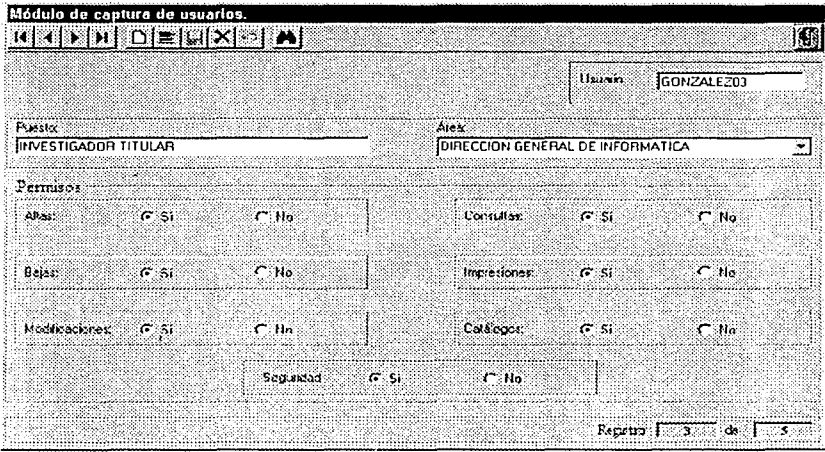

 $-152 -$ 

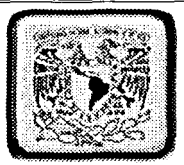

Esta pantalla será de uso exclusivo para el administrador de la red, y de la persona responsable para la asignación de permisos siempre y cuando sea requerido mediante el respaldo de un documento. **Figura 92.0** 

Los permisos que se manejan para la utilización del sistema son:

| Permisos            |      |           |      |                  |     |           |
|---------------------|------|-----------|------|------------------|-----|-----------|
| Alas.               | ार आ | ು ಇಂ      |      | Consules C SI    |     | ം ക       |
|                     |      |           |      |                  |     |           |
| Haas:               | െങ   | ≪⊂ No     |      | Interstance: GSU |     | െന⊮ം      |
|                     |      |           |      |                  |     |           |
| Modificationes G SI |      | -r Na     |      | Catalogue        | േടെ | $\cap$ No |
|                     |      | Sequendad | ાર સ | C No.            |     |           |
|                     |      |           |      |                  |     |           |

**Figura 92.0** 

Estos permisos se manejaran de acuerdo a lo que se quiera que el usuario tenga acceso. Y haciendo uso de los botones de la barra de herramientas para ejecutar lo que se requiera.

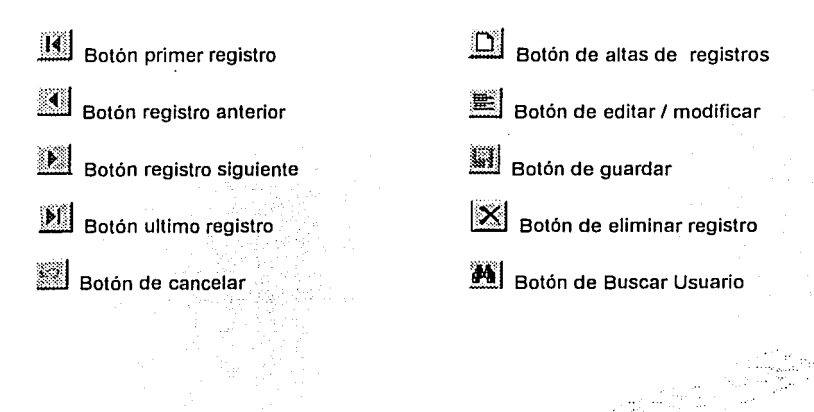

..

- 153 -

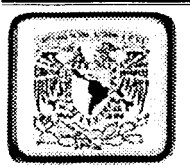

网络家乡社会

Cuando un usuario del sistema no posea los permisos requeridos para la ejecución de la tarea que él requiera el sistema le mandara un mensaje como el que se muestra acontinuación.

 $-154$ 

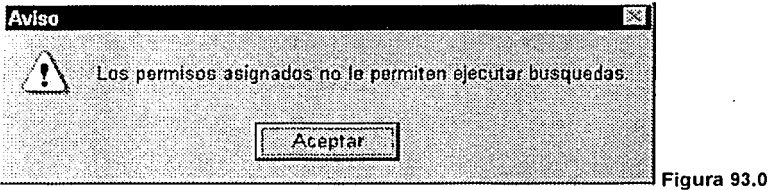

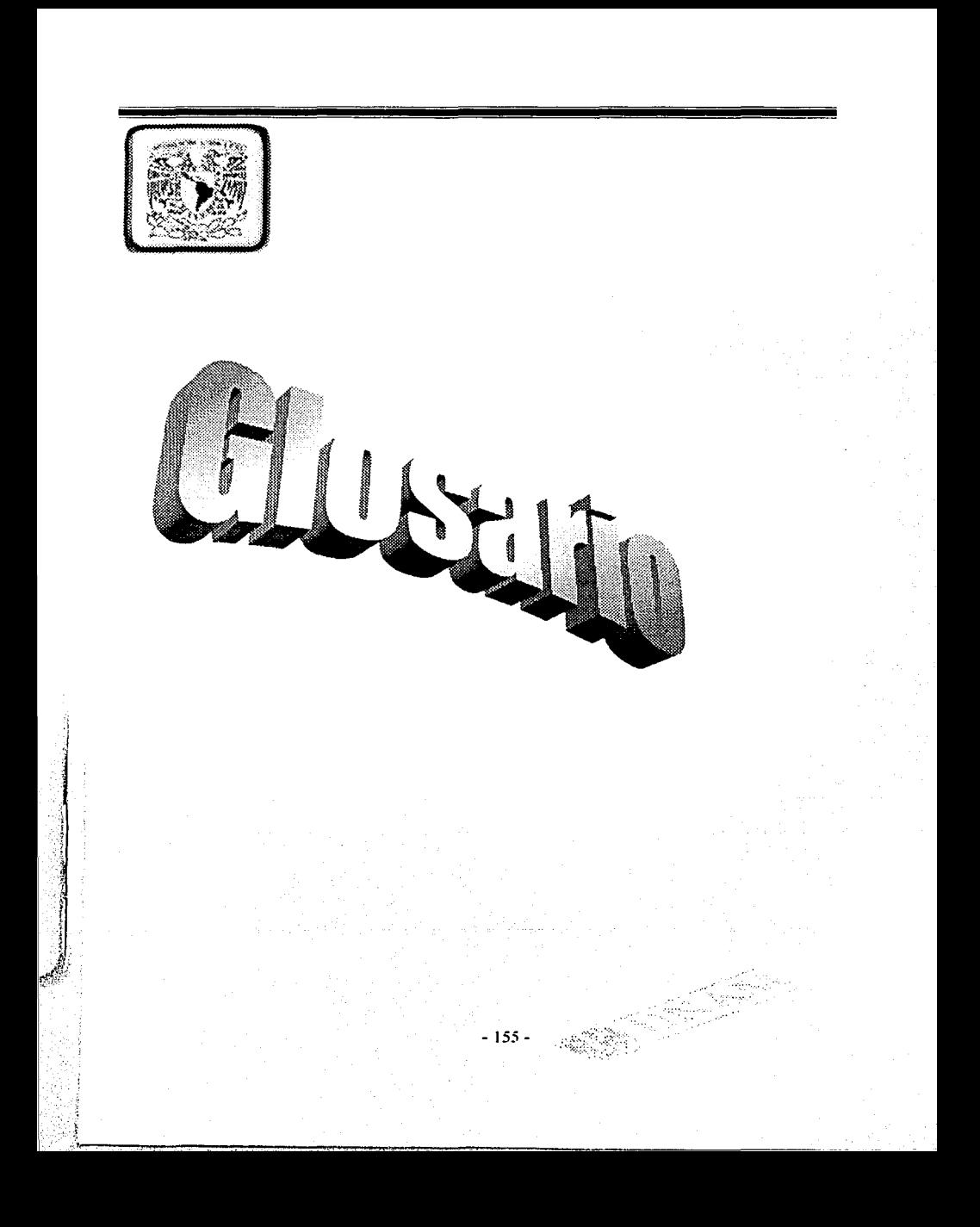

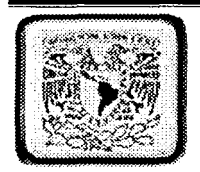

#### GLOSARIO

A

#### Administrador de VSS

Responsable de la base de datos de VSS. El administrador utiliza el programa Administrador de VSS para controlar la ubicación de la base de datos, la lista de usuarios y los derechos de acceso de cada usuario, *y* realiza la configuración *y* las tareas de copia de seguridad en la base de datos. El nombre de usuario del administrador siempre es Admin.

#### archivo compartido

Archivo utilizado simultáneamente, en su totalidad o en parte, por más de un proyecto.

#### archivo de sólo lectura

Archivo marcado como de sólo lectura en sus atributos de archivo. Un archivo de este tipo se puede ver en un editor de texto apropiado, pero no se puede modificar. VSS marca el archivo como de sólo lectura cuando utiliza los comandos Proteger *y* Obtener la última versión.

#### archivo desprotegido

Archivo reservado por un usuario para trabajar con él. Los usuarios desprotegen los archivos para realizar cambios con ellos. En la configuración predeterminada, VSS sólo permite desproteger un archivo a un usuario a la vez. Al desproteger un archivo se copia su última versión en la carpeta de trabajo del usuario.

#### B

#### barra de estado

Barra que aparece en la parte inferior de la ventana del Explorador de VSS y se utiliza para mostrar información del estado de archivos y proyectos, así como información del comando actual.

base de datos de VSS<br>Base de datos central donde se almacenan :todas las copias maestras, historiales, estructuras de proyecto e información del usuario. Un proyecto siempre está en una base de datos; es posible almacenar varios proyectos en una base de datos y puede haber varias base de datos de VSS para almacenar múltiples proyectos.

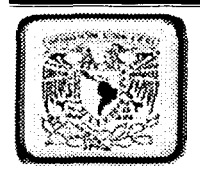

c

## Campo

Un lugar de un registro donde se almacenan datos; se utiliza en algunos sistemas de base de datos para querer decir "columna." Aunque los términos "campo" y "columna" tienen significados ligeramente diferentes en la teoría formal de base de datos,· en la mayoría de los casos son sinónimos.

#### carpeta central

Carpeta central y opcional que contiene las versiones actuales de todos los archivos de un proyecto. La carpeta central no contiene la copia maestra ni la copia local de un archivo. En su lugar, proporciona una ubicación central desde la que se puede ver la estructura global del proyecto y sirve como lugar apropiado para generar o compilar el proyecto.

#### carpeta de trabajo

Carpeta específica del equipo local del usuario utilizada para almacenar archivos cuando se desprotegen de la base de datos de VSS. El usuario lleva a cabo los cambios en los archivos en la carpeta de trabajo y después protege los archivos modificados en la base de datos de VSS para el seguimiento de versiones.

### comando Eliminar

Quita archivos y proyectos de un proyecto de VSS y los marca como eliminados; sin embargo, los elementos aún existen y se pueden recuperar mediante el comando Recuperar.

#### conflicto

Dos o más cambios diferentes en la misma línea de código en una situación de desprotección múltiple. VSS reconoce los.· conflictos durante una operación de combinación, y los marca de alguna manera.

contraseña \_. . . "> \_ .. \_. •: < .. ,,.\_ . .. Cadena de texto utilizada como medio· de· seguridad para comprobar la identidad de un usuario. Para utilizar la base de datos de VSS se requiere a menudo, la contraseña del usuario. nas informa

- 157 -

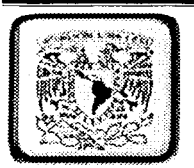

### control de código fuente

Administración del historial de cambios de un archivo y relación del archivo con un grupo mayor de archivos relacionados conocido como proyecto. El control de código de origen es una parte vital del desarrollo eficiente de aplicaciones de software. VSS es un control de código fuente orientado a proyecto. ·

clave . . . . ••• *>:* '. . ·· ... · Una columna que se utiliza para identificar un registro, se utiliza frecuentemente como la columna de índice de una tabla.

### clave principal

Una columna o combinación de columnas que identifica de forma única a una fila en una tabla. No se permiten valores nulos y debe tener siempre un indice unico. Una clave principal se utiliza para relacionar una tabla con claves externas en otras' tablas:'''

## cliente .· · :

La parte de un sistema de base de datos o aplicación que presenta datos al usuario. Como regla, el cliente no realiza ninguna función de base de datos; en su lugar, el cliente envía solicitudes de datos a un servidor y después da formato y muestra el resultado.

#### cliente/servidor

Un tipo de aplicación que tiene una interfaz local, pero tiene acceso a datos en un servidor remoto. La aplicación distribuye el trabajo entre el equipo local (el cliente) y el servidor (el servicios de fondo), dependiendo de las intensidades de los productos del cliente y del servidor. Los sistemas cliente/servidor normalmente son muy eficientes debido a que minimizan el tráfico de la red y a que cada parte de la aplicación se puede optimizar para su función particular.

#### columna

Ñ

Un lugar en una tabla de base de datos que almacena un tipo de datos particular (por ejemplo, la columna nombre en la tabla autores de la base de datos de ejemplo publicaciones). El equivalente lógico de un campo.

Las columnas individuales tienen sus propias especificaciones como tipo de datos (por ejemplo, binario, carácter, entero, etc.) y longitud máxima. Esto se denomina propiedades de columna.

- 158 -

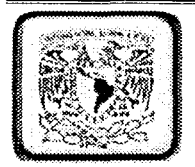

## conexión de datos

Una colección de información requerida para tener acceso a una base de datos especifica. La colección incluye un nombre de origen de datos (DSN) e información de inicio de sesión. Las conexiones de datos se almacenan en un proyecto y se activan cuando el usuario realiza una acción que requiere acceso a la base de datos.

Por ejemplo, una conexión de datos para una base de datos de Microsoft® SQL Server™ consta del nombre de la base de datos, la ubicación del servidor en la que reside, información de red que se utiliza para tener acceso al servidor y una Id. de usuario y la contraseña.

## consulta

Una solicitud especial o un conjunto de instrucciones para recuperar, modificar, insertar o eliminar datos en una base de datos.

누들이 눈물이 지

### D

#### derechos de acceso

Niveles de permisos de los usuarios que concede.el administrador de. VSS para usar la base de datos de VSS Los niveles de derechos de acceso son Leer, Desproteger, Agregar y Destruir. .

r gelekkir.

- [사용 우리 - 승규가](Alberto Street) = 1

## ' desprotección múltiple

Desprotecciones simultáneas por parte de dos o más usuarios. El administrador de VSS debe habilitar la desprotección múltiple.

#### diagrama de base de datos

Una representación gráfica de cualquier parte de un esquema de base de datos. Un diagrama de base de datos puede ser una Imagen completa o parcial de la estructura de la base de datos; incluye objetos para tablas, las columnas que contienen y las relaciones entre ellos.

- 159 -

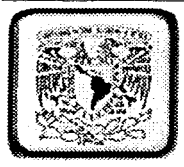

### E

#### encabezado de archivo

Texto que aparece al principio de un archivo y que contiene información, como el número de revisión del archivo, el autor, la fecha y hora de la última modificación, etc. Esta información aparece normalmente como comentarios en los archivos de lenguaje de programación, por lo que no interfiere con la misma.

#### entorno de desarrollo

Conjunto de herramientas de desarrollo de software, que se presenta como un entorno unificado en el que puede trabajar más eficientemente el programador de software. Microsoft Visual Basic y Microsoft Visual C++ son ejemplos de esos entornos.

### esconder

Impedir que un proyecto se vea afectado por determinados comandos, por ejemplo Obtener, Desproteger, Proteger,·· Deshacer .desprotección y· Mostrar diferencias de proyectos. '"·-'"'·-e". · · · · -"-(:,, ~>· '··-/.\_

#### etiqueta

Nombre definido por el usuario que puede adjuntar. a un número específico de versión de un archivo o proyecto.

## F

## formato de columna

Opción de formato utilizada con expansión de palabras clave en un archivo. Esta opción (utilizando dos signos de dos puntos en vez de uno en las Instrucciones de palabra clave) le dice a VSS que alinee las columnas de información de palabras clave para obtener una presentación más legible.

#### filtro

Un conjunto de criterios aplicados a registros para mostrar un subconjunto de registros o para ordenar los registros.

- 160 -

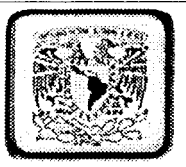

#### H

## herencia

Efecto heredado de variables en los archivos de inicialización de VSS que reciben los subproyectos de sus proyectos primarios. Las variables de estos archivos se pueden agrupar bajo encabezados para especificar su comportamiento. Si se establece una variable en el archivo de inicialización antes de los encabezados de grupo, la variable afectará a todos los proyectos; las variables de los subproyectos heredan el efecto.

#### historial

Registra los cambios de un archivo desde que se agregó inicialmente a VSS. Con el historial del archivo, puede volver a cualquier punto de la historia del archivo y recuperarlo tal y como era en ese momento. El cuadro de diálogo Historial del provecto muestra el registro de los eventos significativos del proyecto actual, como etiquetado y eliminación o agregación de archivos y subproyectos.

 $\mathbf{r}$ 

## inicio de sesión

Proceso de introducción y comprobación del nombre y la contraseña de un usuario para tener acceso a la base de datos de VSS.

vi sind

## $\mathbf{L}$

mensel in der er

# lista de archivos . .

Lista de archivos del proyecto actual, que se pueden encontrar en el panel de archivos de la ventana del Explorador de VSS.

#### lista de provectos

Lista de todos los proyectos disponibles en la base de datos de VSS; la lista de proyectos se encuentra en el panel izquierdo de la ventana del Explorador de VSS.

#### lista de usuarios

Lista de usuarios que pueden usar la base de datos de VSS. La lista la mantiene el administrador de VSS y se muestra en la ventana principal del Administrador de VSS.

 $-161 - \frac{1}{25}$ 

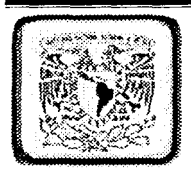

#### M

#### memo

Un tipo de columna que contiene cadenas largas de texto no estructurado (típicamente más de 255 caracteres).

#### $\mathbf{N}$

## nombre usuario

Cadena única que identifica a un usuario dado. Se utiliza para iniciar sesión.

## $\mathbf{o}$

医心体病 医心理

#### obieto

Uno de los componentes de una base de datos: una tabla, indice, desencadenante, vista, clave, restricción, valor predeterminado, regla, tipo de datos definido por el usuario o procedimiento almacenado. También se llama un objeto de base de datos.

## obieto de base de datos

Uno de los componentes de una base de datos: una tabla, indice, desencadenante, vista, clave, restricción, valor predeterminado, regla, tipo de datos definido por el usuario o procedimiento almacenado.

### origen de datos

Nombre que utilizan las aplicaciones para solicitar una conexión con un origen de datos ODBC del sistema. El origen de datos especifica el nombre del equipo y, opcionalmente, la base de datos a la que está asignado el nombre del origen de datos (DSN).

Un origen de datos del sistema es un origen de datos que está disponible para todos los usuarios que emplean el equipo. Los orígenes de datos que se utilizarán con un servidor Web deben ser origenes de datos del sistema.

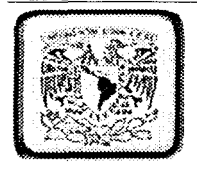

## ODBC (conectividad abierta de base de datos)

Un protocolo estándar para servidores de base de datos que proporciona un lenguaie común para aplicaciones Windows® para tener acceso a una base de datos en una red. Instale controladores ODBC para varias bases de datos que le permitan conectarse a las bases de datos y tener acceso a sus datos.

## P

## palabra clave

Específico de VSS. Puede utilizar palabras clave en los archivos de texto para crear automáticamente un encabezado de archivo con información específica de la versión. Utilice palabras clave de VSS para colocar información desde VSS directamente en un archivo de texto.

### panel de archivos

Lado derecho de la ventana del Explorador de VSS. Este panel contiene la lista de archivos, que es una lista de todos los archivos del provecto actual.

#### panel de provectos

Lado izquierdo de la ventana del Explorador de VSS. El panel de proyectos contiene la lista de proyectos, una lista de todos los proyectos disponibles en la base de datos de VSS.

#### provecto raíz

Proyecto de máximo nivel con el nombre \$/ en la lista de proyectos. Todos los proyectos de una base de datos de VSS son subproyectos del proyecto raíz.

#### provecto

Grupo de archivos asociados, normalmente todos los archivos necesarios para desarrollar un componente software. Es posible agrupar los archivos en un provecto para crear subproyectos. Proyectos que se pueden definir de cualquier forma que tenga sentido para el usuario. Por elemplo, un provecto por versión, o un provecto por lenguale. Los provectos tienden a estar organizados de la misma manera que los directorios de archivos.

 $-163 -$ 

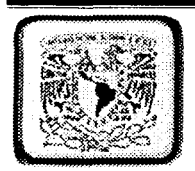

## recordset

Conjunto de filas proporcionado mediante los Objetos de datos de ActiveX<sup>®</sup> (ADO.

#### Registro

Un término que se utiliza en algunos sistemas de base de datos para querer decir "fila". Aunque los registros y las filas tienen significados ligeramente diferentes en la teoria formal de base de datos, en la rnayoria de los casos son sinónimos.

#### rutina

Objeto específico de la interfaz que proporciona la comunicación y la ordenación de parámetros necesarias para que un objeto de aplicación reciba llamadas de un cliente que se está ejecutando en un entorno de ejecución diferente, corno un subproceso distinto u otro proceso. La rutina está situada en el mismo lugar que el objeto de aplicación y se comunica con un proxy correspondiente que a su vez está situado en el mismo lugar que el cliente que realiza la llamada al objeto de aplicación.

## s

Ŕ

#### seguridad

VSS tiene dos niveles de seguridad: seguridad predeterminada y seguridad de proyecto. La seguridad predeterminada proporciona dos derechos de acceso: lectura y escritura, y sólo lectura. Cuando está activada la seguridad de proyecto, hay cuatro derechos de acceso disponibles por usuario y proyecto: Leer, Desproteger, Agregar y Destruir. Cada derecho sucesivo incluye los derechos que le preceden. El derecho de acceso Destruir proporciona acceso ilimitado y es equivalente a los derechos de Leer y escribir bajo la seguridad predeterminada.

#### Sistema de seguridad del proyecto

El más restrictivo de los dos sistemas de seguridad que proporciona VSS. De manera predeterminada, está deshabilitado. Cuando lo habilite el administrador, esta características permite a un administrador establecer derechos de acceso por usuario y por proyecto.

 $-164-$ 

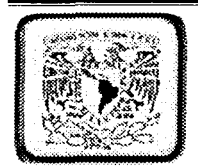

## subproyecto

Proyecto dentro de un proyecto primario.

## **SQL**

Lenguaje de consulta estructurado, un lenguaje de consulta de base de datos y programación.

## T

#### tabla · ··

Una estructura de dalos que contiene una colección . de .. filas (o· registros) que tienen columnas asociadas (o campos). Es el equivalente lógico de un archivo de base de datos.

a a Turkiya Marejeo ya Ma

12 - 대체 기대에 대해 1866년 출동하<br>1989년 - 대해 1986년 10월 10월 10월<br>1989년 - 대해 1989년 10월 10월 10월

-,,~ ¡•::· '" :-· <.~:->.

## V

vínculo compartido0<br>Vínculo entre un archivo compartido entre uno o más proyectos; Este vínculo sirve para actualizar el archivo compartido con cualquier cambio protegido, siri importar desde qué proyecto sé desprotegió. ·

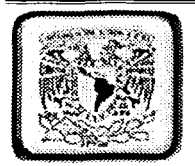

## **CONCLUSIONES**

Al termino del desarrollo de este trabajo se obtuvieron las siguientes conclusiones:

- En el desarrollo de cualquier aplicación; programa y sistema de información el seguir paso a paso una metodología de análisis y diseño para su elaboración puede observarse que el trabajo se agiliza y simplifica obteniéndose buenos resultados.
- El trabajo realizado servirá como una guía para el análisis y diseño en el desarrollo de sistemas sustentados en esta nueva metodología.
- En un futuro este sistema formara parte de un sistema Integral del área de Administración General de la Procuradurla General de la Republica además de aplicarse en otras secretarias de estado para un estricto control de su personal a la hora de enviar a alguien de comisión nacional o internacional.
- El presente trabajo representa una pequeña contribución como parte de una solución a la gran problemática de control de personal al salir de comisión. Tratando de evitar gastos que no sean necesarios como:
- Alimentación costosa.
- Transporte de ejecutivos.
- Hospedaje de 5 estrellas.
- Gastos propios que no dependan al trabajo relacionado.
- Facturas injustificadas

中国の大きい

Esto reflejara un ahorro considerable a corto, mediano y largo plazo en el área de administración, con el cual se podrán efectuar o desarrollar algunos proyectos destinados a la eficiencia de la dependencia y del gobierno federal.

Nota: Cabe señalar que los gastos de hospedaje, transporte y alimentación serán de calidad y tendrán una tabla de tabulación de acuerdo al nivel del servidor publico para la asignación del monto.

- 166 -

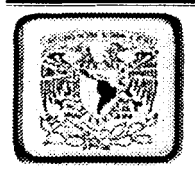

# **BIBUOGRAFIA**

Enfoque de Sistemas

MSDN

## Internet

www.abcdatos.com

www.monoqrafias.com

www.qeocites.com/informacionsistemas.html

www.microsoft.com/msdn.html

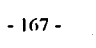